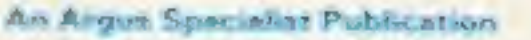

enne

**Sept 4-10, 1984** 

**No.78** 

UNIQUE £1,000-worth be won

> **Spectrum** special: **Two pages of reviews**

**Plus** Reviews for ZX81, Commodore 64, TI-99/4A

**GAMES FOR: Spectrum Watch out for** low-flying bats<br>and birds

**Atari** 

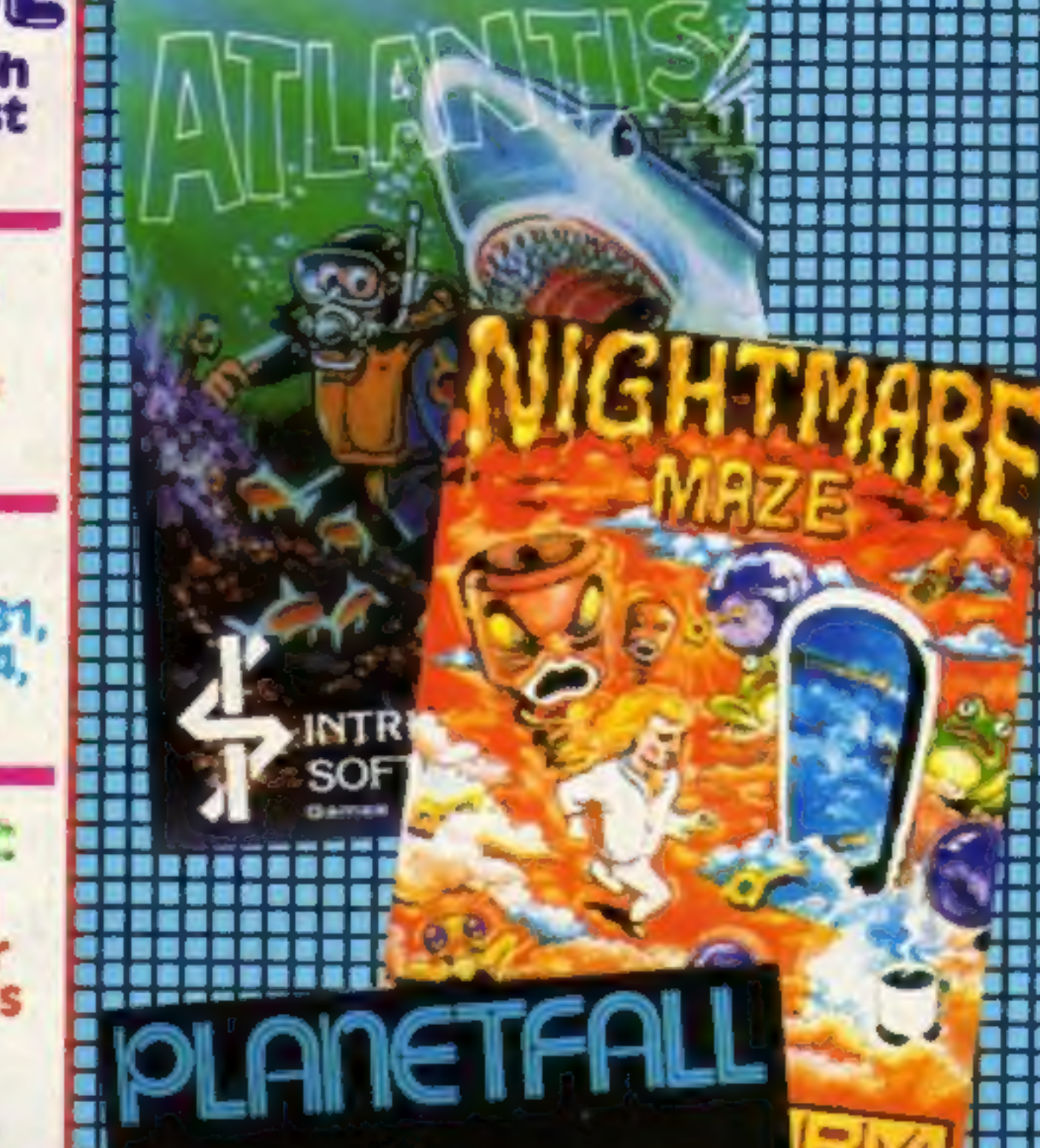

### **Commodore** buy up Amiga

45 p

Commodore has bought up the Californian company Amiga, who revealed the prototype of the Lorraine, an exciting new personal computer, at the Chicago Consumer Electronics Show in June.

The Lorraine's capabilities far outclass its competitors and could even outstrip the QL, at a staggeringly low price - \$1500. These are standard features:

Motorola 68000 microprocessor chip - the same as in the Apple Mackintosh.

128K of RAM, 64K of ROM, with built-in BASIC and speech software. The BASIC is reported to be very fast and compatible with Applesoft and features extra graphics Continued on page 5

### **New Acorn** micro

It now seems certain that Acorn will be demonstrating its new business machine for the first time at the PCW show, to be held at Olympia from 19 to 23 September.

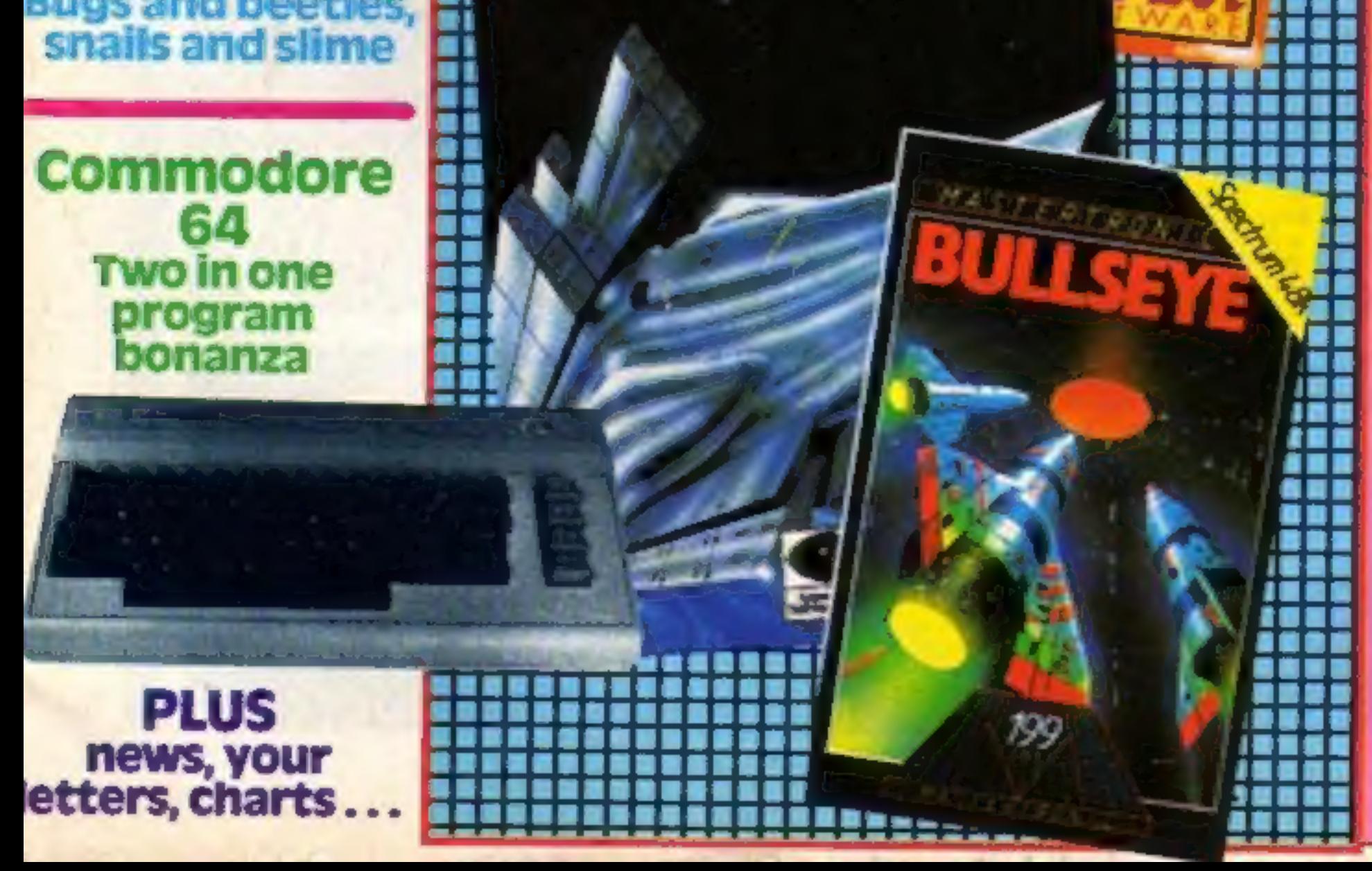

Known as the ABM, the Advanced Business Machine, the computer may be rechristened for its launch, with a snappier name. The range will include more than one computer, and may even stretch to 13 different combinations.

The ABM will not be going on sale at the show; rather the demo will serve as an exhibition of what Acorn has been working on since the Electron. The ABM is based on the BBC computer, plus second processor combination. It will have the facilities to be upgraded to a graphics system with many thousands of colours.

The most radical change in the new machines is in the disc filing system. The system used in the BBC B will be superseded by a double density controller. This will not only expand the capacity of disc storage but also offer some of the features which were missing from the 0.90 DFS. The new disc format Continued on page 5

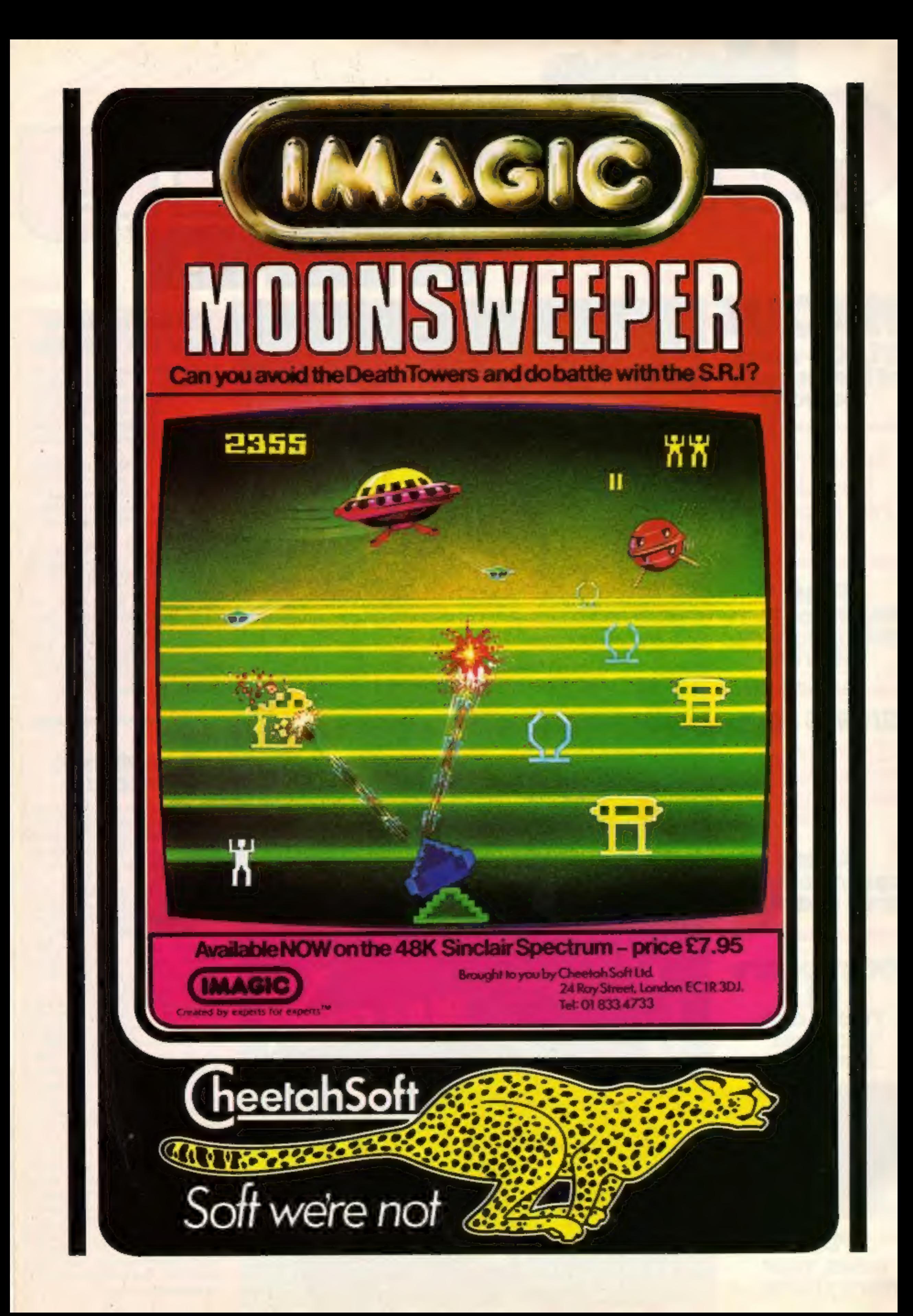

### CONTENTS September 4-September 10, 1984 No. 78

on

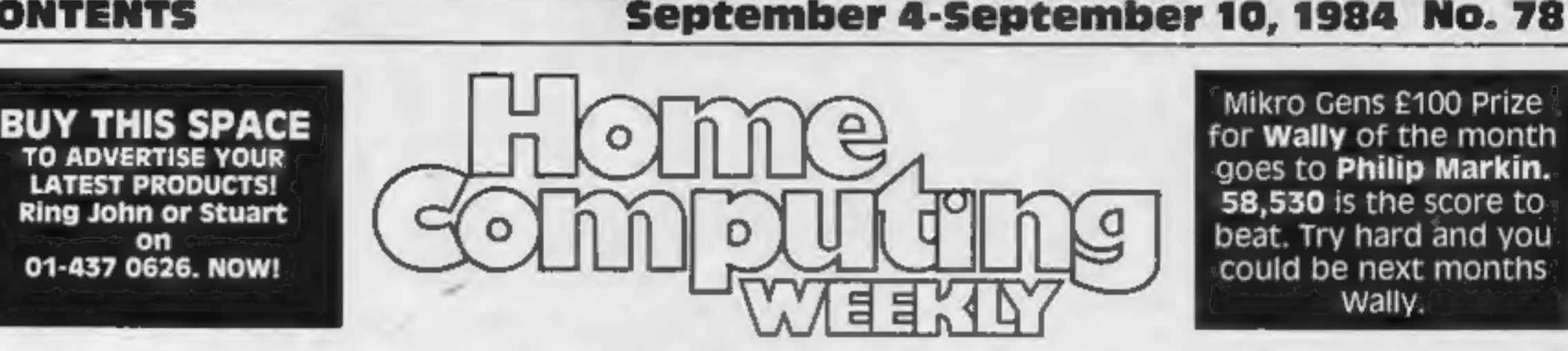

Wally.

### **REGULARS**

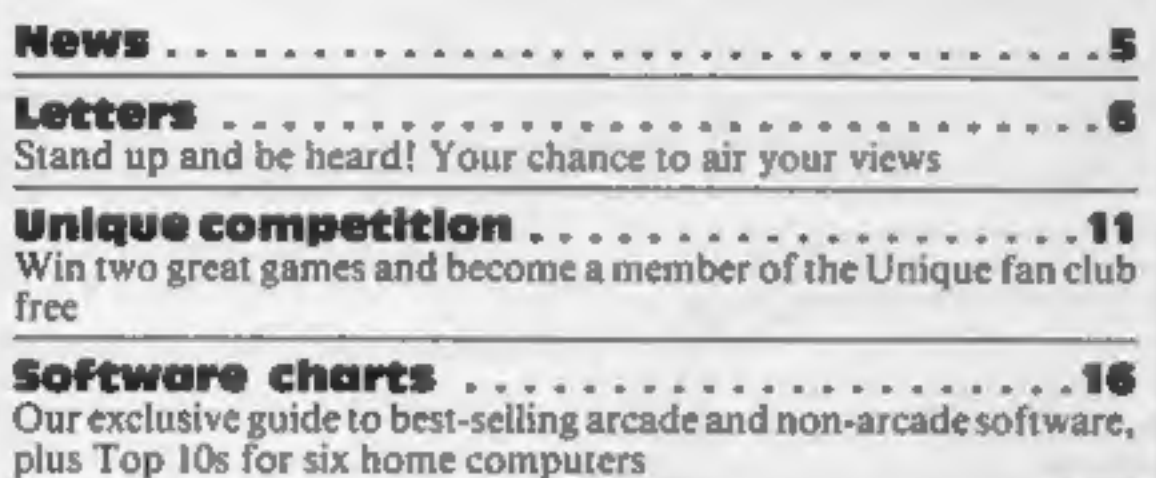

Companies: send your news and products for review to the editor at the address below. And contact him for **PROGRAMS** 

Classified ads start on . . . . . . . . .

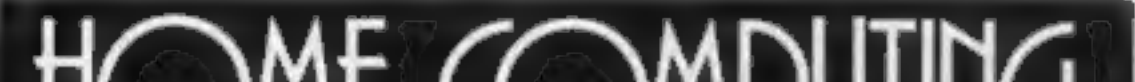

### **SOFTWARE REVIEWS**

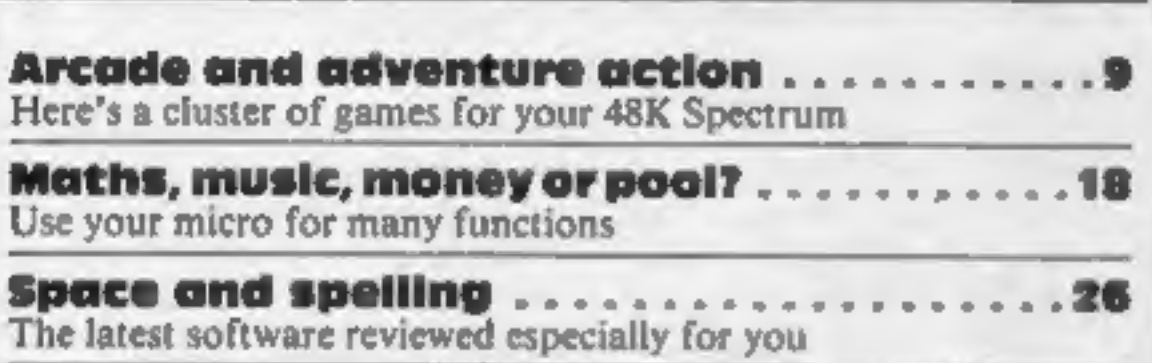

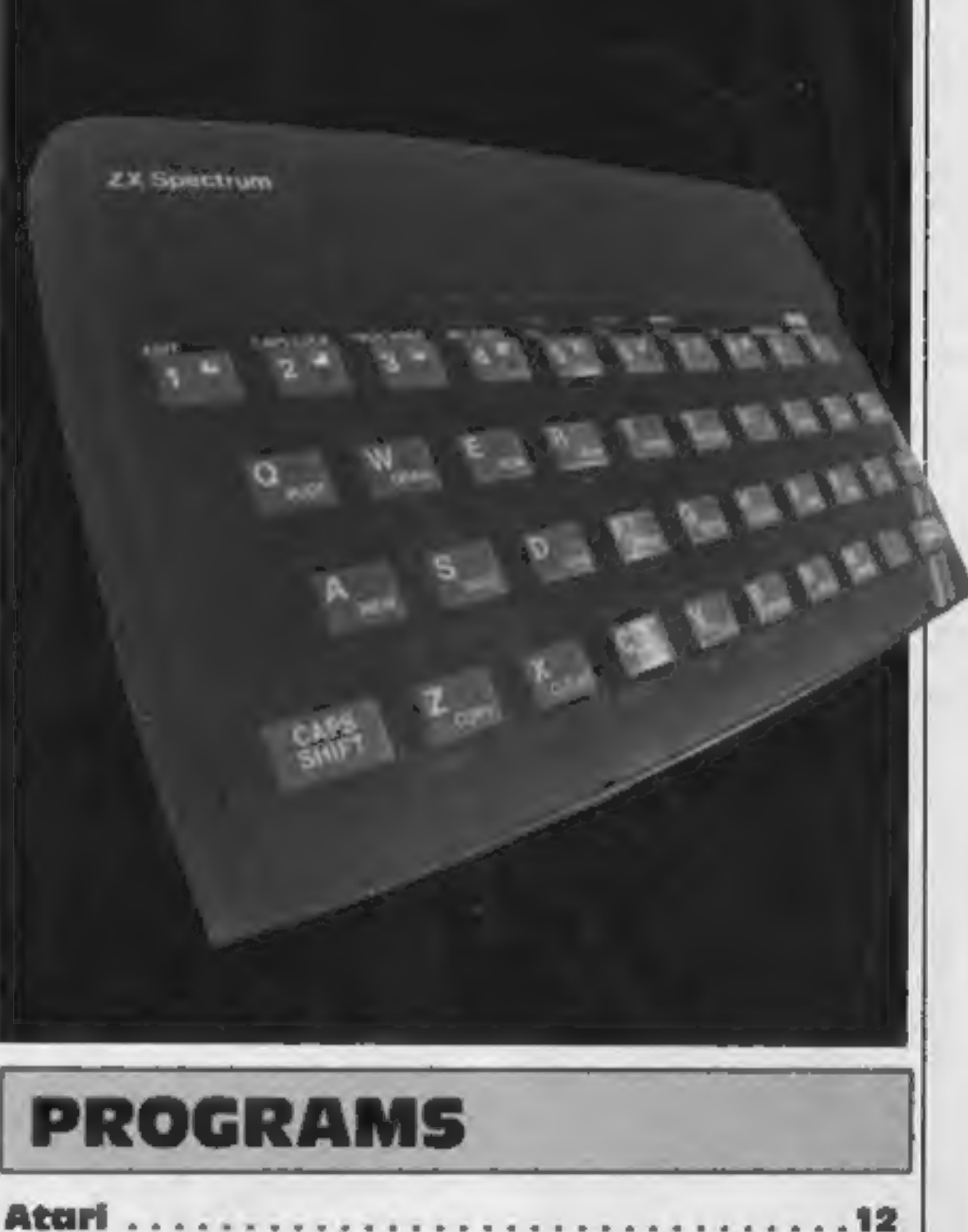

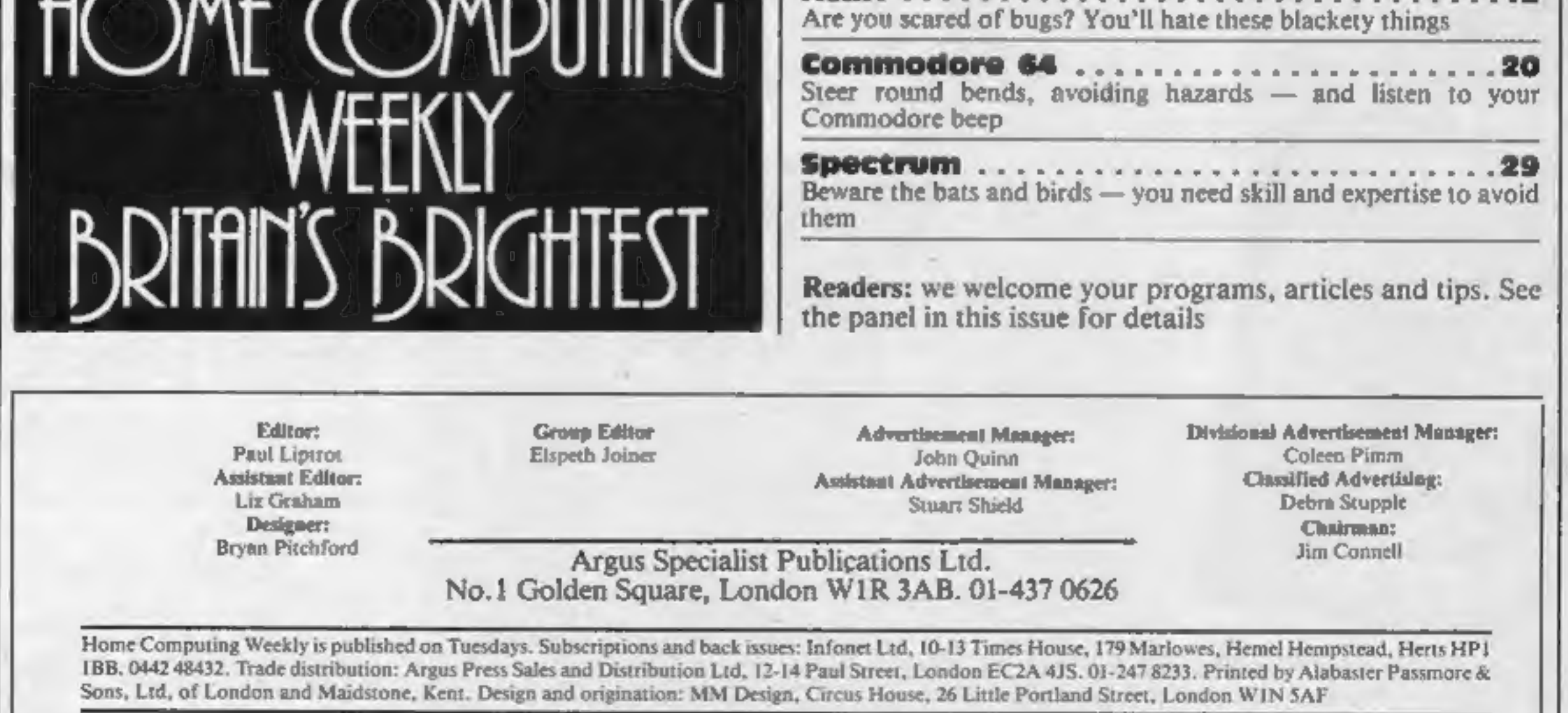

# QUICKSILVA **LATEST NEWS No.2** Home of The Gam SECTION UICKSI All titles available from Quicksilva Mail Order, P.O. Box 6, Wimborne Dorset BA21 7PY,

# FOR DETAILS OF OUR BBC/ELECTRON GAMES

### **EPYX SUMMER GAMES --Commodore 64 Twin Cassette** pack £14.95 Disk £19.95

Produced under licence for CBS Software. Opening ceremony and awards ceremony - 8 events - Action & Strategy - Play against a computer or an opponent - Individual and team play.

FRED - Commodore 64 £7.95 Cartoon action beneath the pyramids! Fearless Fred, the Intrepid Archeologist, searches the creepy catacombs below the torpid tomb of Tootiecarmoon!

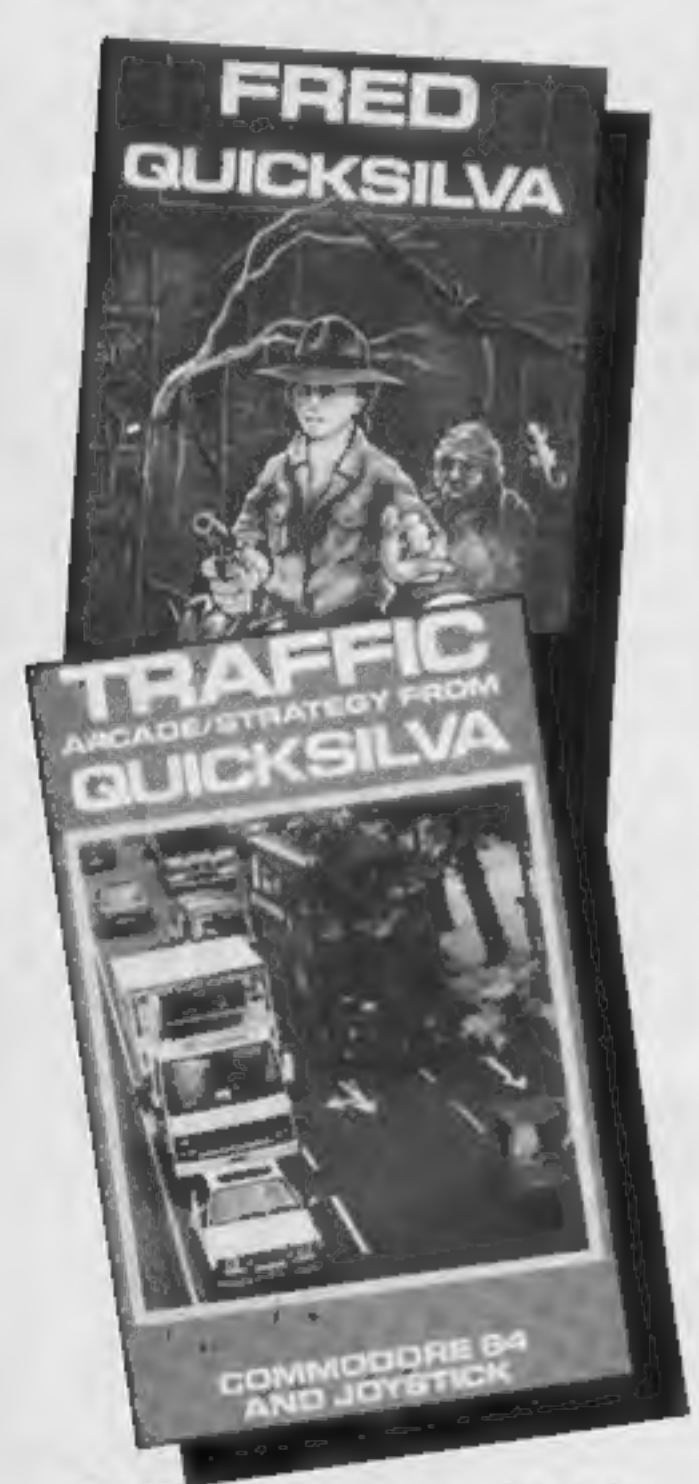

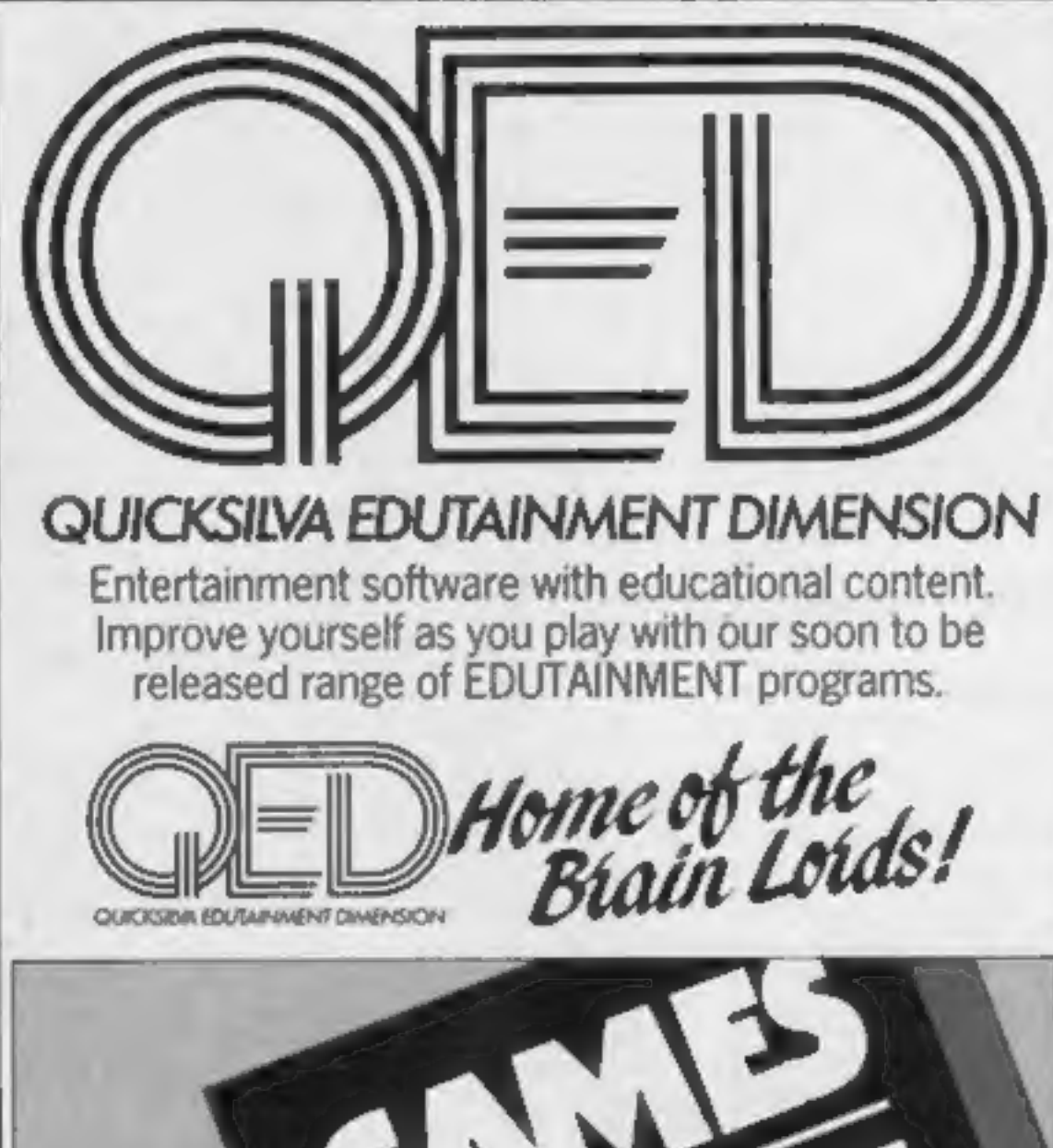

# **CHARTACTION**

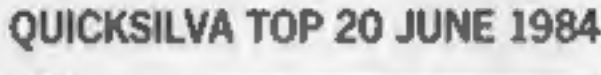

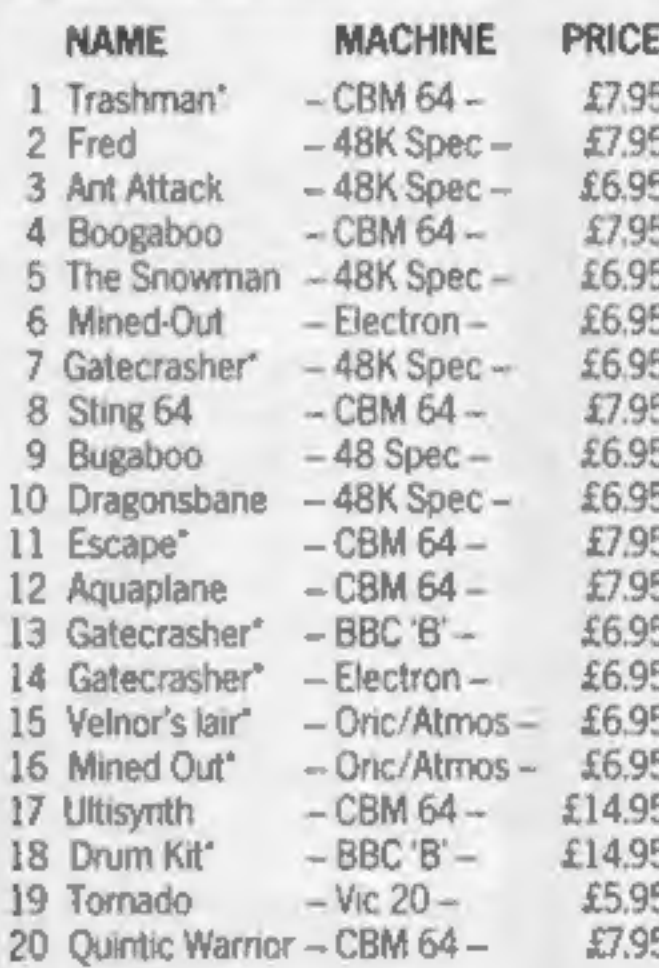

TRAFFIC - Commodore 64 £7.95 Arcade/Strategy to challenge your mind and reflexes. Control city traffic during rush hour - an entirely original game

an Olympiad spectacular<br>from **Software STUDIOS** 

**GAMES 84** 48K Spectrum £9.95 **Limited Gold Medal** Medalion edition contains 7 certificates, full instructions and background information.

Salected Sties aveilable at: WHSMT

# **WOOLWORTH** John Menzies

and leading multiple retailers and specialist computer stores

'New Release

**ORIC/ATMOS GAMES SPECTACULARI**  Velnor's Law £6.95 Mined Out £6.95

Got an original program? **Contact Quicksilva's Software** Studio to find out what we can offer. Telephone (0703) 20169.

# **STOP PRESS**

**AVAILABLE NOW! GATE CRASHER** on the 48K Spectrum £6.95 Strategy and skill that will test your mind to the limits

**COMING SOON** 

Quicksilva<br>Interactive Films

sold according to QUICKSILVA Ltd's terms of trade and conditions of sale, copies of which are available on request.

### **NEWS**

### Amiga

### From front page

commands. The RAM can be upgraded to many Megabytes.

© Medium-resolution graphics of 320 x 200 pixels, hi-res graphics of 640 x 200 pixels, with an amazing total of 4096 colours.

**•** Eight sprites, with up to 16 colours each, with collision detection and display priorities.<br>Frame buffer animation  $-$  a feature which enables you to pick up a piece of the screen and move it. Split-screen graphics: e

© Built-in 320K double-sided disc drive

© Built-in 300 baud modem

© Expansion to hard disc drive; front cartridge slot

@ Four sound channels; very 'impressive sound. The speech software uses one channel and the Lorraine talks in male and female voices.

At the CES show Amiga was<br>assuring the trade that the<br>Lorraine would be supplied<br>with a bundle of software,<br>which would include a disc<br>operating system, word<br>processor and spreadsheet.<br>The Amiga was projected to<br>be ready f

production, and moreover<br>expensive. There may be a portable<br>computer among the new<br>machines. This would be an<br>opportunity for Acorn to cash<br>in on the success of the<br>Commodore SX64.<br>Also due to make its debut at<br>the PCV sho

### **Dragon lives** on

Following the recent demise of<br>Dragon Data, Paul Grade of<br>Worthing has decided to form<br>the Dragon Users' Group.<br>This non-profit making<br>group needs 250 members to get<br>started, and all ideas and offers<br>of help are welcome.<br>T

From front page

will not be compatible with the<br>old one.<br>It is likely that there will be<br>a quantity of bundled software<br>to go with the new machines,<br>including the View word proces-<br>sor, Viewsheet and maybe some<br>business software.<br>It is no

are offered as prizes. As a bonus, existing owners can obtain a special £5 discount on any three programs bought directly from Sinclair's software catalogue.

Those still to decide the<br>purchase of a home computer<br>can obtain more information<br>from a specially written free<br>introductory book prepared for<br>Sinclair and Kellogg by Pan —<br>called "What You Always<br>Wanted to Know About Home

Chips for breakfast

Breakfast TV has been around<br>for some time now, and —<br>thanks to Kellogg's breakfast<br>computers are now on the<br>scene, and will be so for the<br>next few months.<br>"Year 2000' is the company's<br>first major back-of-pack<br>computer pro

Sinclair Research, 28 Stanhope Road, Camberley, Surrey

# Pirate games sold at market

Islington Trading Standards<br>officers recently found pirate<br>computer games on sale in the<br>borough. Officers seized 59<br>games and 317 music cassettes<br>from an unlicensed street trader<br>at Nag's Head market, Hol-<br>loway. All the

be found in London, said<br>Martin Grout, senior Tradings<br>Standards Officer.<br>"This type of counterfeiting<br>will undoubtedly lead to many<br>computer game manufacturers<br>going bankrupt — and purchas-<br>ers of illegal copies should be

"And the 'flypitcher' may not be around to provide a refund. We recommend<br>strongly that tapes are only purchased from reputable traders, and not from the "here<br>today, gone tomorrow" unlicensed street trader)' Mr Grout said.

### **FAST** welcomes software bill

A Bill on computer software<br>copyright, introduced in the<br>House of Commons recently by<br>Conservative MP Nicholas<br>Lyell, has been welcomed by the<br>Federation Against Software<br>Theft.<br>The Bill seeks to amend the<br>1956 Copyright A

Acorn

Federation Against Software Theft, Chancery House, Chan- cery Lane, London WC2

### PROGRAM FOR PROFIT WITH YOUR SPECTRUM

Software has now outstripped the areas of basic and simple machine code programs. Do you have the ideas for games but not the know how to produce the code required? Are you put off by the complexities of writing complicate

Have you the problem of finding the time to write that great adventure or<br>arcade game? Professional software houses use special programs to help them<br>generate their product. Now there is available to you a package of<br>comm

'Send for your pack or send SAE for further details to

RAMTOPS, 47 BROOM LAND, LEVENSHULME, MANCHESTER M19\_2TX

# tters Letters Letters Letters Li ers Letters Letters Letters Let

### **Shoot the**

### spider

leg,<br>Steven Horsburgh, Eye-<br>mouth, Berwicks

Fin writing in reply to P.<br>
Rawlin's letter (HCW 75)<br>
about how to get past the<br>
first sheet of Jack and the<br>
first sheet of Jack and the<br>
first sheet of Jack and the<br>
first sheet of Jack and the<br>
First turn to face left

until it plays the tune you<br>hear at the start. That will<br>get you past the first sheet.<br>Let you past the first sheet.<br>Let you past the first sheet.<br>Let you past the first sheet.<br>Let you most major computers<br>to get the mone

I'm writing about the high

The Bouncing Hedgehogs "flash" character set in ZX<br>the only screen, only to lose their User, HCW 73.<br>last life when they reach the **Paul Boakes**, 146 High St,<br>biam other motorbike. Wouldham, Rochester, Kent<br>At the start of

Lam a young user of a TI- 99/4A. Before you say: wait for the spider to go bublish all review for all WITTY Willy Wallabies<br>
down in front of you and<br>
jump it. Then get the axe,<br>
sure the axe,<br>
and our review pages reflect<br>
and our review pages reflect<br>
SHARK The Killer **Sichal** 

### **Draw with your VIC**

I always read HCW every week and I enjoy doing the excellent programs for the

# cheap

Fed up with sales of the part of the sales of the sales of the sales of the sales of the sales of the sales of the sales of the sales of the sales of the sales of the sales of the sales of the sales of the sales of the sal

**Save your** money

General and the Hobbit some plant of the sound of the search of the sound of the search of the sound and the Gollum and the Gollum state of the sound of the sound of the sound of the sound of the sound of the sound of the

Judging by the numerous articles extolling this or that<br>attribute of the Spectrum.<br>The shops are crammed<br>with Spectrum software —<br>a lot at very reduced prices.<br>Please give some space to<br>of racing through the

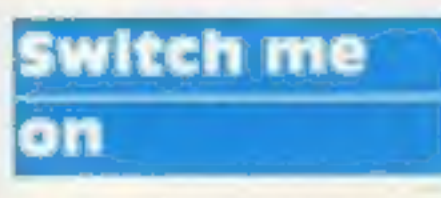

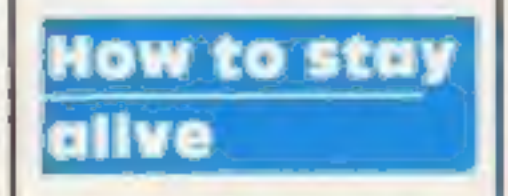

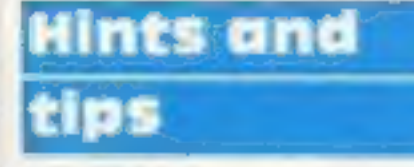

I'd like to make an appeal through HCW because I'm compiling a list of hints and tips for games playing on the Spectrum. The things I'd like are ways to give you extra lives, higher scores and so on.

I'm also writing a list of what I call "magic POKEs" which include short machine code routines to make the border striped, make white noise and disable the break key.

When finished, both lists will be available to anyone who sends me an s.a.e. If you can help, please write to me. You could also enclose your s.a.e. then, but I'll need a few weeks to compile my list.

I'd also like to congratulate David Moore for his

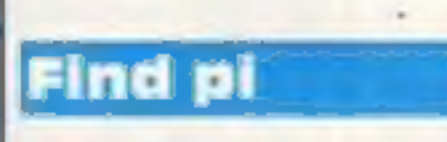

This program will work out the mathematical number pi. The program will take some time and will only give the number to the number of decimal places available on your machine.

I wrote this program for any Commodore machine but to run it on any other machine you may have to change line 50.

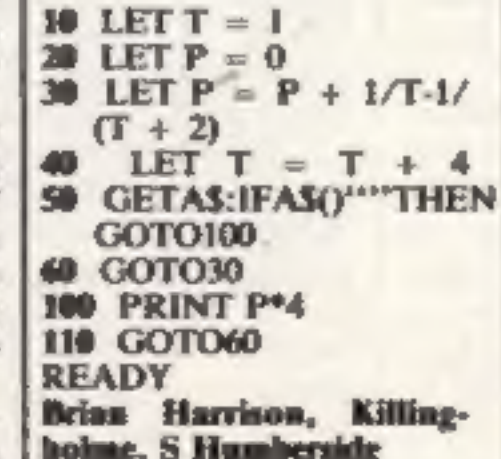

**Send your letters** to Letters, Home **Computing Weekly.** No.1ColdenSquare, **London W1R 3AB. Bon't forget to** name your computor - the best letter could win ES-worth of software. Cat a problem with your micro? We'll soon be starting a queries page, so send your technic. al guestions to Queries at the above address.

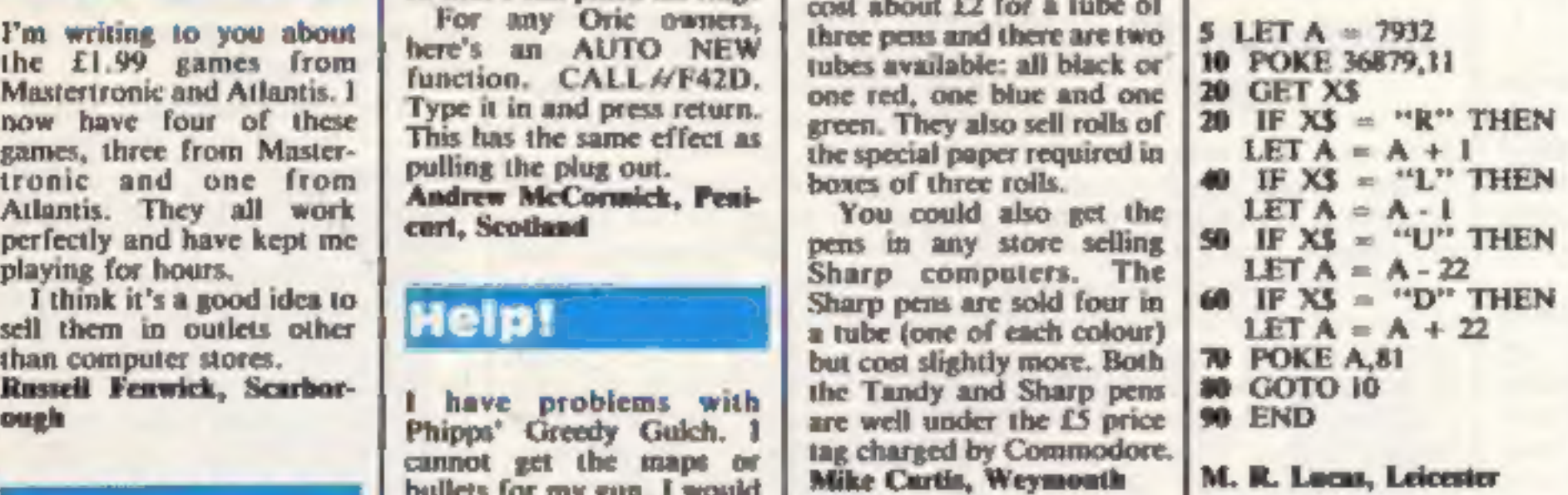

Where's the Gollum?

1 own an Oric/Atmos. 1 used to own a TI-99/4A, but disposed of it because of the lack of software and the exorbitant prices asked for peripherals.

Texas 99/4A is being given<br>the consideration it deserves<br>and 1 am the loser. 1 am<br>now disentenanted with the<br>now disentenanted with the<br>Atmos since no-one stocks<br>of the Atmail 1 know you<br>Atmos since no-one stocks<br>or even o

### Watch out for Wally in a dream of a Program Pyjamarama

**AUTOMANIA** 

Û,

## **CRASH MICRO COMMENTS**

Control keys: preset-Q/A up/down, O/P letvright, M to jump, but all keys may be userdefined Joystick: ZX2, Kempston, and almost any other via UDK Keyboard play: very responsive Use of colour: very good Graphics: superb, with excellent animation Sound: great tune (continuous) with well used sound effects sound may be switched off Skill levels: 1 Lives: 3

· 'Automania has some of the best animation and realistic graphics that I have ever seen. All the graphics are large and colourful, and needless to say they move smoothly."

SOLID GOLD (Home Computing Weekly) 100% instructions 100% 100% playability graphics **Value for money** 

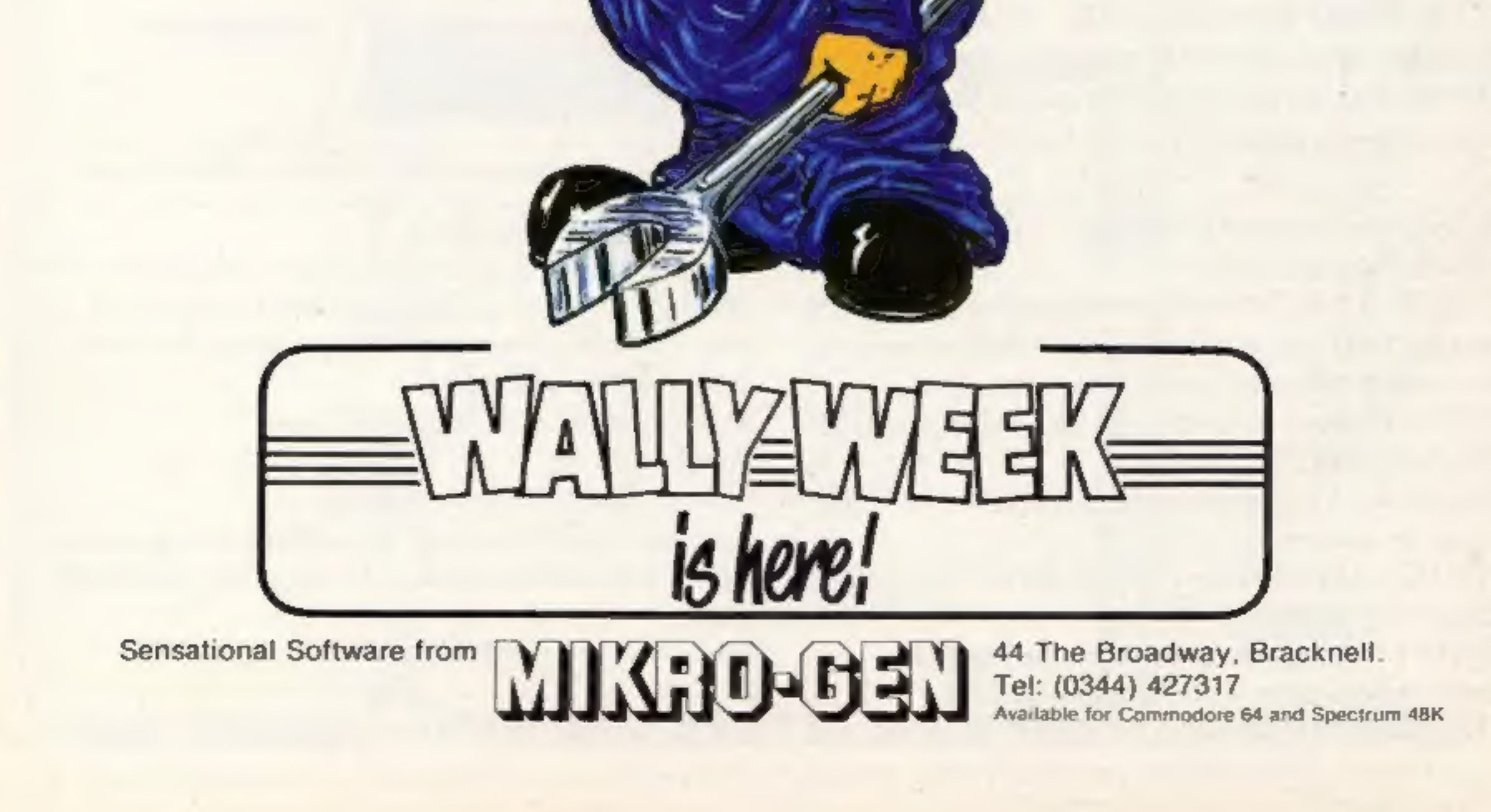

# You'd have to spend over £3000 to beat our £199 Second Processor.

But with the addition of the 6502 Second Processor, it becomes the fastest micro in its price range.

The BBC Micro is already one of the fastest and most powerful micros around.

(To be fair to the opposition, their £3000+ package includes a disc drive. But a similar BBC Micro set-up with the 6502 Second Processor will cost you less than a third!)

The 6502 greatly expands the Micro's usable memory. Its 64K of RAM combines with the BBC Micro's 32K, for a total of 96K.

It is supplied with its own special version of BBC BASIC, called Hi- BASIC, which allows the maximum amount of this memory to be used for BASIC programs and variables. Other languages allow some or all of this memory to be used for programs, and many will automatically adjust themselves to

naximum use of available space.

What's more, the 6502 uses the same microprocessor as the BBC Micro, but at a much higher speed. Which means programs can run up to 50% faster.

The 6502's extra power enables it to run more powerful software, such as that provided with the Acorn Bitstick, which turns the BBC Micro into a versatile computer graphics station. In fact, it has a variety of feature: usually found only on much larger systems.

So to get the most from your BBC Micro, get the 6502 Second Processor.

The 6502 Second Processor is available from your BBC stockist. For the address of

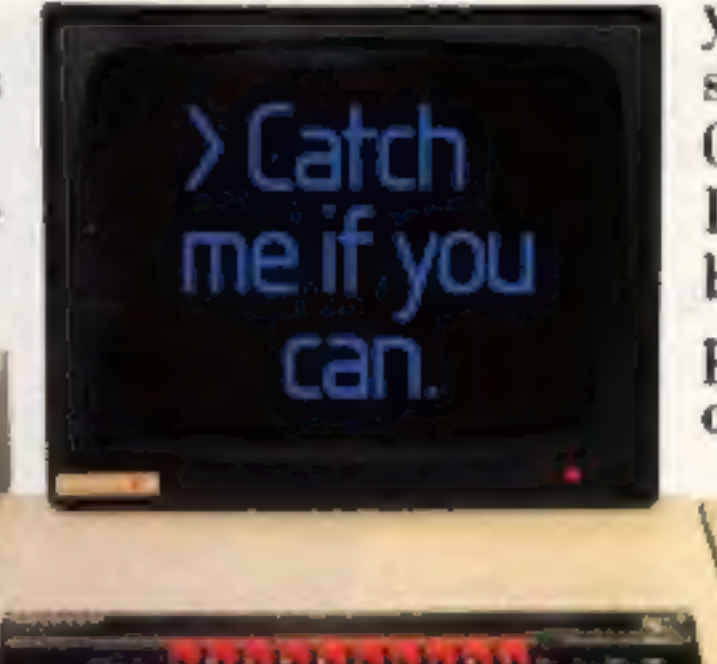

The Second Processor operates at a clock rate of 3MHz. A version 1.2 MOS will need to be fitted into the BBC Micro before operating the 6502. Integral power supply Measurements: 205mm x 345mm Weight: 2.1 kg Colour: BBC Computer cream Construction: Moulded top and bottom to match BBC Computer profile. ABS injection moulded plastic. Power in: 240v, 50Hz, 3w.

It can also exploit the full potential of local area networking through the Econet system, with Level 2-File Serving.

> your nearest supplier, ring 01-200 0200. If you wish to order by credit card, phone 0993 79300 during office hours.

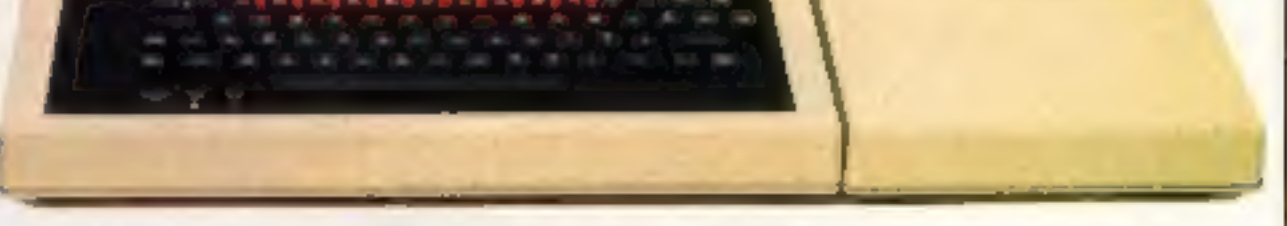

### **6502 Development Programs** (available seperately)

MASM: A 6502 macro-assembler. A full range of macro facilities are provided, including looping<br>recursive calls and conditional assembly.

tion with MASM.<br>ViewEdit: A full screen editor based on the VIEW<br>word processor.<br>TRACE: A 6502 trace package for de-bugging all<br>types of program.<br>PRINT: A program to produce formatted<br>assembly listings without using MASM.<br>

### **Technical Specifications**

The BBC Microcomputer System.

# Paradox<br>£7.50

Runesoft, 67 Lower Parliament St, Nottingham NGI 3BB

Relying on the map kindly provided for reviewers, Paradox reveals itself to be in four parts: navigate the tunnel to reach the

Gamesboard, gather the clues to<br>enter the Crystal Palace, and<br>finally, many the Magician's<br>Rooms. The whole thing is like a<br>nightmare. Paradoxical indeed.<br>If only Louid get myself started!<br>According to the four A4<br>pages of finally, make the Magician's

### **Ball by Ball** £5

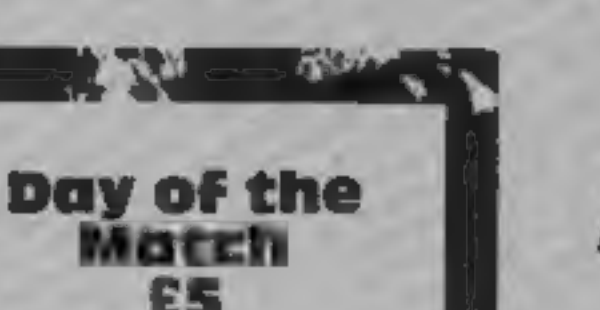

 $\mathcal{L}(\mathcal{C},\mathcal{A})$ 

Video Software, Stone La, Kinver, Stourbridge, W Mid-

Video Software is anxious that<br>the instructions should not be<br>misunderstood. First they are<br>printed on the inlay card,<br>secondly on a separate sheet, and<br>finally, given in a spoken<br>commentary on the reverse of the<br>cassette.

balance skill and luck or strength, fitness, defence, attack, effort; or even the manager, then<br>
you may influence them by giving them values from 0 to 9.<br>
Whether you decide on league! program will make it easy for  $\frac{1}{2}$  you. If you understand how to

> collect treasure to gain points. There are 150 locations and 90 objects to eat, drink or carry, playability<br>some giving extra points. A graphics game to replay later and three SAVE routine allows exit from value for money

levels are offered, with 40<br>commands before death at the<br>easiest. In all 200 words are contained in the vocabulary. There is no

M & J, 7 Charnon Rd, New logical spot on the map -<br>Parks Estate, Leicester assuming you try to draw one. score on screen and some of your<br>instructions do not lead to a<br>logical spot on the map —<br>assuming you try to draw one.<br>One would assume two moves<br>cast, one south, two west and<br>one north would return you to<br>the same spot —

35%<br>55%<br>50%

instructions<br>playability<br>graphics<br>value for money

 $\frac{80\%}{75\%}$ <br> $\frac{50\%}{70\%}$ 

al Palace, and Video Software, Stone<br>ble thing is like a Video Software, Stourbridge,<br>idoxical indeed, Midlands DY7 6EQ La,

**For the coupling of the school of the section of the section of the section of the section of the section of the section of the section of the section of the section of the section of the section of the section of the se** If only I could get myself started!<br>According to the four A4 R Is seems to be the policy of Video<br>pages of maps there are 156 Systems to inundate its wouldn't be if the quality of the<br>game matched the quality of customers with instructions. Not , used to the vagaries of British<br>a bad thing in the long run, or weather but in this game it's<br>wouldn't be if the quality of the possible for it to change after

wickets are determined by the<br>computer, in a random fashion.<br>There is no animation, unless<br>you call the changing scores, and<br>over count, animation. I wonder

thin edge" etc, and after nearly<br>every over a weather report. 1 why the over count is repeated in brackets?<br>During play various comments are printed to the screen. Such things as "off the leg" or "got a its thought that now that I had got<br>lot used to the vagaries of British<br>or weather but in this game it's every over.

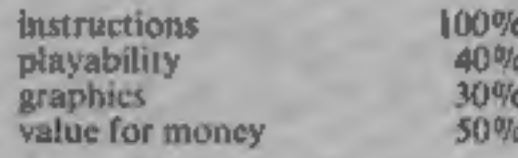

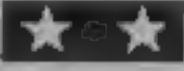

# Arcade and acdiventure action

Here's a cluster of arcade and adventure games for your 48K<br>Spectrum which have been<br>carefully checked out for you<br>by our regular reviewers. Read<br>what they think

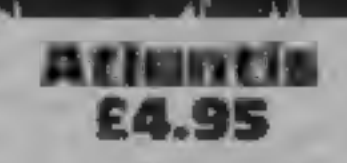

Another all-text adventure set on<br>a desert island, produced using<br>Gilsoft's "Quill"! You are the explorer James Parker who, Reaching the edge of the island<br>after 30 years, finds a map does not take you into the briny,<br>showing the location of Atlantis. but last location repeats. At the<br>Landing on the island you are en left by the crew and have to find percentage.<br>the city in order to leave. You Mot as thrilling as some other must eat and drink to survive and adventure games areound. T.W.

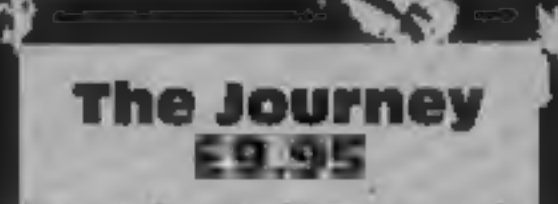

Temptation, 27 Cinque Ports St, Rye, E Sussex

Set in the lands of the Black<br>Warlock, The Journey is a real-<br>time, illustrated text adventure<br>where you have to find the<br>legendary White Ship and set sail<br>to a distant land.<br>Some creatures roam freely<br>and can be friendly, location. Screen bottom will<br>display 'what now?' and you<br>type instructions, using 20<br>commands and up to 32<br>characters.<br>Each character possesses the<br>attributes of intelligence,<br>strength and experience: typing<br>'status' allow

or cup play, you can choose the<br>teams or leave it to the computer.<br>You don't actually see any play,<br>but the results are displayed and<br>when required, the tables are<br>updated. If you disagree with the<br>results you can choose o

you are satisfied.<br>
For quite a lot of the time you<br>
are waiting for the computer to<br>
do its computations. Personally,<br>
I found this a very boring and<br>
pointless exercise. The only real<br>
random factor is the score, which<br>

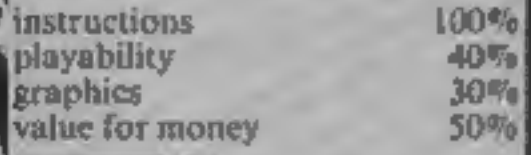

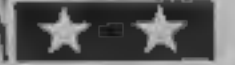

HOME COMPUTING WEEKLY 4 September 1984 Page 9

# We're the<br>duplicators<br>that won't<br>treat you<br>like the next<br>customer

Yes, we're experts in the business of data duplication, both in disc and cassette format. But that doesn't mean we treat our customers like duplicates too! What Micro Byte also does extremely well is to consider the special needs of each individual customer.

For a short run or full scale production, Micro Byte has the capacity (over 120,000 cassettes and 18,000 discs a week in fact) to give you the quality results you're looking for - time and time again.

With years of experience in this field and backed by the most efficient high-tech equipment, you can rely on us to deliver the goods within a speedy 7-10 working days. Both our duplicating service and our full<br>printing and packaging service are so<br>competitively priced, they won't give you any recurring nightmares!

Now you know a bit about us, perhaps you'd like to make yourself our next customer and feel the benefits of our special personal service.

Douglas Brotchie will be pleased to answer any individual requirements

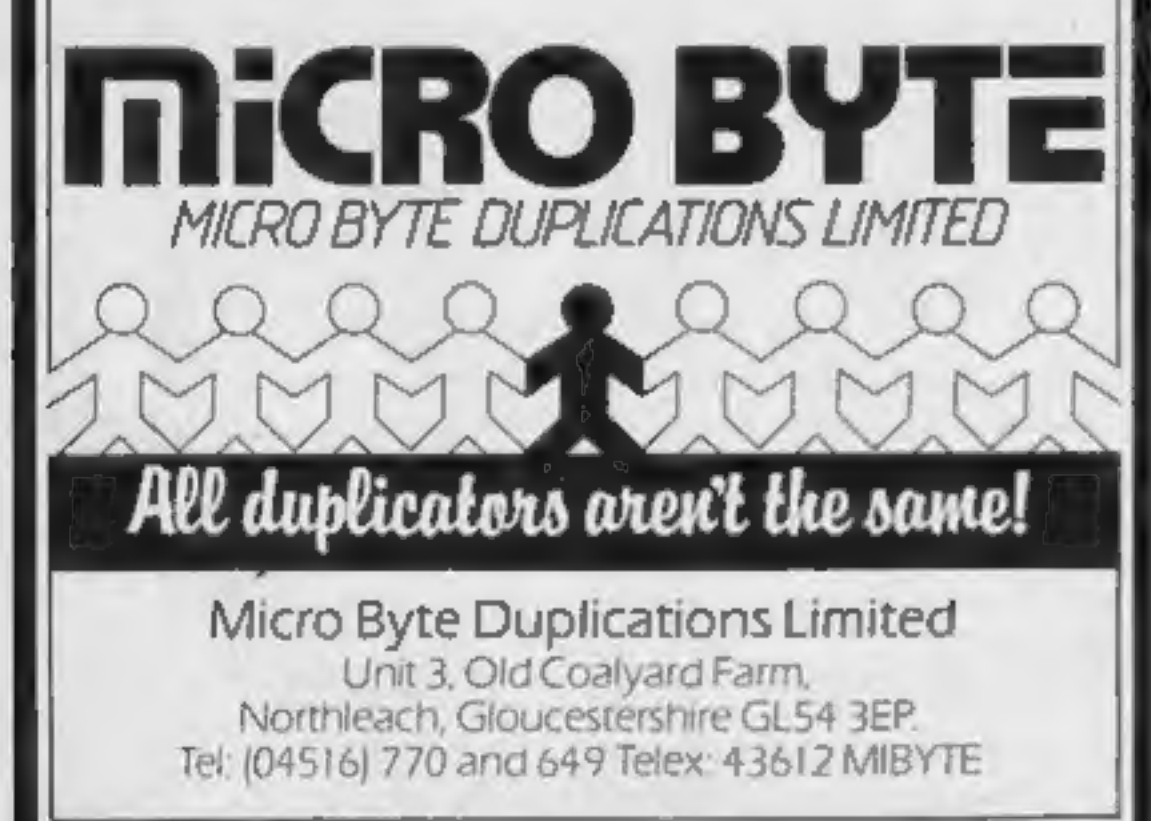

# MIGROMANIA

Page 10 HOME COMPUTING WEEKLY 4 September 1984

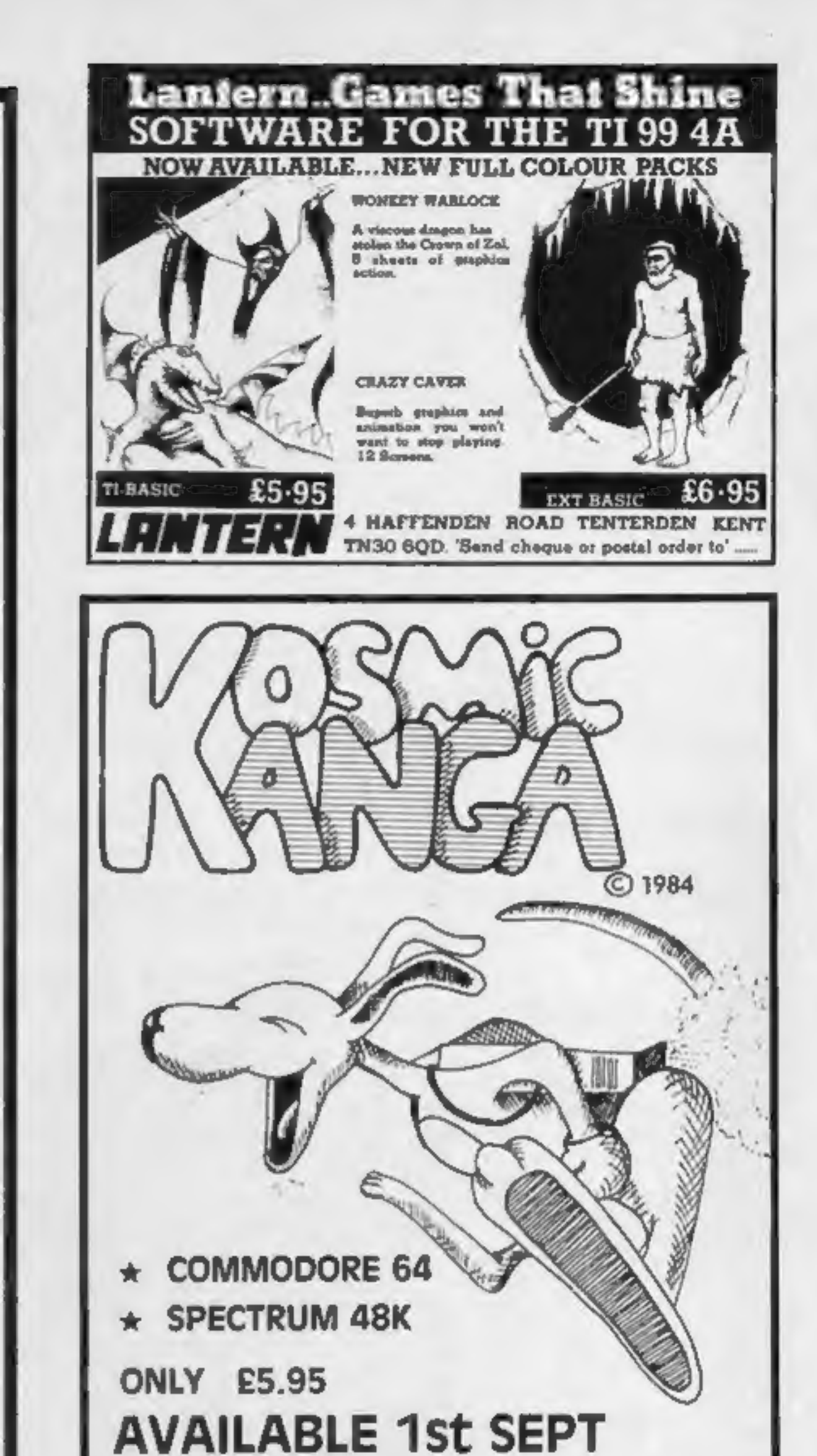

# CBM 64

£2.99

**THE DOUGLY** E2.99<br>Football management game. Your job is<br>to take a 4th Division club to the First<br>Division Championship, winning the<br>FA Cup on the way. Features include 4<br>Divisions, Transfers, Suspensions, Spy<br>on Clubs, Le more.

**DRAWSCORE** £2.99<br>
A sophisticated Pools prediction<br>
program, calculates:— Draws, Homes<br>
and Aways. Comes complete with<br>
detailed instructions for use.

Send cheque or P.O. to<br>SENATOR SOFTWARE<br>**62 GRAHAM AVENUE**<br>BROXBOURNE<br>HERTS EN10 7DU

### COMPETITION

Unique has just released two

They don't seem to like you; they<br>try to discourage you by emptying<br>plantpols on your head.

'Other hazards are blinds closing 'on your fingers anda character whe has an unknown vendetta against you. He spends his time emotions

for experienced zappers.

Vary the speed of attacks and define your movement keys, then steer your space craft up from the bottom of the screen facing the onslaught All your skill and expertise will be brought to bear.

The men behind the scenes at Unique are Farhang Mehr and Les-Barton Farhang is a bachelor of computer science who spent seven

# ENCE THE SPACE THE SPACE THE SPACE THE SPACE THE SPACE THE SPACE THE SPACE THE SPACE THE SPACE THE SPACE THE SPACE THE SPACE THE SPACE THE SPACE THE SPACE THE SPACE THE SPACE THE SPACE THE SPACE THE SPACE THE SPACE THE SPA  $\sigma$  or you could win both  $\sigma$  them in this week's  $\sigma$ competition.<br>
And Unique is offering all **COMPAS From The State of the State of the State of State And Wou wish, but cach entry must be on**<br>
entrants an additional bonus the state of the State of State of State of Andreal Both cost 25.99 in the shops<br>
and age. The cost 25.99 in the shops<br>
of them in this week's<br>
one is of the shops<br>
on a Unique fan distribution.<br>
And Unique is of the shops<br>
change is of the shops and the shops<br>
change is on

out vie substances on your head.<br>
These obstacles impede your<br>
progress — your aim is to reach the<br>
London University<br>
Les is the artist for Unique has<br>
top.<br>
Clever graphics and smooth<br>
scrolling are star features of this

All you have to do to enter our Unique competition is spot all the differences in our picture. Post off your coupon and cross your fingers. you could strike lucky!

How to enter

Study the two cartoons there are a number of differences between them Citcle the differences on cartoon B and scal the cartoon and

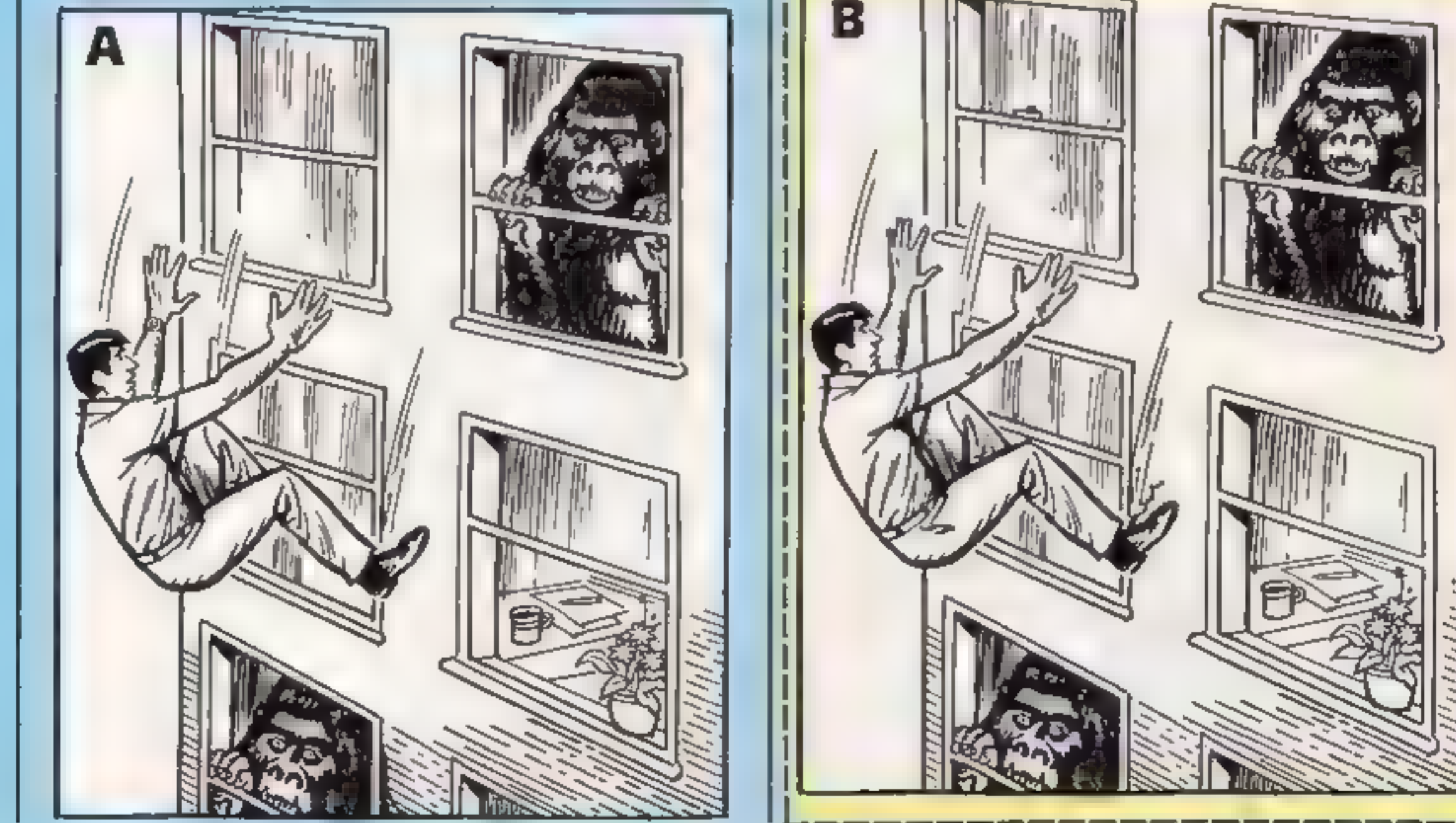

coupon in an envelope. Write clearly the number of differences

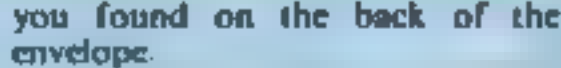

Entries will not be accepted from employees of Argus Specialist Publications. Unique, and Alabaster Passmore. A Sons. This restriction also applies to employees' families and agents of the companies.

The How to Enter section forms part of the rules.

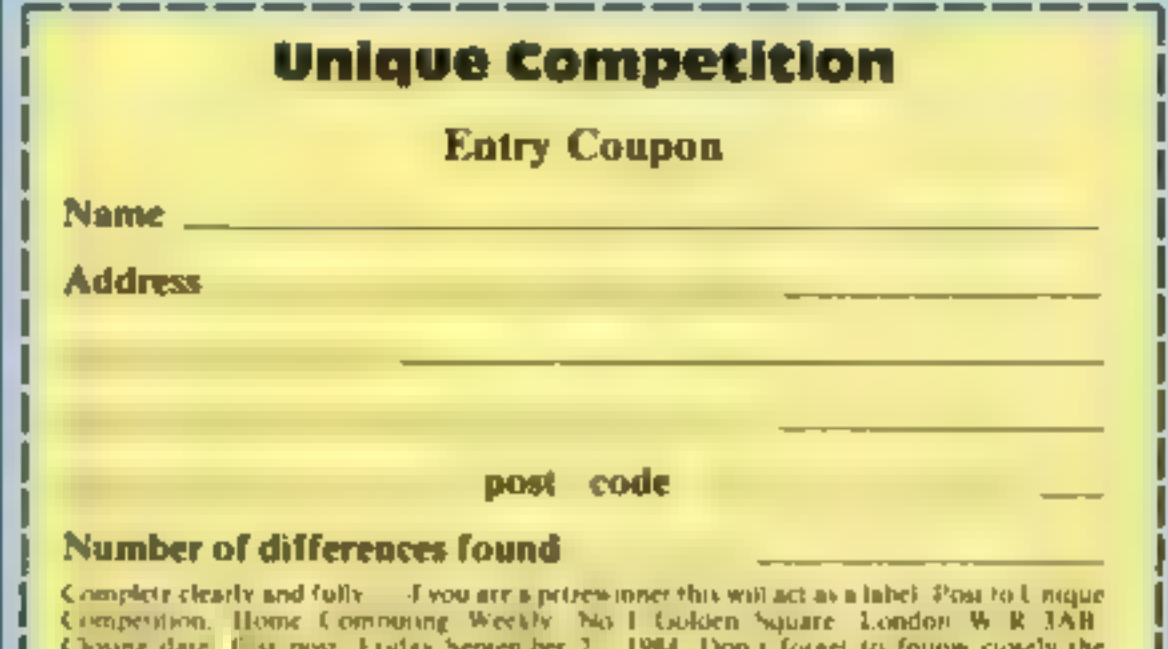

advice in the How to I nter section, including writing the number of differences on the back of your envelope

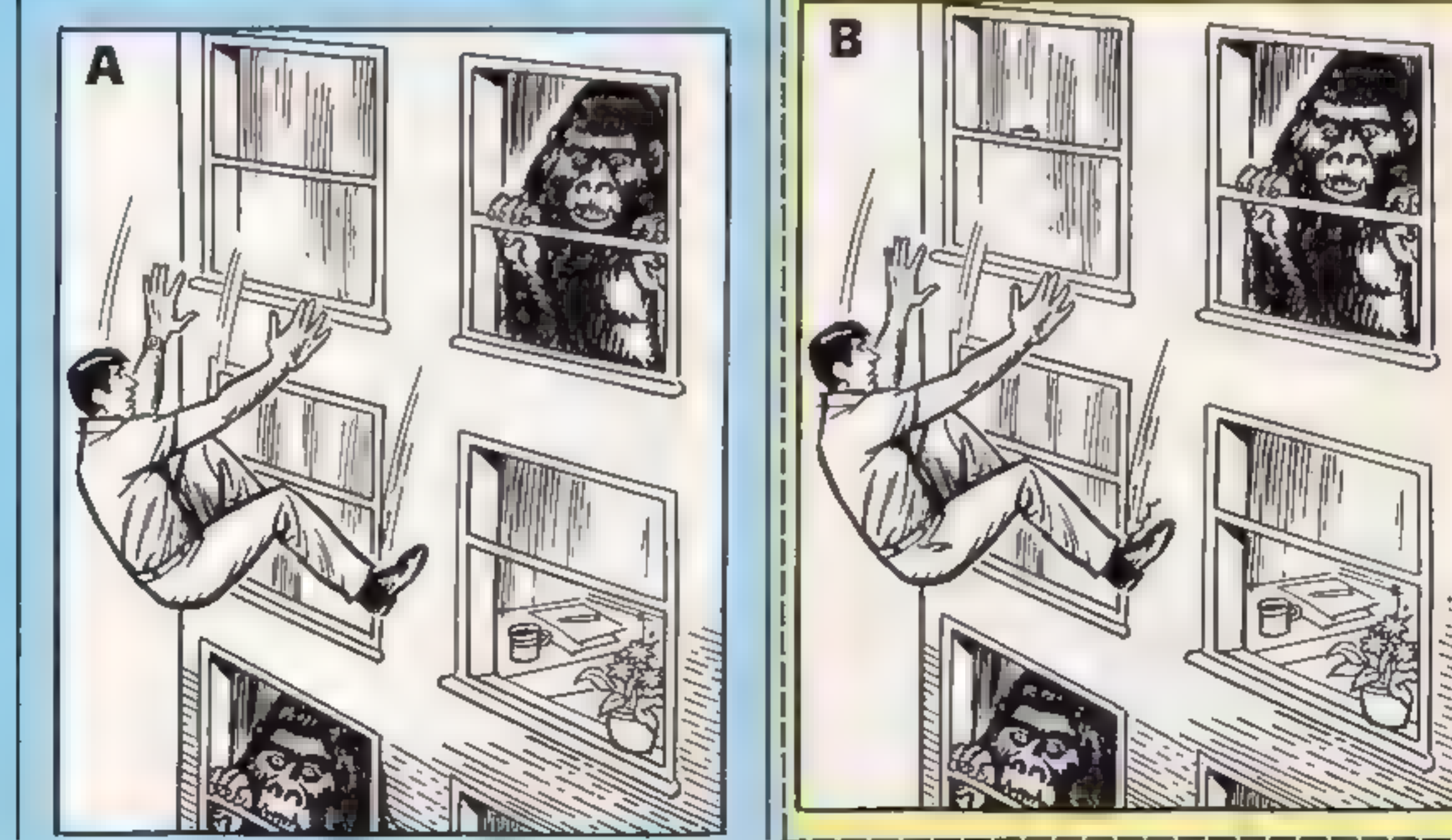

ATARI I

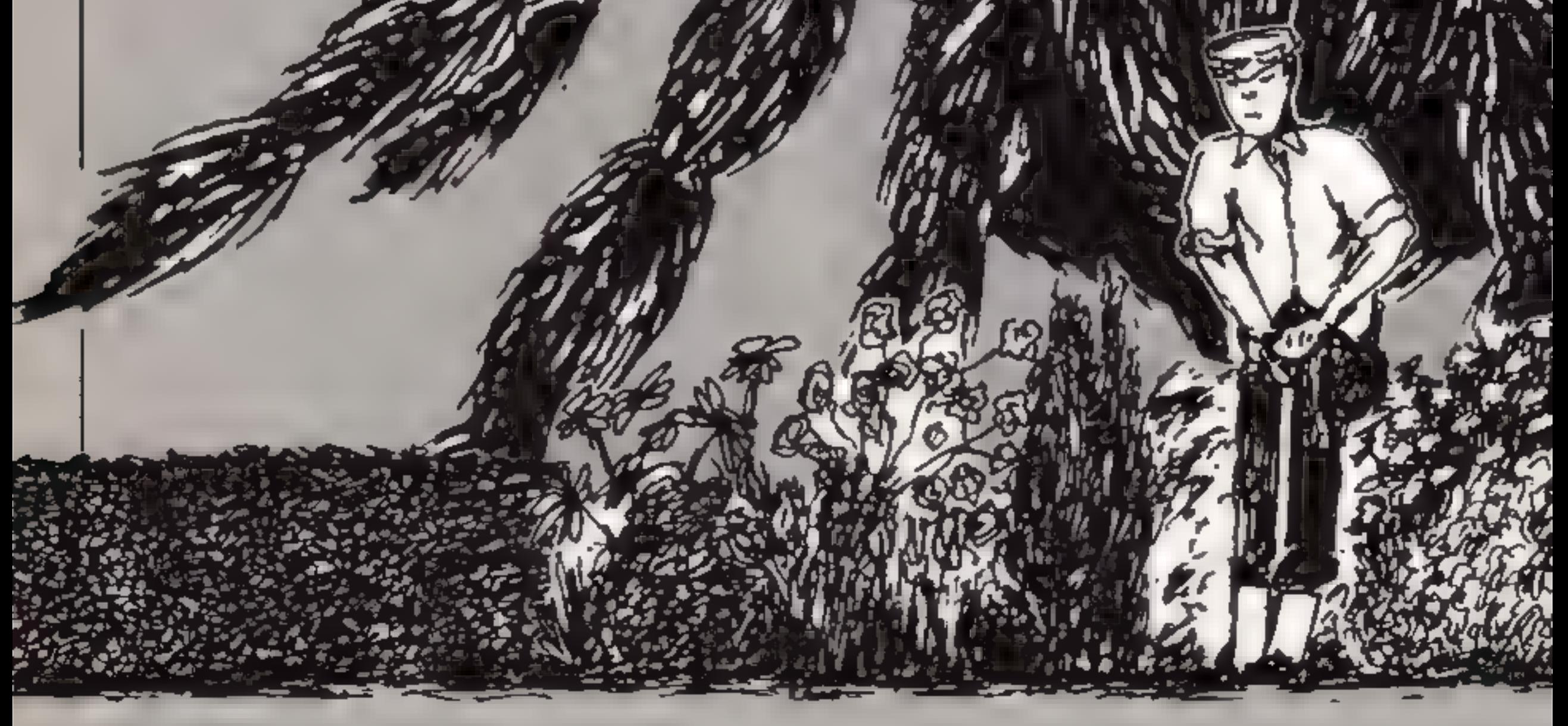

These blackety things aren't from a fairy story — they're radioactive spiders who will ruin your prize blooms unless you stop them. By Peter Williams

You have green fingers and<br>your passion is working in your<br>garden. You're out there all<br>weather, digging and raking.<br>mowing and hoeing, and that's<br>your idea of a good time.<br>Your one hatred is spiders,<br>and just as you're pr

your prize chrysanthemums for<br>the summer flower show,<br>you're infested with not just<br>ordinary common or garden<br>spiders, but radioactive ones.<br>Don't panic, there's still<br>hope. You can fight them off by<br>shooting them, It may

drastic measure, but you're<br>obsessed with your patch of<br>garden, and you'll stop at<br>nothing.<br>If you fail to hit the mark,<br>and five land, then the game is<br>over, as are your hopes for the<br>flower show. If you hit five<br>spiders,

die.

### Hiats on conversion

This game should run on any Atari Because of the machine ende, it's not transportable<br>However, the following informa-<br>tign may be useful for anyone with sprite graphics.<br>POKE 704 with colour of player<br>POKE 559,46 gives player a two line res-**POKE 53277,3 enable player missile graphics**<br>**POKE 53248** with horizontal position of player PEEK(53248) to detect player/ playing field collision<br>**POKE 53278,0 to clear collisions**<br>**PEEK(53252) for missile/playing**<br>field collision.<br>The screen is 20 x 24

**PMBASE** top of memory<br>F(4) five landing positions of spiders CH. position of character set<br>
X1 horizontal position of missile<br>
YI\_ vertical position of man<br>
X\_ horizontal position of spider<br>
Y\_ vertical position of spider<br>
Y\_ vertical position of spiders<br>
COUNT \_\_\_\_\_\_\_\_\_\_\_\_\_\_\_\_\_\_\_\_\_ LEV level<br>
LIVE life<br>
HIT number of spiders hit<br>
CHO position of CHSET in<br>
ROM

Page 12. HOME COMPUTING WEEKLY 4 September 1984

# **YOGRAM**

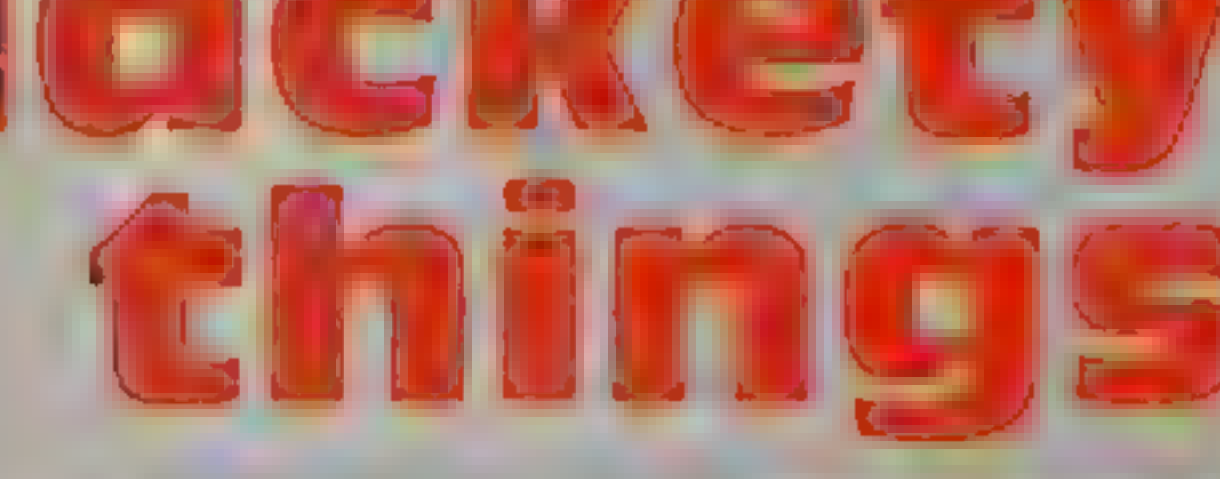

- 
- 
- 
- 
- 
- 
- 

- 
- 
- 
- 

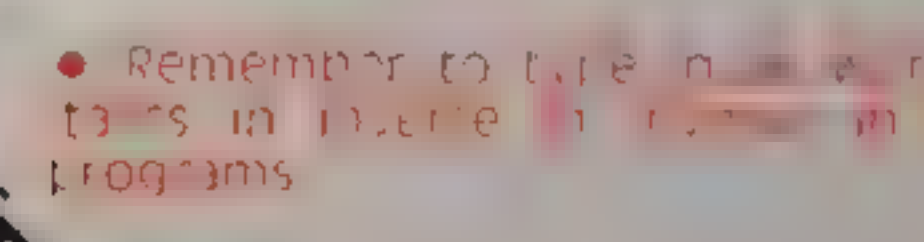

99 REN NISSILE NOVER ANALDS #11<br>194 RESTORE 498:DIN MIBMOV#(114):MISL=ADR(MIBMOV#):FOR<br>X=1 TO 114:READ N:MIBMOV#(X)=CHR#(A):NEXT X<br>1:0 DIN M0#(2):FOR X=1 TO 2:READ N:MB#(X)=CHR#(N):NEXT<br>X=PTDAGE=INT((PEEK(145)+3)/4)+4;PDKE How it works stick, check for collision with Il] ara some (Nn 0027? SPORE, 55270, 8eYe1s IF COUNT@S THEN G 100-170. 'set up'machine code \_ riders Hoe ie 180" routines DIM 320-430, 'wipe out spider after fll 225 TO COUNT-IFIF F(Z)=x THEN POP 100TO 250 variable F, clear it ie, ioceotse score zee 190 set GRAPHICS mode, 440-540. missle mover, machine|{f]] 278 TF X34 AND x<11 THEN 230 fo RAM \$50:736 game over routine S290N0 1,0,8,0 <sup>200</sup>set up screen for player 730-770 deduct one life, return 290 REN aisle 7 graphics, place man eae See TF Y>"i9 THEN COUNT@COUNT#1:F (COUNT-1)=X:00T0 238 220" draw wall under man's feet 780.810 increase level by one. f | |] 348 IF STRIG(@)=0 THEN Osun 4a 239 position set of random spider horizontal 5 level five, give more one than extra of hie equal to [J 328 S30 Tecate SSE 250-270 check two spiders don't 820-860 "player machine code |] Saa"t¢\*Sat""tcX'x72%; 42; sounD @,10,0,10:S0UND 0,0,0,011 overlap data F X1>22@ THEN Xi=40 280" plot spider's fll rate, print \$80-830 redefine character set [J] Sue POSITION @2i¢? a6, LIVES=\*sLIVs" rope"; Tor:POBITI eased \$e0-1090 "tte pase On 8,251? earsievel=niteveley:, cores) SCORE <sup>300</sup>decide if spider has landed 1090-1150 joystick level selector 368 POKE 53248,XirIF PEEK(S3252)<>@ THEN 730 310-360 move man with joy 1160-1250 instructions 378 GOTO <sup>268</sup>308 POXE'53276,01 SCORE=SCORE+28-INT(Y) :POKE 53252, 0:UP= 38 398 SOUND 8,8,4,15 400 FOR Imy'TO i STEP ~LEV:POSITION X,¥r? #6s" "sPOSITI ON X,Y~1:7 965" "2Ymy—1 418 SOUND @,8,0,@:1F Y<1 THEN Yet 420 NEXT I:YeisHIT=HIT+1:IF HIT=5 THEN GOSUB 78@:GOTO <sup>1</sup>9 438 coTO 238 439 REM MISSILE FIRED 448 SOUND 8,5,0,15 458 UP=UP-21 IF UPC@® THEN UP=08: RETURN <sup>468</sup>AWUSR(HISL,B,PHB,ADR (NBS) ,X1+6,UP,2) 470 IF PEEK(S3248)<>8 THEN POP :G0TO <sup>300</sup>488 SOUND 8,8,8,8:G0TO 450 498 DATA 216,104, 184,104, 133,213,104, 133,206, 104,24, 105 1128, 133,285, 165,286, 15, 1,133,286, 184,133,204, 104 See DATA' 133,203, 104,104, 153,200, 104, 104,133,209, 104,10 4,24, 101,209, 133,207, 168,0,162,0, 134,212, 169,252 Sie HATA' 166,213, 240,7,10,10,9,3,282,208,249, 166,212,49 205,145,285, 196,289, 144,30, 196,207,176,26 520 Data' 132,212,138, 168,177,203, 164 ,213,240,5,10, 10,13 6,208,251, 164,212, 17,285, 145,285,252, 169,0,248 <sup>530</sup>DATA @,200, 192,128,208, 196,146,213, 185,208,157, 4,20 8,96 sda DATA 1,1 549 REM GANE OVER 55@ GRAPHICS 17:POKE 756,CH/256:POKE SS9,461POKE 53277, FT) = TO 19:POSITION 1.2817 #65"@")1NEXT I 578 POSITION @,21:7 #6; "LIVES@";LIVy" TOP="}TOP:POSITI ON 0,251? #6; "level=";LEVe1@;" score="; SCORE 588 FOR Y=i TO 598 POSITION 2,¥:7 65 "Y":POSITION 2,¥-117 #6; @,¥e10,0,15:NEXT Y:SOUND 0,8,2,:FOR Y=1 TO 10 '\$ SOUND 680 POSITION 4,717 "oy "0" POSITION 4,157 #6; "8": SOUND TyYe18,0S5:NEXT YeSOUND 1,8,0/8:FOR Y=1 To. 1e 618 POSITION 6,¥2? 6) "U" sPOBITION Gy ¥<1t7 #6} "8": SOUND 2,Ye1,0;15:NEXT YeSOUND 2 : 628 FoR vai y Fae; "8" <sup>2</sup> #6<sub>1</sub> \*\* 1900AD 3, Y\*10, B, 157NEXT Y: SOUND 3, 0, 0, 0<br>630 FOR Y=1 TO 10: POSITION 10, Y: ? #4; "1": PDSITION 10, Y\*<br>1: ? #6: "\$": SOUND 3, Y\*10, 0, IS: NEXT Y: SOUND 3, 0,0,0<br>640 FOR Y=1 TO 10 658 POSITION 12, Y: 7 R6; "O": POSITION 12, Y-1: 7 R6; "#": SOU

HOME COMPUTING WEEKLY 4 September 1984 Page 13

### **ATARI PROGRAM**

### ND 1.7-20.0.15:NEXT Y SOUND 1.0.0.8:FOR Y=1 TO 10 660 PDSITION 14, Y: 7 06; 's": POSITION 14, Y-1: ? 06; "\$": 50U ND 2, Y=28, 0, IGINEXT Y SOUND 2, 0, 0, 0 670 FOR Y=1 TO 10 680 POSITION 16, Y: ? #6; "E": POSITION 16, Y-1: ? #6; "#": SOU ND 2, Y\*20,0,10; NEXT Y: SOUND 2, 8,0,0 690 POSITION 0,15:7 06; "PUSH stick TO PLAY" 700 IF SCORE>TOP THEN TOP=SCORE 710 IF STICK(0)=15 THEN 710 720 HIT=BiLIV=3; SCORE=BrCOUNT=\$; PDKE 559, BiPOKE 53277, 8 : BOSUB 1100: 80TO 190 729 REM HAN HIY 730 SOUND 0,255,8,18:X1=125:POKE 53248,X1:FOR 1-1 TO 20 :POKE 53278.0:POKE 704.I=10:NEXT I:SOUND 0.8.0.0 740 LIV=LIV-1:POKE 704.18 750 IF LIVES THEN LIV-BLOOTD 550 760 IF Y>=19 THEN 230 778 GOTO 280 779 REM NEW LEVEL 788 POKE 559, B:LEV=LEV+B.1:HIT=B:COUNT=B:FOR 1=0 TO 4:F (I) =X; NEXT I: SOUND 0, 200, 10, 15 798 FOR N=1 TO 50:NEXT N: BOUND 8,150,18,15:FOR N=1 TO 5 **BINEXT MISOUND 0,200,10,15:FOR M-1 TO 50:NEXT M** 800 BOUND 0,0,8,0; IF LEV>=0.5 THEN LIV+LIV+1 **BIG RETURN** BI9 REM PLAYER N/C ANALOG CONPENDIUM 828 DATA 216, 104, 104, 104, 133, 213, 164, 24, 105, 2, 133, 206, 1 04, 133, 205, 104, 133, 204, 104, 133, 203, 104, 104, 133, 208 638 DATA 184, 104, 133, 209, 104, 104, 24, 101, 209, 133, 207, 166 , 213, 248, 16, 165, 205, 24, 105, 128, 133, 205, 165, 206, 105 848 DATA 8,133,206,202,208,240,160.0,162,8,196,289,144, 19, 196, 207, 176, 15, 132, 212, 138, 168, 177, 203, 164 850 DATA 212, 143, 285, 232, 169, 0, 248, 4, 169, 0, 145, 285, 200, 192,128,200,224,166,213,165,200,157,8,200,96 860 DATA 61, 1, 25, 255, 189, 36, 66, 129 869 REM INITIALISE & TITLE PAGE 870 GRAPHICS 17: POKE 712, 160 880 CH={PEEK{106}-8}=256 B90 CHO=(PEEK(756)+256) 988 FOR I=0 TO 511: POKE CH+1, PEEK(CHO+1): NEXT I 910 FOR 1-8 TO 7: POKE CH+ (ASC("0")-32)+8+1,16:MEXT I 920 POKE CH+(ASC("#")-32)\*8,253 938 POKE CH+ (ASC ("#")-32) \*8+7, 233: POKE 754, CH/256 948 FOR Y=1 TO 10 958 POSITION 2, Y17 #61"5": POSITION 2, Y-1:7 #6; "#": SOURD 0, Y#10, 0, 15: NEXT Y: BOUND 0, 0, 0, 0, FOR Y=1 TO 10 968 POSITION 4, Yi7 @61"P": POSITION 4, Y-1:7 @6:"\$": BOUND 1, Y\*18, 0, 15: NEXT Y: FOR Y=1 TO 10 978 POSITION 6, Y17 #61"; ": POSITION 6, Y-1: 7 #6; "\$": SOUND 2.Y=10.0.15:NEXT Y:SOUND 2.0.0.0 980 FOR Y=1 TO 10:POSITION B.Y.7 #6; "d":POSITION B.Y-I: 7 #61"\*\*\*: BOUND 3, Y\*10, 0, 15: NEXT Y: SOUND 3, 0, 0, 0 990 FOR Y=1 TO LO:POSITION 10, Yr? 061"E":POSITION 10, Y-117 #61"#": BOUND #, Y+20, #, 101NEXT Y: SOUND #, #, @, @ 1000 FOR Y=1 TO 10 1018 PDSITION 12, Y: 7 061 "R": POSITION 12, Y-1: 7 061 "\$": SD UND : Y\*20.0.15:NEXT Y:SOUND L.0.0.0:FOR Y=1 TO ID 1028 POSITION 14, Y: 7 06; "s": POSITION 14, Y-1: 7 #6; "#": 50 UND 2.Y\*20.0.10:NEXT Y:SOUND 2.8.0.0 1030 POSITION 0,14:7 06; "prees START to play ": POKE 532 79.0 LOAD FOR M=1 TO 108:NEXT M

1050 POSITION #,14:7 #6; "hit SELECT for rules": POKE 532 79,8 1860 FOR W=1 70 106:NEXT WISOUND 0.0.0.0 1870 IF PEEK(53279)=6 THEN 1100 1860 IF PEEK(53279)=5 THEN BOSUS 1168:80TO 1198 1898 6070 1930 1099 REM LEVEL SELECTOR 1108 GRAPHICS 1:POKE 710,0:POSITION 2,3:7 R6; "use stick to":POSITION 2.5:? #6:"pick level" 1110 PDSITION 2,7:7 @6: "press trigger": POSITION 2,9:7 # 6;" when ready":LEV=1 1120 B-BTICK(B) IIF B=11 THEN LEV=LEV-1:IF LEVK1 THEN LE  $V = P$ 1130 IF S=7 THEN LEV=LEV+1: IF LEV>9 THEN LEV=1 1140 POSITION 8,12:7 #6; "[";LEV; "]": IF STRIB(@)=1 THEN FOR N=1 TO 501NEXT M:GOTO 1120 1150 LEV=LEV/10 RETURN 1160 GRAPHICS BIPOKE 718, BIPOKE 02, 8: POKE 732, 1:7, "INS *TRUCTIONS"* 1178 7 "You are a fanatical gardener preparing":? "for THE flower show, and must keep the "! 1188 7 " giant radioactive spiders from damaging your prize blooms."17 #7 "To do this plug & joystick into th ⊕ \* L 1198 ? "left port, move left or right along "ji? "the garden wall and shoot them. "17 I7 "If five land "; 1209 7 "or you run out of lives then the game is over level r. "17 :? "Hit five spiders and you move up one 1218 ? "From level five you get one free life for every new level.":? 1228 7 "There are nine levels: leeasy ?=hslp' By the way if you touch a web it's fatel." 1230 ? , "GOOD LUCK!''"; ? : ? , "PREBS START TO PLAY" 1240 IF PEEK(53279)<>6 THEN 1240 **1250 RETURN** 

### **U.S. SCENE**

# Cooking computers?

Since the ground is raked after each equestrian event, a wired finish system could not be used by the IBM PCjr.) has been developed to alleviate the problem.

Now that's what I call going for the gold.

Every once in a while I mention mail order houses which appear to offer good value for money and have a decent reputation. I thought I'd tell you about another good mail order house. CALSOFT is located at 346 N. Kaman Rd  $\neq$  103, Agoura CA 91301 (818) 991-9641. This firm handles personal, educational, business and entertainment software for CP/M machines, Atari, Apple, IBM PC and PC jr., and of course the CBM 64. We just received its Spring/Summer 1984 catalogue, and it looks nice. Most of the popular programs are all available with 25 to 33 per cent off. Additionally, the firm also sells a selected line of books and accessories, all at a significant discount from the suggested list price. Write or call them for a free catalogue. But don't tell 'em that Bud sent you  $-$  they won't have a clue!

### ★・★・★・★ニ

I suppose you might have heard that Timex ceased being Sinclair's US distributor a while back, and that Uncle Clive is having troubles finding a suitable/willing replacement. I just read on interesting rumour about one possibility and thought I would pass it along. Originally printed in the March issue of the Boston Computer Society's Sinclair-Timex Users' Group newsletter, it suggested that Sinclair Research was about to sign a US distribution agreement with the Betty Crocker Company (a very well known and popular maker of cake and cookie mixes). The newsletter attributes the statement to an unnamed Sinclair official, who was supposed to have indicated that this will "pave the way for the QL to be sold in thousands of grocery stores and supermarkets around the country." When asked to clarify the rumour, an official spokesperson for Sinclair said: "We assume that this was written in jest. We've been the butt of many jokes, but this one takes the cake." Oh well

From Fastware Inc. comes Thor, a computer-assisted thought organiser. Whether you want to organise a dinner party, a

seminar, a legal brief, a budget, a sales territory, a production list or a shopping list, this program can help. Contact the firm at 200 Freeway Drive East, East Orange, New Jersey 07018. (201) 676-7963.

A new publication designed with the young Apple computer user in mind has just published its first issue. Called The Apple's Apprentice, the issue is filled with comics, games, news, reviews, editorials, and so forth all of which has been designed to keep kids interested and involved. Kids are being editorially encouraged to write to the magazine and share their ideas, efforts, and needs, as well as to contribute articles, programs, and games which they have written. The first issue featured, among other things, articles on the computer that was used to create the special effects used in movies such as Star Wars, Star Trek, and Caddyshack. A subscription in the U.S. costs \$24 annually, Contact Emerald City Publishing Inc., P.O. Box 582-AA, Santee, California 92071 for more details.

That's it for this week.

★‐★‐★‐★ヱ

**Bud Izen** Farfield, California

Page 14 HOME COMPUTING WEEKLY 4 September 1984

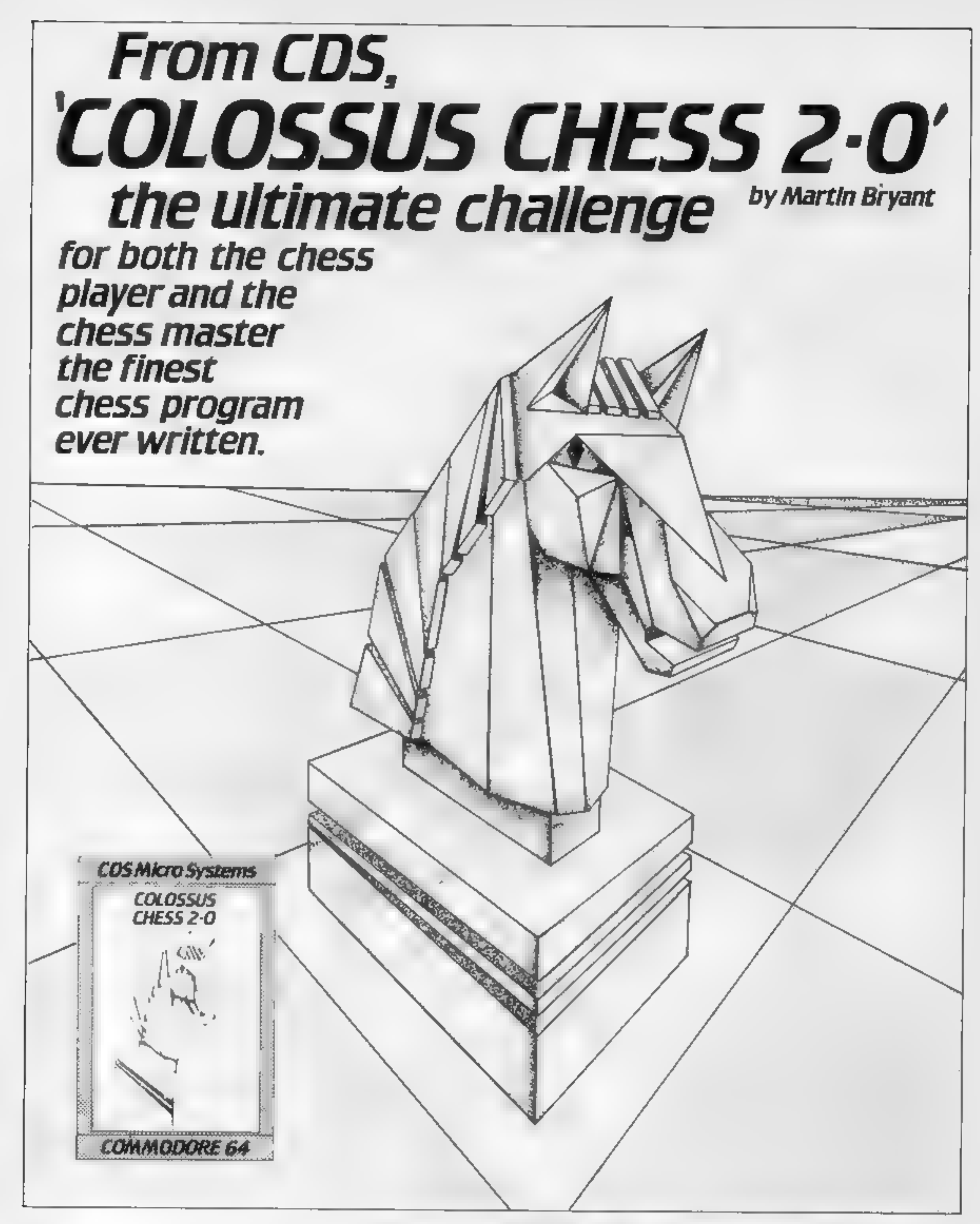

### **Available for the Commodore 64** £9.95

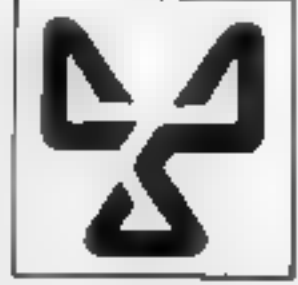

# **CDS Micro Systems**

Also disc version £12.95

Solar Poly and The America

ONLY £9.95 each at W.H Smiths, "Boots, John Menzies and other leading Computer Stores, or . . . direct from CDS Micro Systems<br>Send Cheque or P.O. To CDS, Silverhouse, Silver Street, Doncaster, DN11 HL, Tel: (0302) 21134. (

# **BRITAIN'S SOFTWARE**

by the ASP Market Research Stoup

# ARCADE

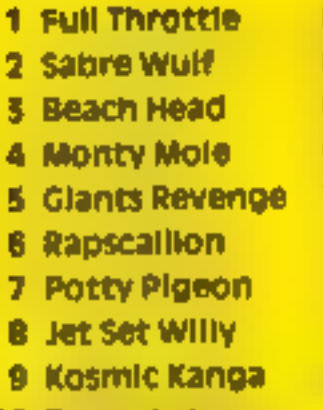

10 Tornado Low Level

Ultimate US Gold Cremlin **Thor Bug Byte** Gremlin S. Projects **Micromania** 

Micromega

Spectrum (4) Spectrum (2) **CBM 64 (B)** Spectrum (-) Spectrum (-) Spectrum () **CBM 6411** Spectrum (9) Spectrum (-) Spectrum (-)

# NON-ARCADE

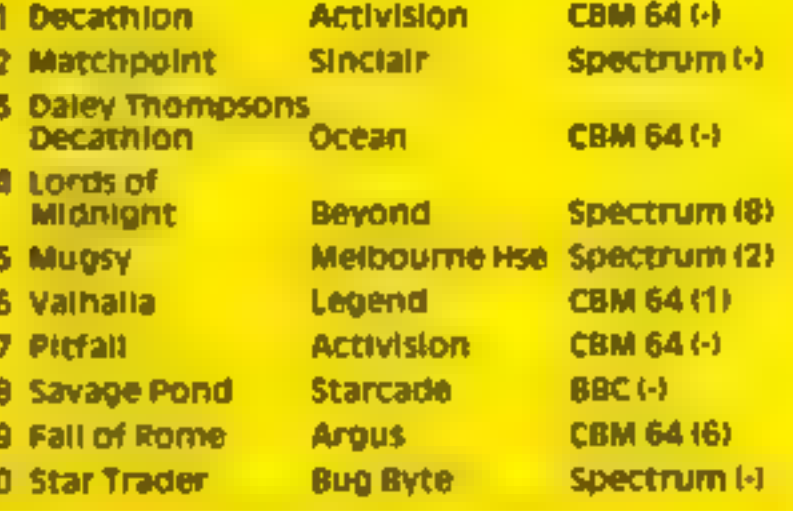

Compiled with the assistance of Britain's leading software distributors, including: Pinnacle, SDL, PCE, Websters, PCS and Software Centre.

COMMODORE 64

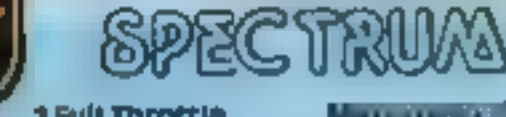

1 Full Throttle **Line Care William** 

**EXPERIENCE** <u> 1979 - 19</u>

**Management** Software<br>Projects I11

Thor (2)

**Vortex** 

*Channel Frank* 2 Scramble

**Constitution of the Constitution** Interceptor (-)

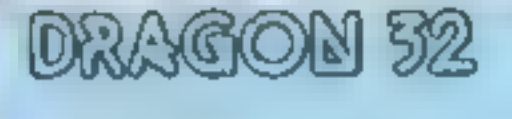

1 Padro 2 Chuckle Egg I Cuthbert in the

**Rosegue of Li ABPH** 

Microdesi (10)

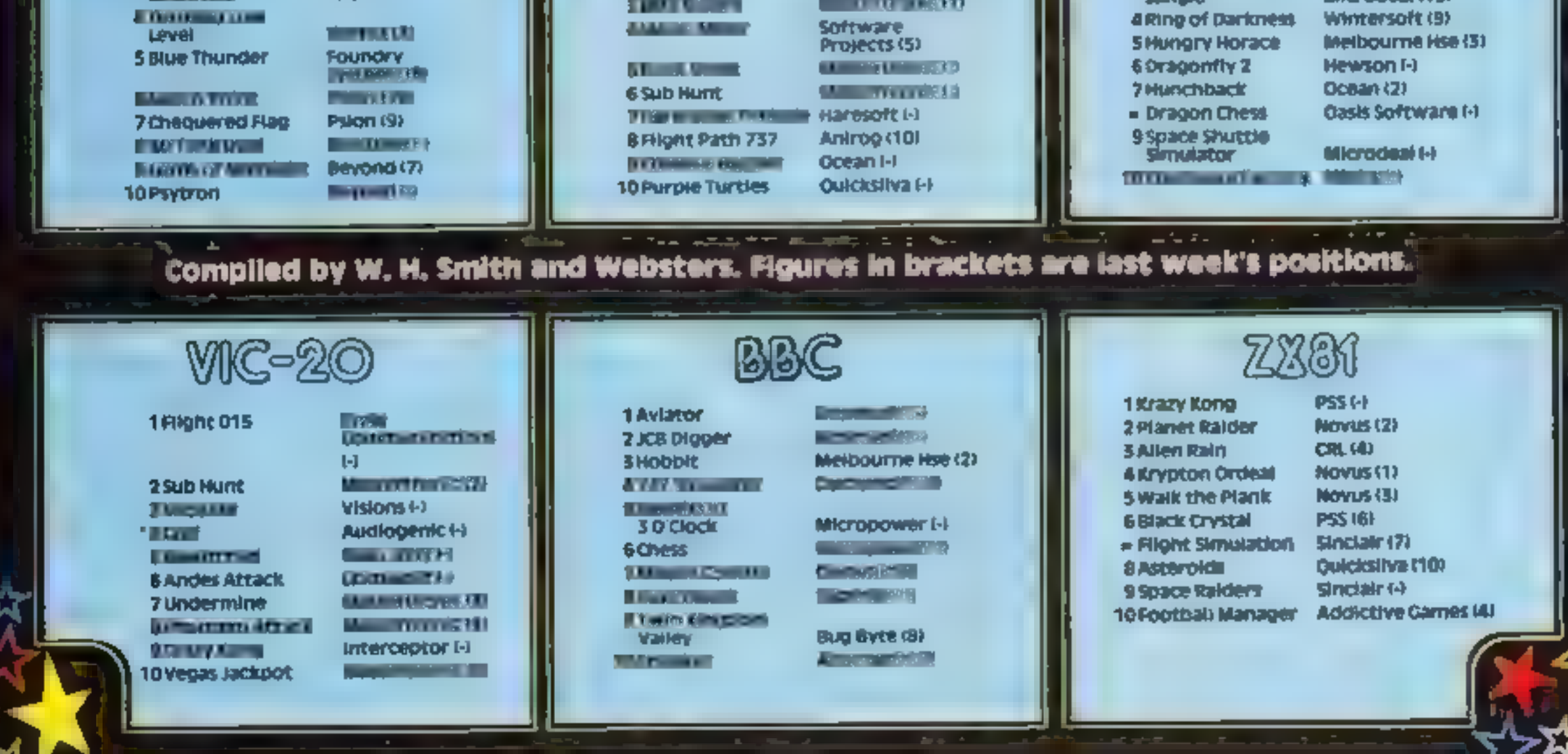

# A NEW DIMENSION IN FAMILY ENTERTAINMENT

Polominica Bagins

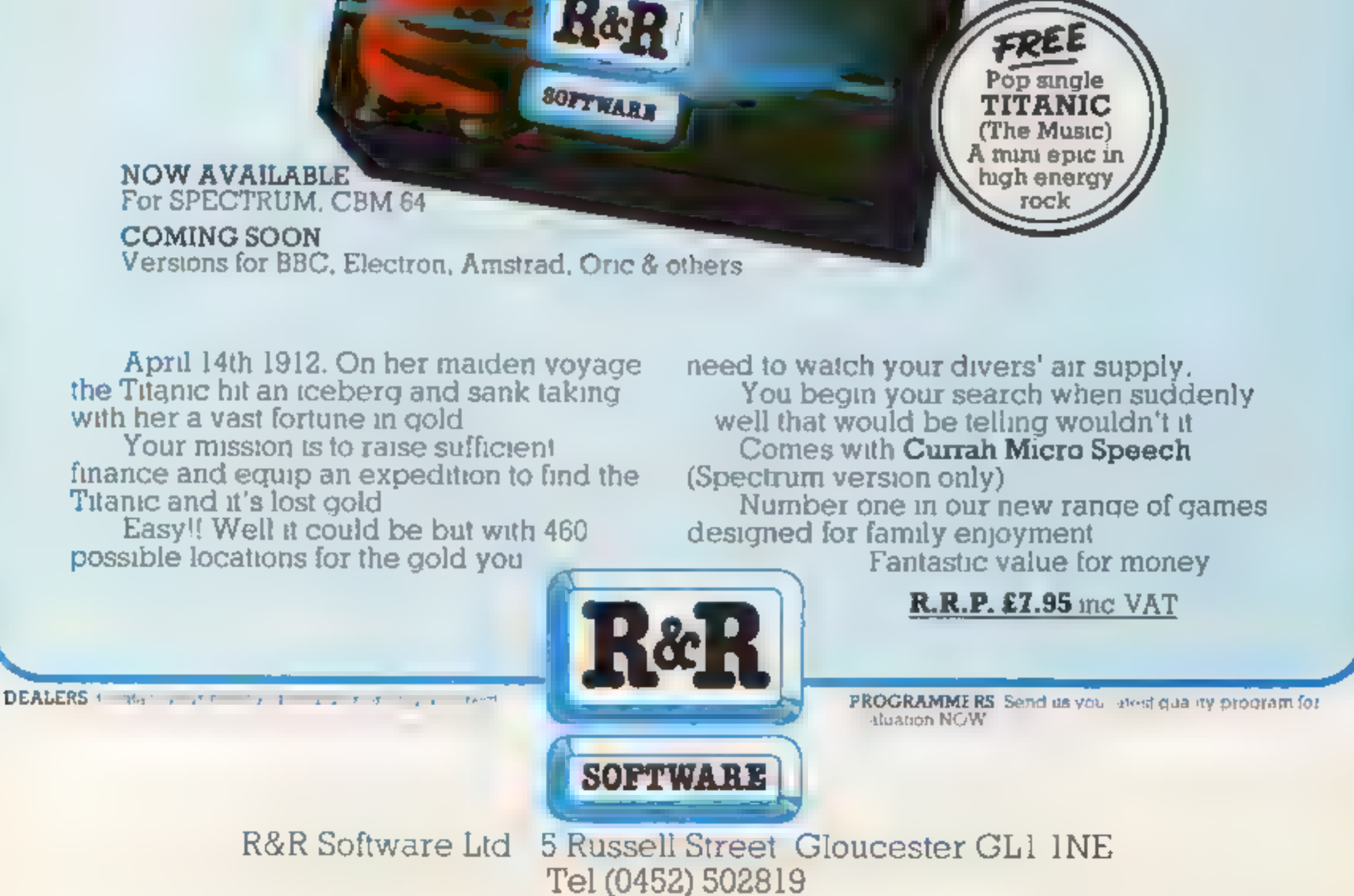

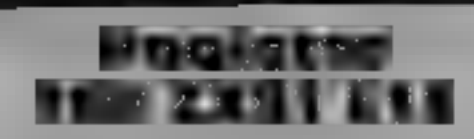

Naigram, Soho Synth Hse, 18A 'Soho Sq, London WIV SFB

This is a pools forecast program<br>relying on "an affinity between<br>numbers" to predict score draw<br>results and not upon "team<br>form" fed in by user each week<br>(a saving of at least 1½ hours). A<br>databank of scoredraw results<br>fro

'break' disabled and hard copies<br>can be obtained

A menu offers priority table,<br>auto, random, special, banker<br>(own number), random, special,<br>other and none. Having selected<br>how the priority table is to be<br>created you press 'F' or 'S' for<br>processing. Your numbers are<br>compa

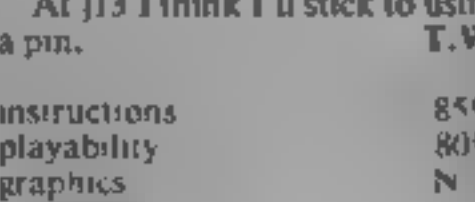

# Supercode II<br> **48K Spectrum**<br> **69.95**<br>
CP Software, 2 Glebe Rd,<br>
Uxbridge, Middx UB8 2RD

the same that it is contained by the causal and not the program displays<br>
the fit discordinate the term of processing<br>
them at the displays<br>
the any pools winnings and offeres<br>
Nagram would enjoy 10% of<br>
National a "Same o

 $\overline{1}$ 

plethora of toolkit routines like<br>renumber etc. Added to that are<br>the program protection tricks.<br>And they're all in machine code<br>Frankly, that alone would be<br>good value, but CP has added<br>Microdrive related routines,<br>togeth

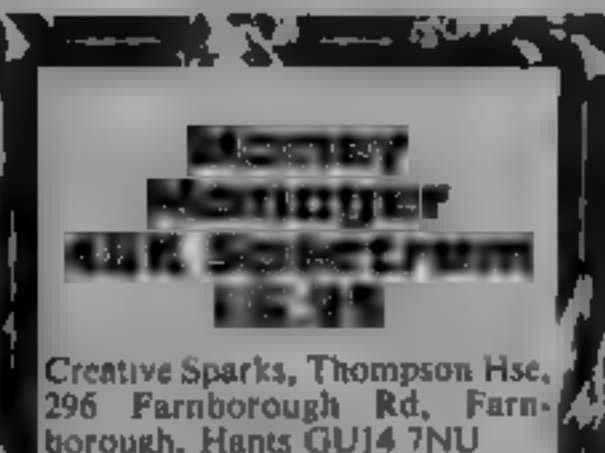

This program, designed for those who hate to write down budgets<br>and add up the hornd results,<br>would delight Mr Macawber -- it<br>deals in round £s only. State the vertices in round £s only. State the vertices<br>from, input expe

Maths, money or pool? music,

Your micro can be used for many functions — to write music, learn maths, manage your finances or play pool. Which do you choose?

Page 18 HOME COMPUTING WEEKLY 4 September 1984

 $60\%$ 

 $90%$ 

 $95%$ 

90%

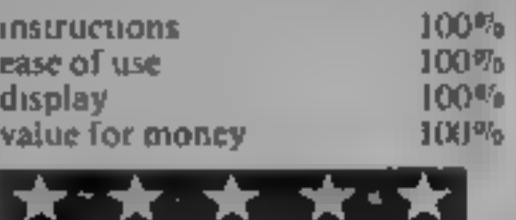

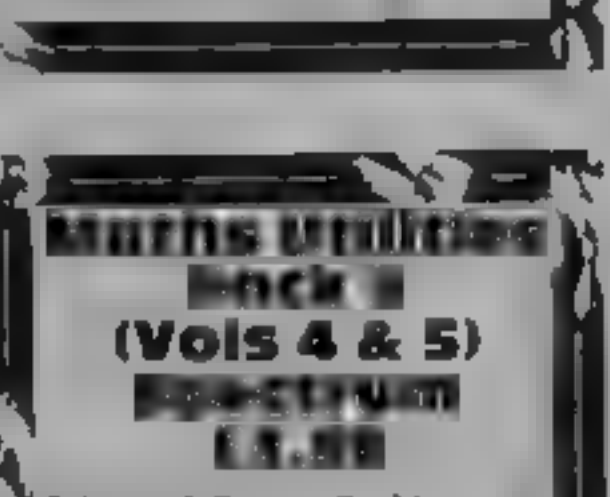

Solway, 6 Curzon St, Maryport,<br>Cumbria CA15 6LL

After the loading screen Volume<br>4's contents offer mean and<br>standard deviation calculations<br>available on so muny calculators)<br>and zeroes of functions. The<br>latter calculates the roots of any<br>function defined as  $f(x) = 0'$ <br>u

compare real with estimate<br>
You input the headings, you<br>
can alter, delete or add to them<br>
at will and need never re-enter<br>
them Budget figures can, if<br>
identical, be automatically<br>
inserted for the year. They are<br>
not rep

an extremely flexible, well-<br>designed and user-friendly<br>package. D.C. **its small print, overprinted on abe:** Hirepetitive title background. But an

instructions<br>|ease of use<br>|display<br>|value for money

**EXERCE 1988** Sharps, flats and key signatures.<br> **ESCENCE 1988** Sharps, flats and key signatures.<br> **ESCENCE 1988** English, edit of write, learning<br>
NORsoft, Unit 7, Newngton St, tuning mode and save, load and<br>
Hawthorne A

gives access to clear and full<br>instructions on how to use this instructions<br>ambitious program (which can playability<br>be repeated by keying 'l'), graphics<br>Simple musical tuition is value for money<br>assalable....using the key

90%

 $85%$ 

 $80%$ 

 $8506$ 

with the first derivative of the<br>function and a root estimate and<br>the program will then find the<br>mearest root to that estimate.<br>Linear regression and<br>sumerical integration (also in<br>Fack 2) are included in Volume<br>5. The fo

Possibly only for serious<br>mathematics students. T.W.

instructions ase of use 65%  $65%$  display  $40%$   $40%$  value for money  $45%$ 

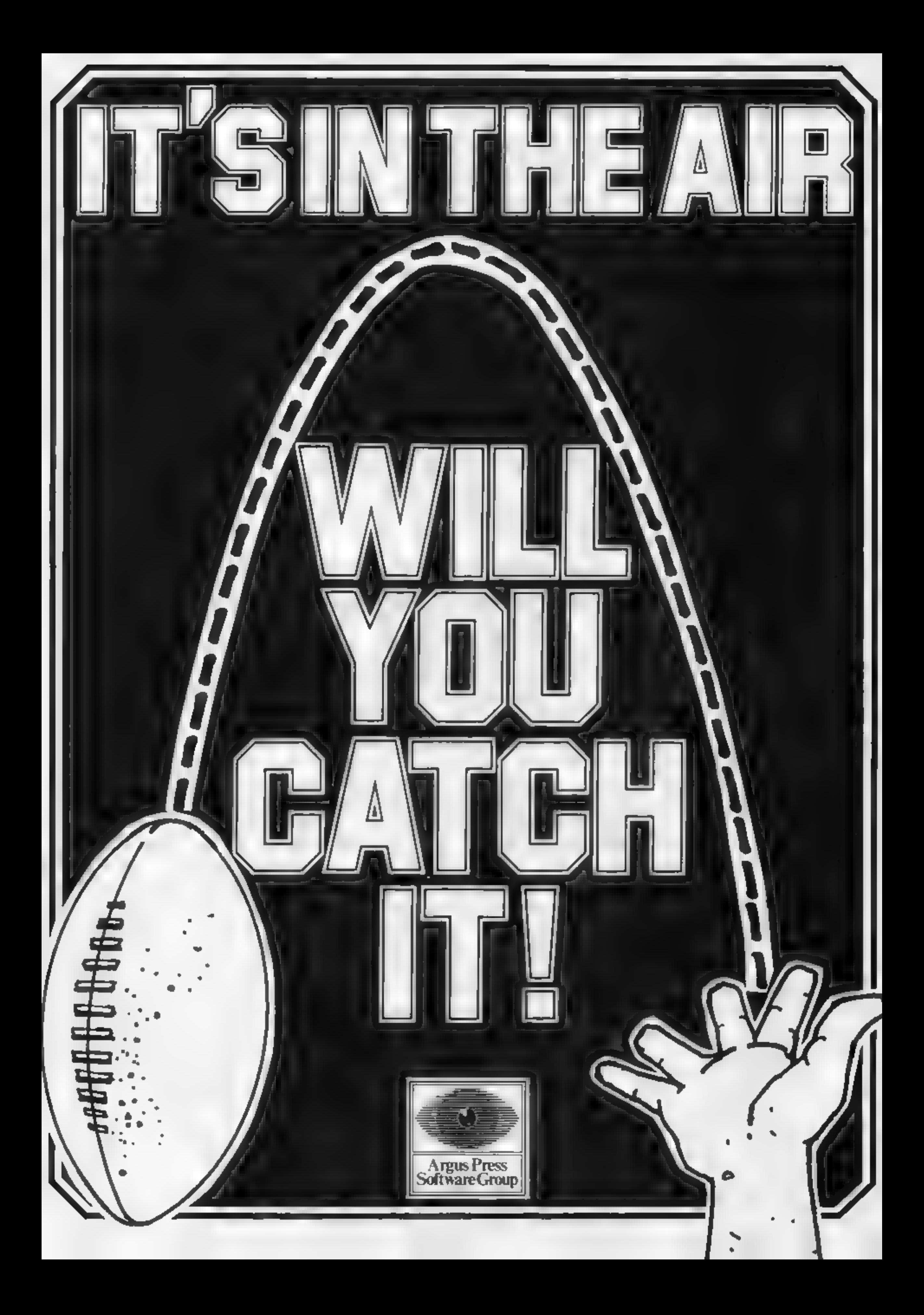

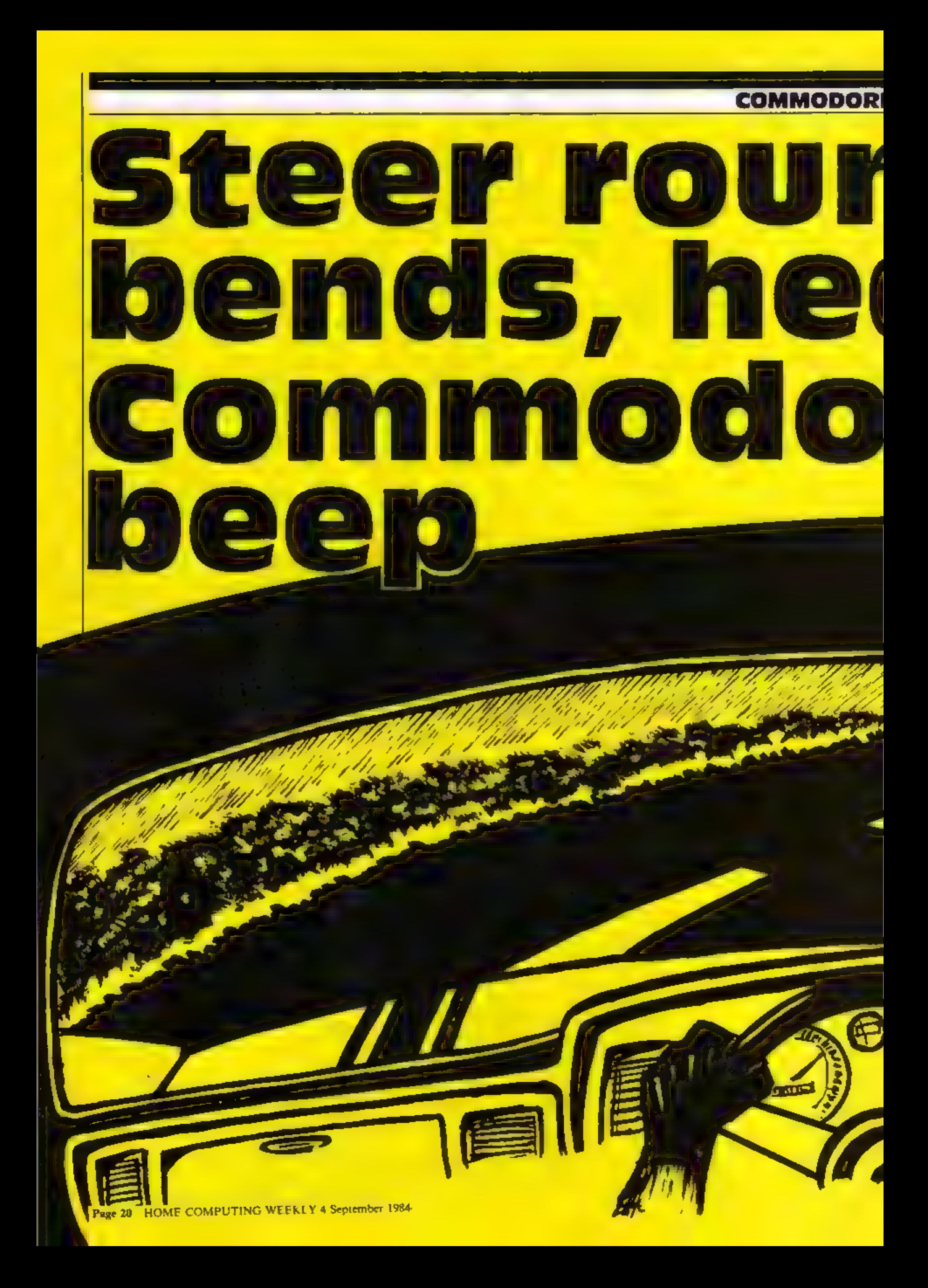

### 64 PROGRAMS

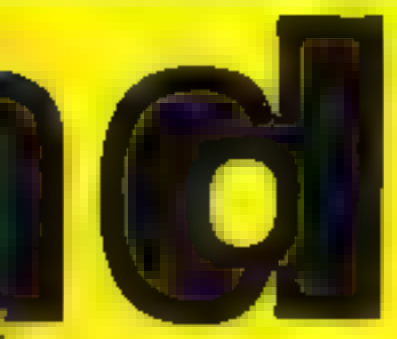

Here are two completely different programs for your Commodore. Drive along a windy road, avoiding hazards, or type and bleep

from an earlier issue of HCW.<br>You can change the music by (HOME) (CRSR DOWN) (CRSR<br>altering the DATA in lines 910 | LEFT) (INSERT SPACE) to 940

Examples<br>
Solution and the space of a car traveling<br>
that is game is based on the<br>
mpic idea of a car traveling<br>
ong a road However there are<br>
the road is made up of<br>
ID20-1060 interactions and<br>
The road is made up of<br>
ID2

ment says.

# D REN\*\*\*\*\*\*\*\*\*\*\*\*<br>20 Hi=0 Dind\$(90) 50 FORT=49152T049184 READA POKET, A NEXTT 60 FORT=49232T049328 READA POKET.A NEXTT

**EN REM EN T. HUDSON & REMARKAN HEAR HEART AND A REMARKAN HEART AND A REMARKAN HEART AND A REMARKAN HEART AND A** 

### **Key Bleep** by Dave Smallwood

UI

Use this program to check whether your typing has registered with the computer. Whenever you press a key, the computer responds with a "bleep".

Once you have set it all up, practise typing and hear the results.

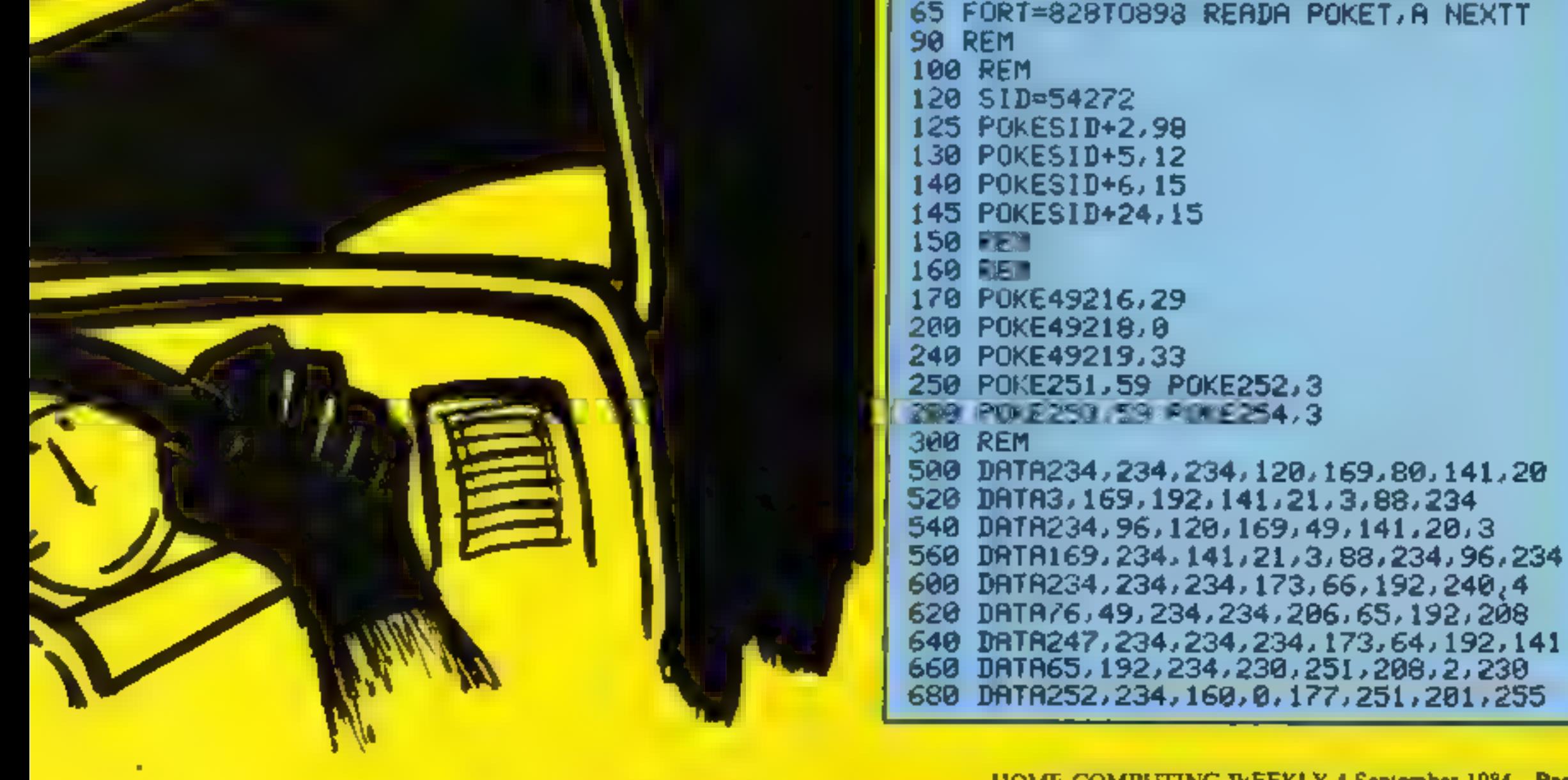

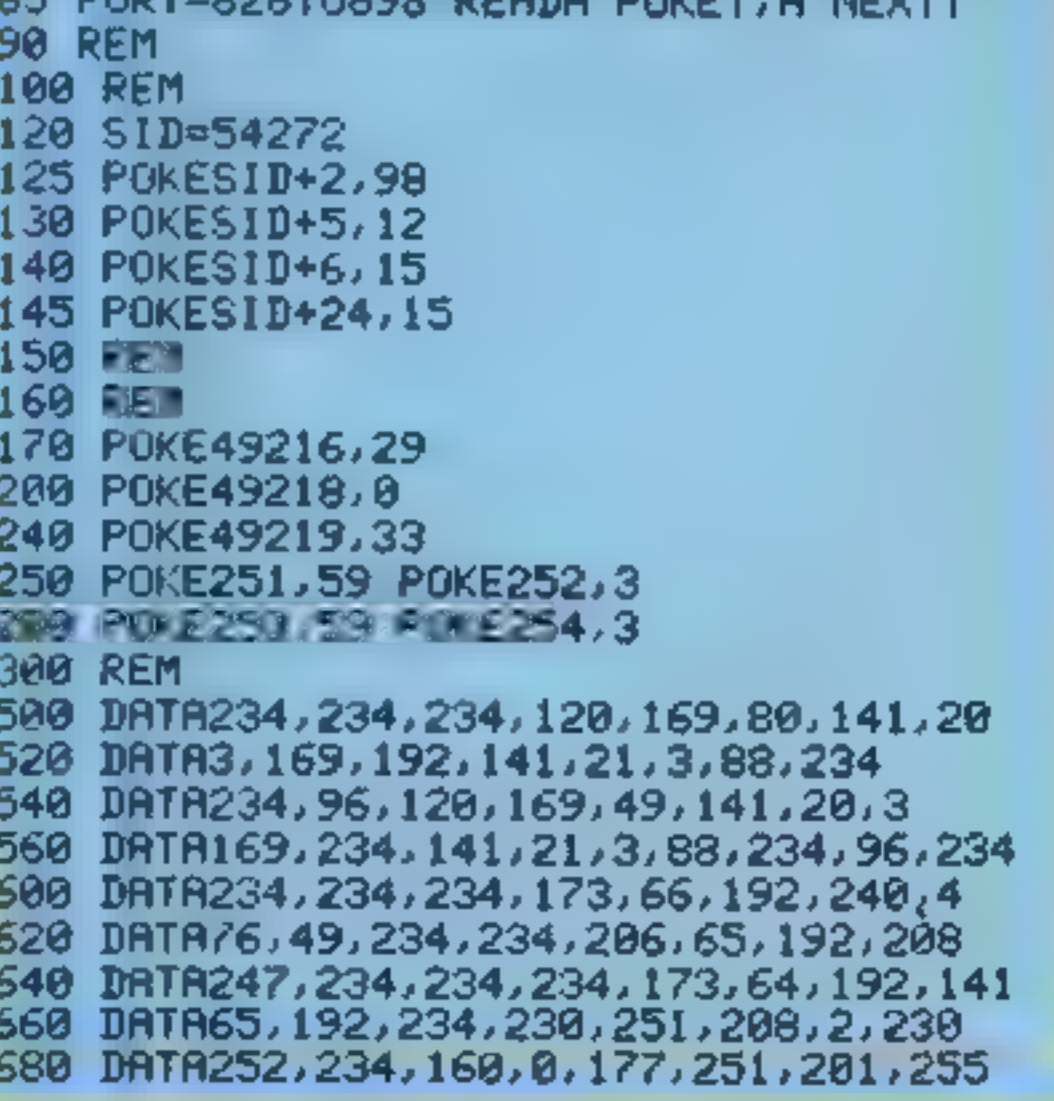

**COMMODORE** 

700 DATA240,40,234,234,234,234,160,0 720 DATA141,1,5212,230,251,208,212,973 760 JATA67,192,72,169,0,141,4,212 780 DATA104,141,4,212,234,234,76,49 800 DATA234,234,234,234,165,253,133,251 820 DATA165,254,133,252,76,100,192,0 840 DATA234 860 REM 900 REM MUSIC 910 DATA21, 154, 0, 0, 25, 177, 0, 0, 19, 63, 19, 53, 0, 0, 25, 177, 28, 214, 32, 94, 34, 75 920 DATA32,94,28,214,0,0,25,177,0,0,45,198,0,0,32,94,0,0,21,154,22,227,0,0 930 DATA25, 177, 28, 214, 32, 94, 28, 214, 25, 177, 43, 52, 0, 0, 43, 52, 25, 177, 28, 214 940 DRTA0,0,255 1000 POKE53280, 1: POKE53281, 1 1002 DATA0,0,0,7,255,0,7,255,0,7,255,0,7,255,0,7,255,0,6,3,0,4,1,0,5,253,0 1004 10165,253,0,5,253,0,7,255,0,5,253,0,5,253,0,5,253,0,6,3,0,7,255,0,7,255,0,7 1006 DATA0,0,0,0,0,0,0,0,0,0,0,0,0,0,0 1008 V=53248 POKEV+21,2:POKEV+40,2 POKE2041,253 1010 FORI=0T062'READA.POKE253\*64+I,R NEXT 1015 REMICLRI 1020 PRINT"3\*\*\* 1021 PRINT"# \* 1022 PRINT"\*\* 1023 PRINT"\* \* NE TIPL 1024 PRINT"\* \* \*\*\* \* \* \*\* 瑞派 1029 REMICRDIECRL21 1030 PRINT"X PIANOVERE YOU CAR ALONG THE ROAD AS" 1031 REMECRDIECRL2J 1032 PRINT"XQDFAR AS YOU CAN GET." 1033 REMICRDIECRL21 RIGHT" 1034 PRINT"XIDUSE KEYS C **LEFT** B. 1035 REMICRDILCRL9J 1036 PRINT"XIPPIPPIPPIPFRESS A KEY" 1037 GETA\$ IFA\$=""THEN1037 1040 SC=0 GOSUB2000:X=55.LP=0 1050 SYS49152 1055 POKEY+31,0 1056 REMECLRJ 1060 POKE650,250 PRINT";;" PO≖1 誉":NEXT 1070 FORI=1T022:PRINT"第 1100 REM STRRT LOOP 1110 GETA\$: IFA\$="C"THENX=X-8  $1112$  IFA\$="B"THENX=X+8 -1114 POKEY+2, X: POKEY+3, 199 1160 PRINT"MU", D\$(PO) PO=PO+1 IFPO=90THENPO=1 LP=LP+1 1166 IFLP=4THENSYS49170 G0T01400 **1169 REMIHMEJICRDJICRR2J** 1170 PRINT"MANII" POKE218, 200 SC=SC+1 PRINT"NSCORE=", SC 1190 IF(PEEK(Y+31)AND2)=2THEN1300 1200 GOTO1100 1300 SYS49170 POKE54296, 15 POKE54276, 129 POKE54272, 34 POKE54273, 75 1302 FORI=1T0100:POKE53280,2:POKE53280,1:NEXT 1319 REMECLRI 1320 PRINT"7" GOT01470 1399 REMICLRIECRD5JECRL31 1400 PRINT"MUQQQQDDNYOU HAYE FINISHED." POKEY+21,0 **1409 REMICRDJICRR7J** 1410 PRINT"XMADDRADUELL DONE!!" 1411 IFSC>HITHENPRINT"JODDNOU ALSO GOT A NEW HIGH SCORE" 1412.IFSCOHITHENPRINT"XIDDINHAT IS YOUR NAME?" INPUTD\$ HI=SC 1413 PRINT"XADDHIGH SCORE = ";HI 1414 PRINT"XOUDHIGH SCORE BY "; D\$ 1415 REMICRDJICRR3J 1420 MMINT"XPODIYOU SCORED "SC" POINTS" 1425 REMICRD31ICRR31 1430 PRINT"XXXXDDARNOTHER GOKY/N>?"

**SA PROGRAMS** 

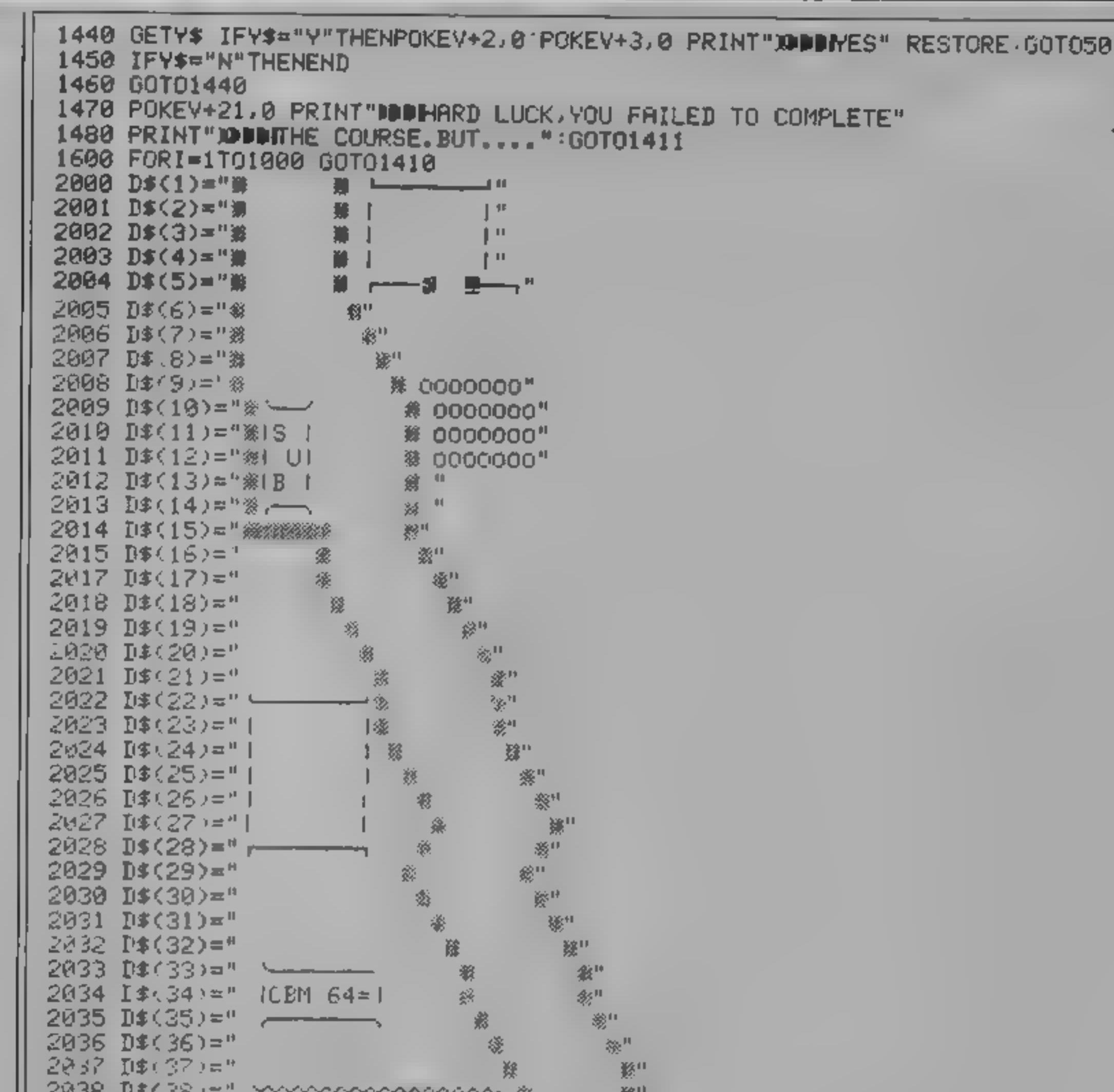

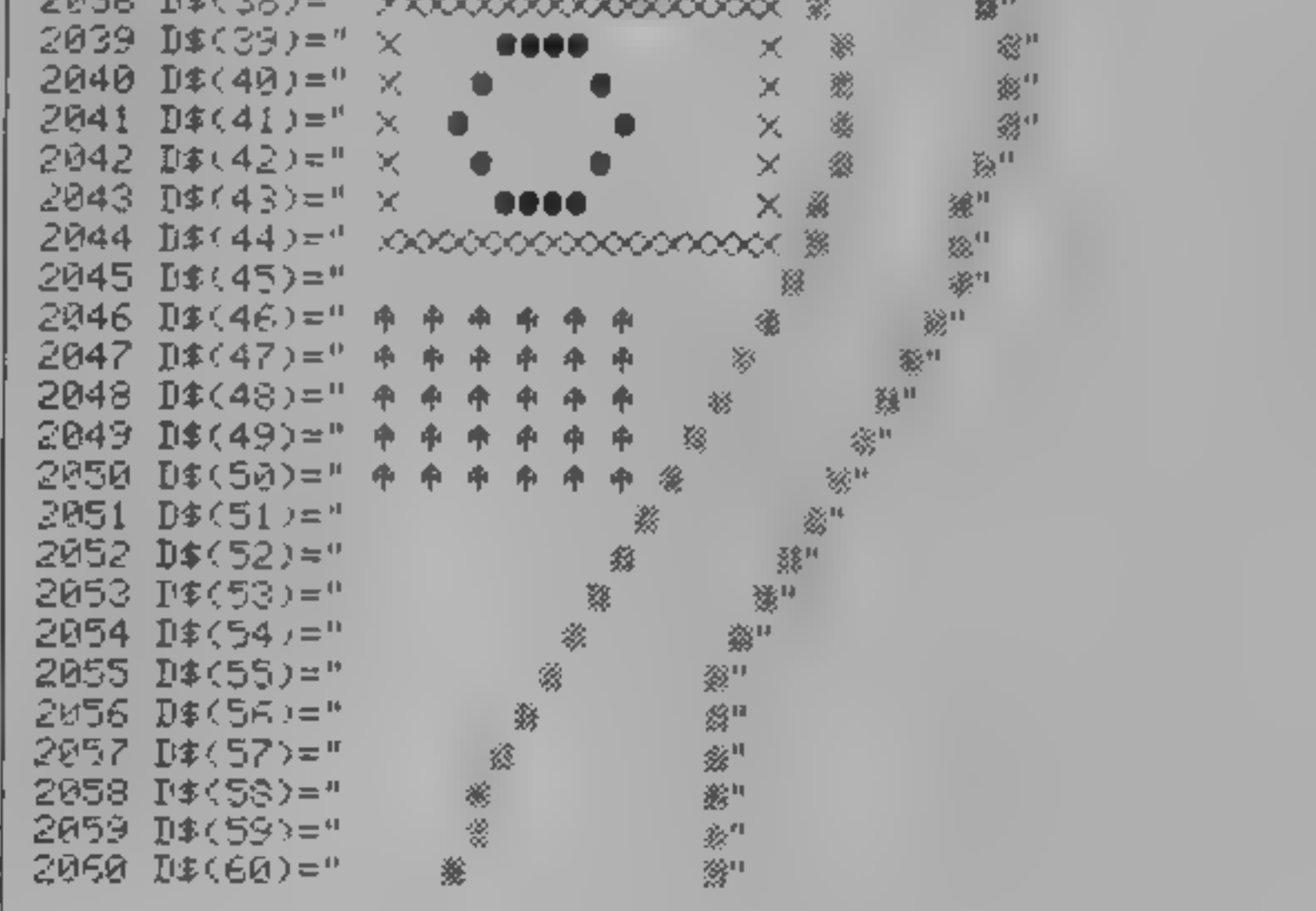

### **COMMODORE 64 PROGRAMS**

脊門

(B) 11

꽃

豒"

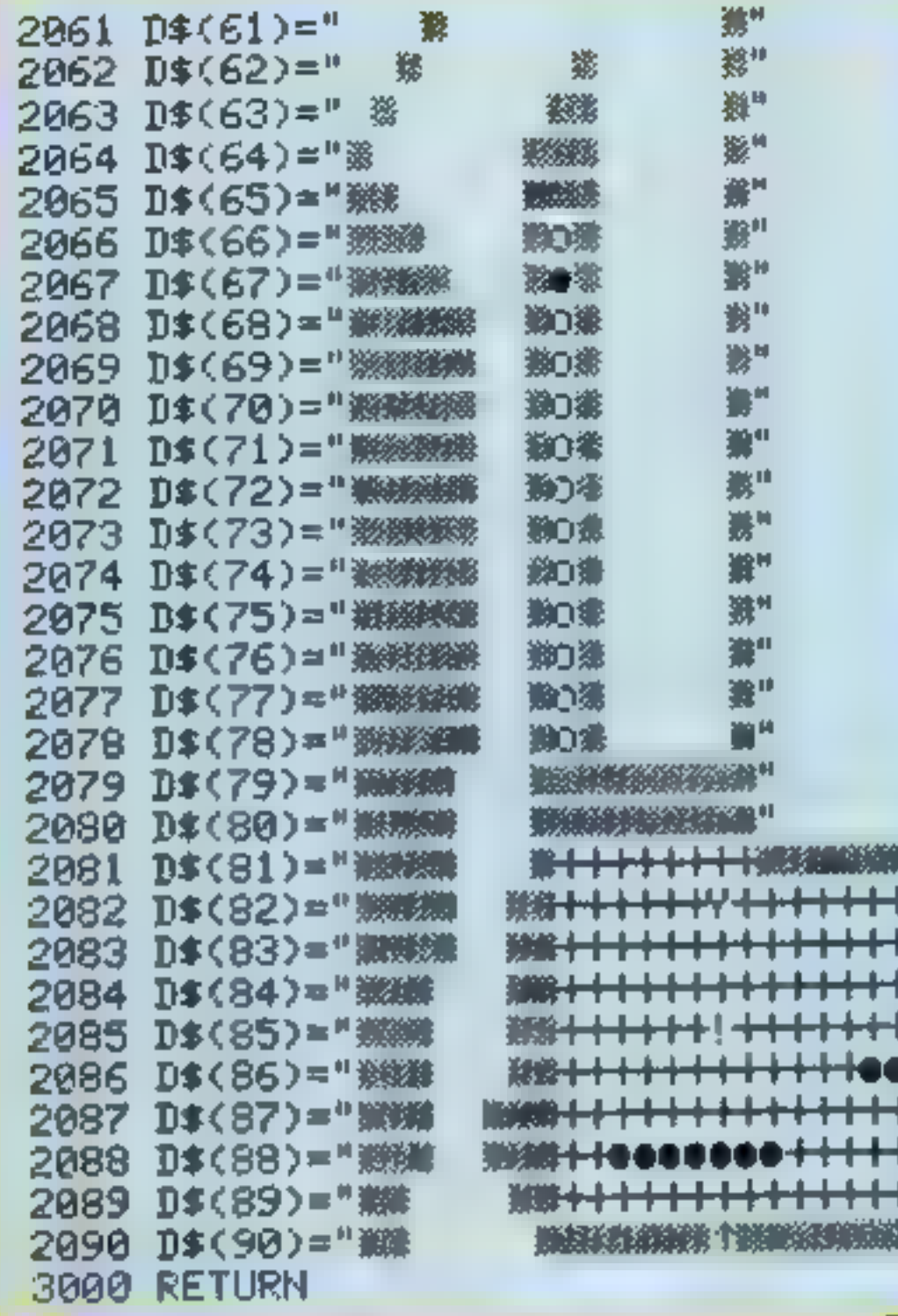

### **Listing for Key Bleep**

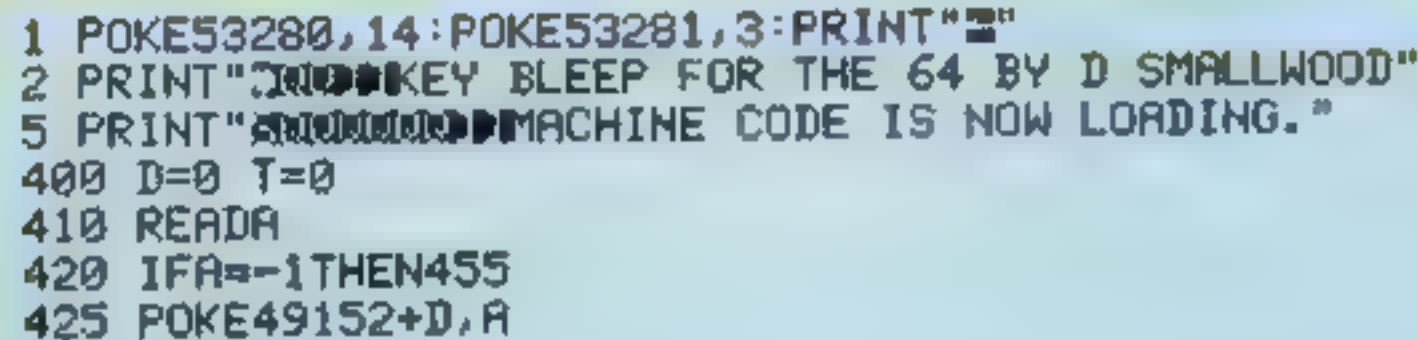

430  $D=D+1:T=T+H$ 440 GOT0410 455 IFD<>100THEN500 460 IFT<>12935THEN510 470 PRINT"3000000000 0.K....CODE IS LOADED. M 475 PRINT"WOODL'SYS49152" TO SWITCH ON" 480 PRINT"XXXDIYSYS49167" TO SWITCH OFF" 485 PRINT" WWWPPOKE49209, (0-255) --- FOR FREQ." 486 PRINT" WORPOKE49219, W --- FOR WAVEFORM" **490 END** 500 PRINT"IDDODORTA QUANTITY ERROR" 505 PRINT"XIDICHECK NO. OF NUMBERS & RE-RUN":END 510 PRINT"INCODERTA VALUE ERROR" 515 PRINT"WODICHECK VALUE OF NUMBERS & RE-RUN":END 600 DRTA120, 169, 29, 141, 20, 3, 169, 192, 141, 21, 3, 83, 234, 234, 96, 120, 169, 49 610 DATA141, 20, 3, 169, 234, 141, 21, 3, 88, 234, 96 615 DRTR169,64,197,197,208,6,76,49,234 620 DATA234, 234, 234, 169, 15, 141, 24, 212, 169, 100, 141, 6, 212, 169, 9, 141, 5, 212 625 DRTR169,20,141,1,212,169,52,141,0,212,169,17,141,4,212,32, 85,192 630 DATA169, 0, 141, 4, 212, 141, 6, 212, 76 635 DRTA49,234,169,100,133,251,133,252,198,252,208,252,198,251,208,246,96,-1

HCW3 HARESOFT LTD. P.O. Box 365, London NWI 7JD. Tel: 01-388 3910 **DRAGON 32** ) made payable to Haresoft Ltd. for  $\mathcal L$ US GOLDEN TREASURE, THE FAMOUS Date Signature **ORICATHOS** or please debit my Access Card No. I enclose my cheque/PO (No. ē **SUTTABE E HOR** Post Code Address Name.

Price incl. p & p UK only

TOTAL

PRICE

QTY

PRELUDE/FINALE

**COMPUTER** 

48 how dapaich.

8.95 895 895

AMSTRAD

VIC 24 EX

**CENE** 

**SPECTRUM 48** 

# **OTTHEN REARTLES HARESOFT LARERAL** FROM

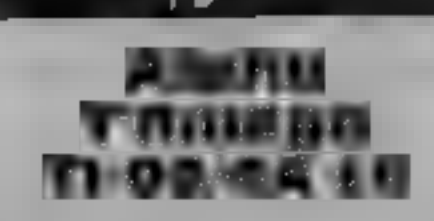

Stainless, 10 Alstone Rd, Stock- port, Cheshire

Standess, 10 Alstone Rd, Stock<br>
Standess, 10 Alstone Rd, Stock<br>
Alshone Rd, Stock<br>
Alshone Rd, Stock<br>
Alshone Rd, Stock<br>
Alshone Polygen alequately, I'm sfrand<br>
port, Cheshire<br>
port, Cheshire<br>
port, Cheshire<br>
port, Cheshir strain playing, and up to four<br>people can compete. They won't<br>have the chance to see your<br>letters either, unless you really<br>want them to. Needs Extended<br>BASIC.

instructions playability graphics value for money

### Dungeon Gold

Stainless, 10 Alstone Road, Stockport, Cheshire

This is the sort of game for which

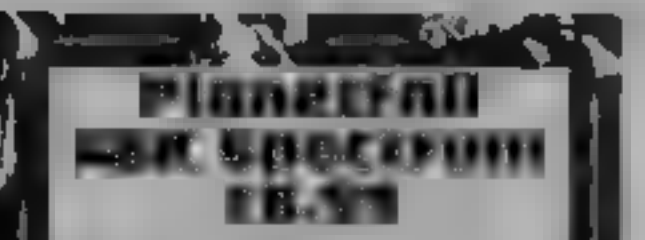

Argus Press Software, No. 13<br>
3AB<br>
A futuristic strategy game<br>
13AB<br>
Involving 4 vast merchant star-<br>
medical to the object being to have the<br>
streatest total assets at the end<br>
There are 11 well-organised<br>
of game or new

# **Space and** enthusiasts

and potions. As each room is and exit points, Basic graphics,<br>but saves time waiting for<br>anything more elaborate. discovering gold to buy spells<br>and potions As each room is<br>entered you are shown the walls time waiting for

how many rooms away the gold<br>is. Then comes your current experience points. Monsters lurk<br>in the maze and, unless Below this a clue is given as to status recorded as hit points and in the maze and, unless<br>combatted by sword or spell, will<br>attack and bring the game to a<br>close If you survive, however,

I have little patience and soon the monsters attack<br>become bored playing once the game bas ended you<br>You have a 10 x 10 maze to are given your final status. If<br>explore with the purpose of vou've excelled this is "god". A vour hit points will increase so<br>the healing powers of pottons<br>really are necessary. Once gold<br>has been obtained experience<br>points are awarded, but the<br>higher these become the faster<br>the monsters attack<br>Choe the game has e

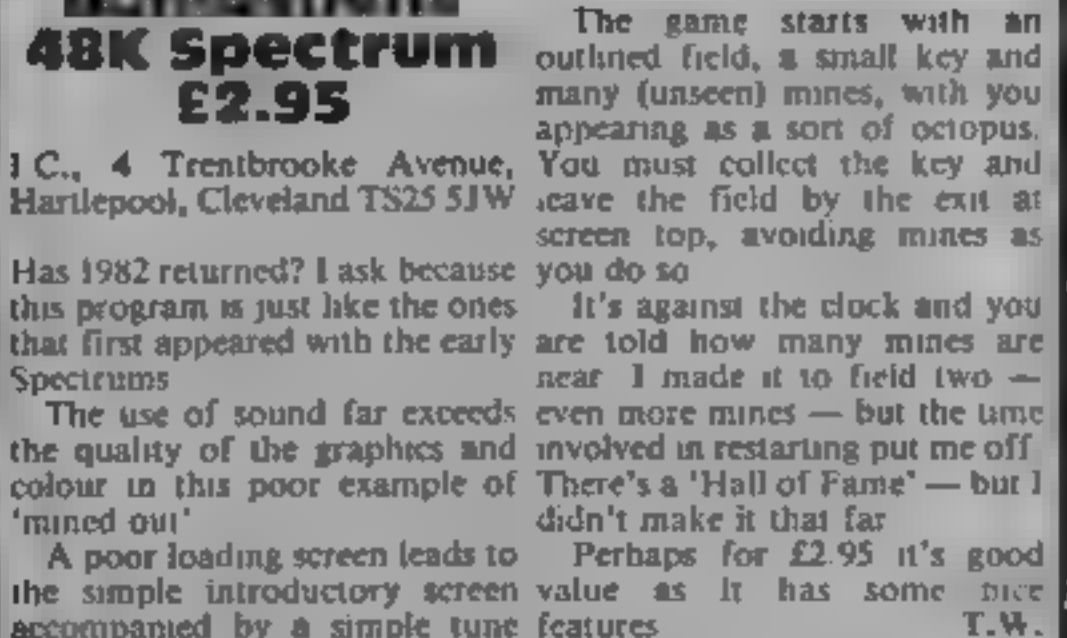

 $60%$  $65000$  $40<sub>0</sub>$ 

45%

the well-known adage "you get",<br>what you pay for". This package<br>steems good value but has silly<br>communions<br>communions as with the predecessors this<br>package adds commands for the<br>and gives other commands and graphics<br>and g

From captain's log to double letter scores — a varied range of software reviews for you

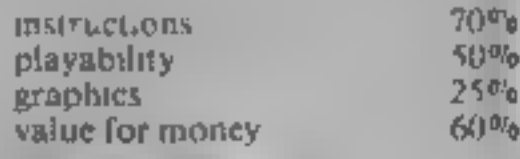

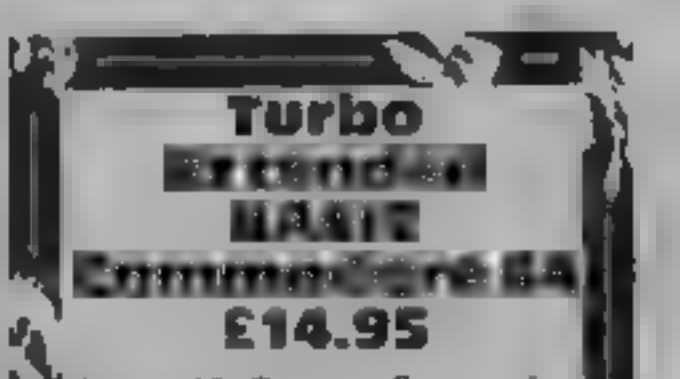

Aztec, 18 Gregory Springs La,<br>Mirfield, W Yorks WF14 8L B<br>Extensions to CBM 64 BASIC<br>are now fairly common but, up<br>to now, rather costly. The<br>appalling Simon's BASIC and<br>the slightly better BC BASIC are<br>good examples. It w

the giant and start and start of the since the since the scheen in the scheen in the start of the scheen in the start of the start of the start of the start of the start of the start of the start of the start of the start  $\frac{90\%}{85\%}$ 

# Bernstein<br>Bombstells 48K<br>E2.95

Has 1982 returned? I ask because<br>this program is just like the ones<br>that first appeared with the early<br>Spectrums<br>The use of sound far exceeds<br>the quality of the graphics and<br>colour in this poor example of<br>"mined out"<br>A poo

These contain spelling mistakes, instructions<br>are badly laid out and use basic playability<br>Sinclair capitals.<br>We are then offered a value for money

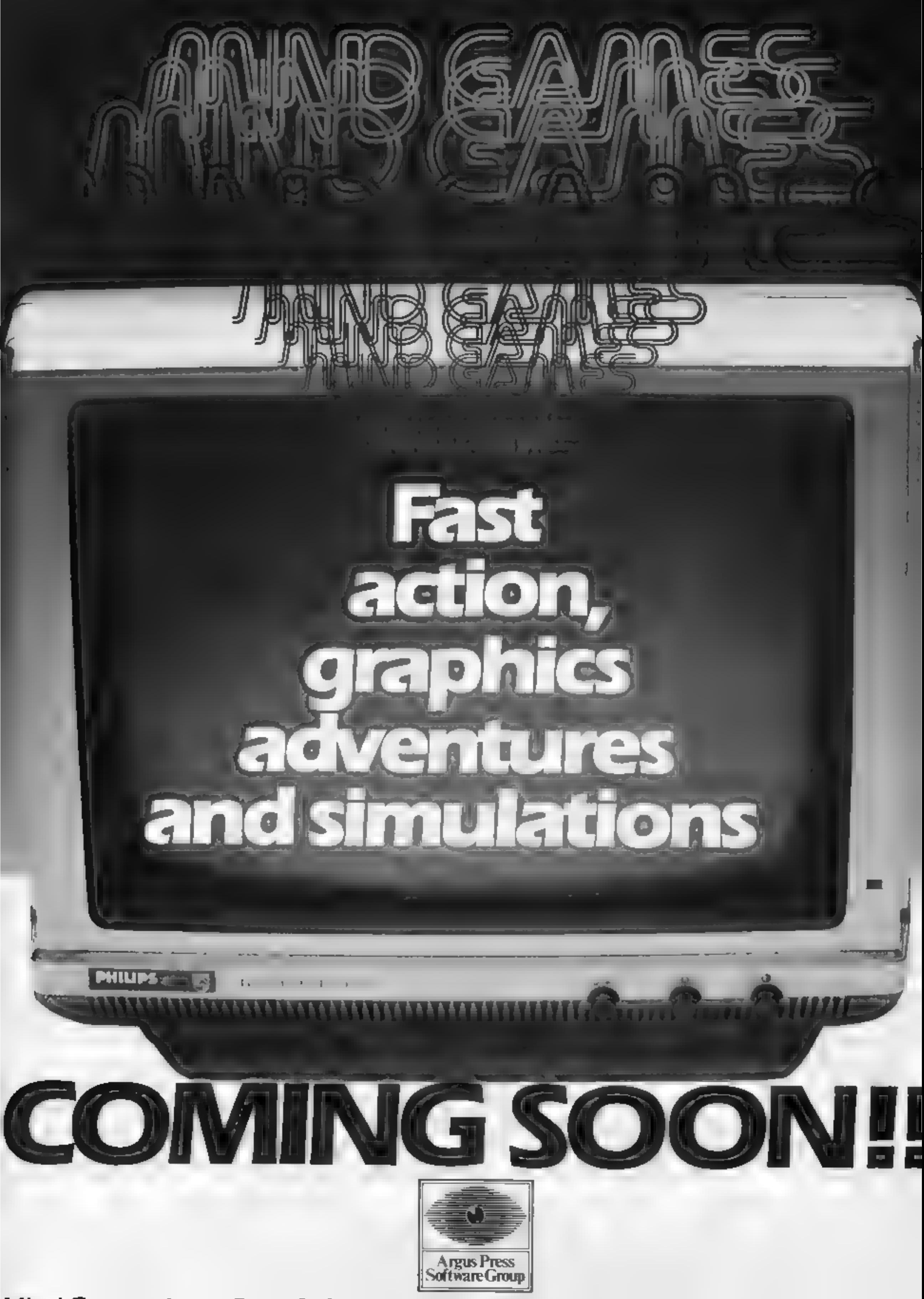

Mind Games, Argus Press Software Group, No.1 Golden Square, London W1A 3A

# **AT LAST 1 TAPE 2 MACHINES** COMMODORE 64 VIC 20

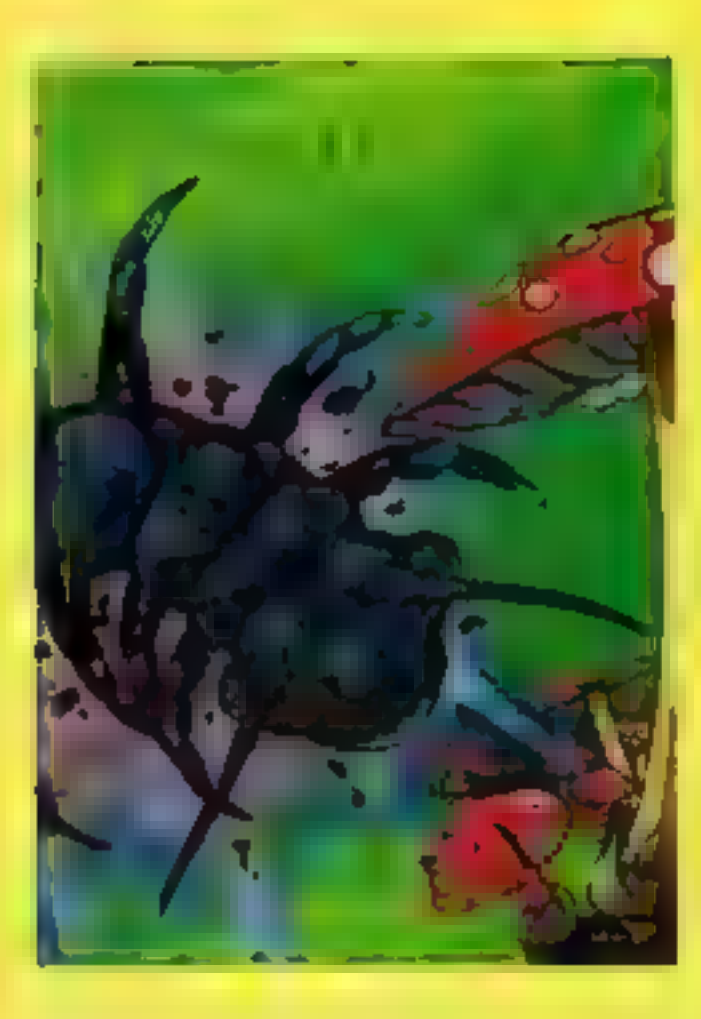

### **MINIFEDES**

It is the height of summer and the garden is buzzing with bees and bugs. Minipede, a mutant mushroom monster advances relentlessly towards you. devouring everything in its path 15 screens of fast and furious action make Minipedes a real challenge to the arcade enthusiasts. Commodore 64 - VIC 20 16K  $J.S.$  or K.B.  $\pounds$ 5.95

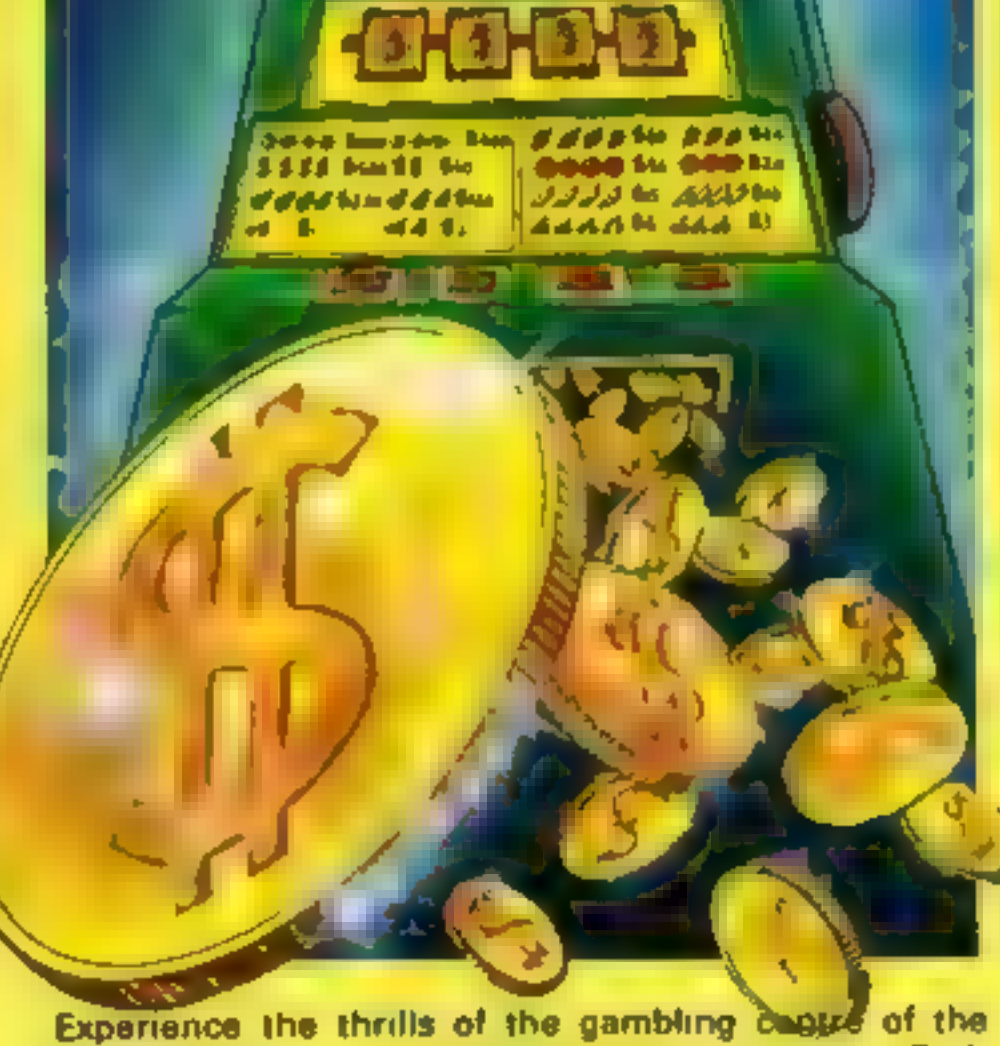

world from the comfort of your own armchair. Both versions include features such as spinning reels, hold, number-feature nudges, gamble/collect, spin score and hi-score. The Commodore 64 version has additional features, nudge, reward lucky 3, step-a-win and hiscore tables. As with any arcede machine the odds are stacked against you! K B. £5.95

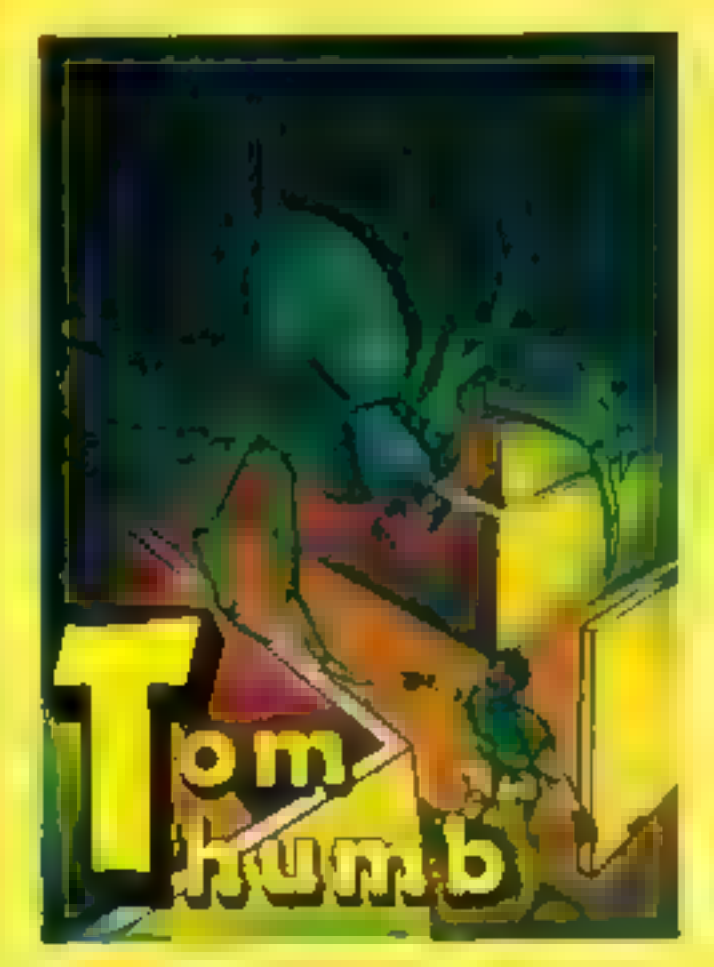

### **TOM THUMB**

Tom is trapped in a scrolling maze populated by loathsome creatures, goardians of the lost treasures of the Magezam Six separate screens, five levels of difficulty and four player option provide an exciting challenge for the whole family Another stunner from the author of BONGO! (1 to 4 players) Commodore 64 - VIC 20 16K  $J.S. f5.95$ 

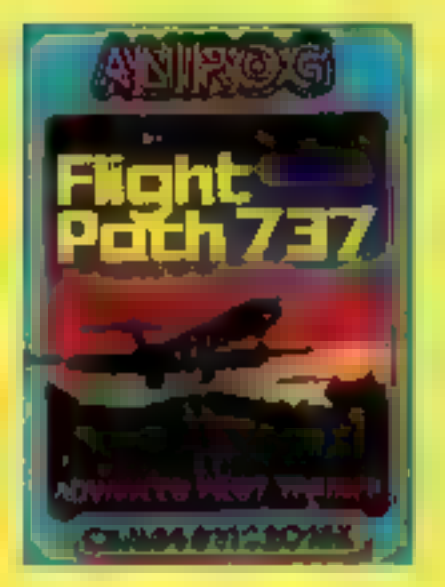

**J.S AND KEYSOARD** 

£7.96

 $J.S.$ 

£7.95

OMMODORE 64

Commodore 64 - VIC 20 16K

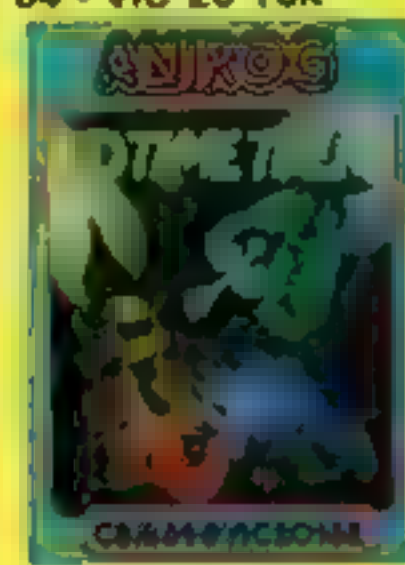

**J.S. AND KEYBOARD** ₫6.95

**ALEMATION SPACE** 

**J.S. or KEYBOARD** £7.95

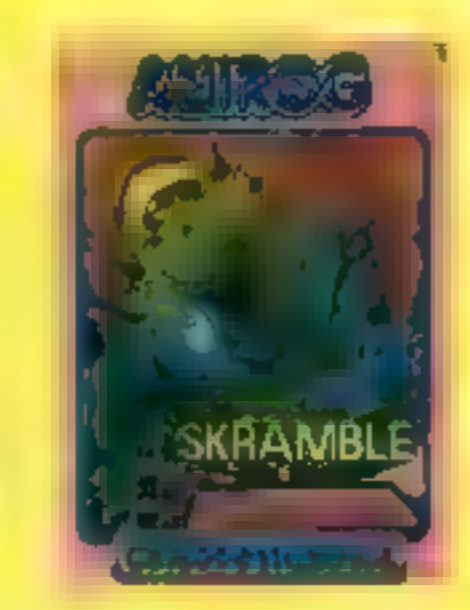

£7.95

 $J.S.$ 

**VIC 20** 

TRADE ENQUIRIES ANIROG SOFTWARE LTD. 29 WEST HILL DARTFORD KENT (0322) 92513/8 MAIL ORDER 8 HIGH STREET HORLEY SURREY 24 HOUR CREDIT CARD SALES HORLEY (02934) 6083 PAYMENT BY CHEQUE PO ACCESS/VISA 50p POSTAGE & PACKAGING

SPECTRUM PROGRAM

Two games in one with this Program from Andrew Bird, that gives you a chance to 'pit your wits' against the bats and bees

SC.

Alien warfare takes a back seat,<br>in favour of two types of air-<br>bourne creatures that are more<br>familiar to us than many of the<br>inter-galactic beings we usually<br>in the first part of the game,<br>you are trapped in the court-<br>y

hospital to visit a sick friend, and to cheer this friend up you decide to pick a few flowers. However, the bees do not take kindly to you stealing their<br>property — and try very hard to

Variables 15, 15, c5 men  $x1, x2, y1, y2, x3, y3$  position of<br>bats or bees<br>a, b position of man<br>if, 2 colour of man<br>if, 2 colour of man<br>atir attr of man<br>speed speed of bats or bees<br>bite, 'one when man is<br>caught

**Here:**<br>You are on the way to the

stop you leaving. By the end of the game you will probably have been bitten and stung more times than you would care to remember, so think yourselves lucky that it is only a game.

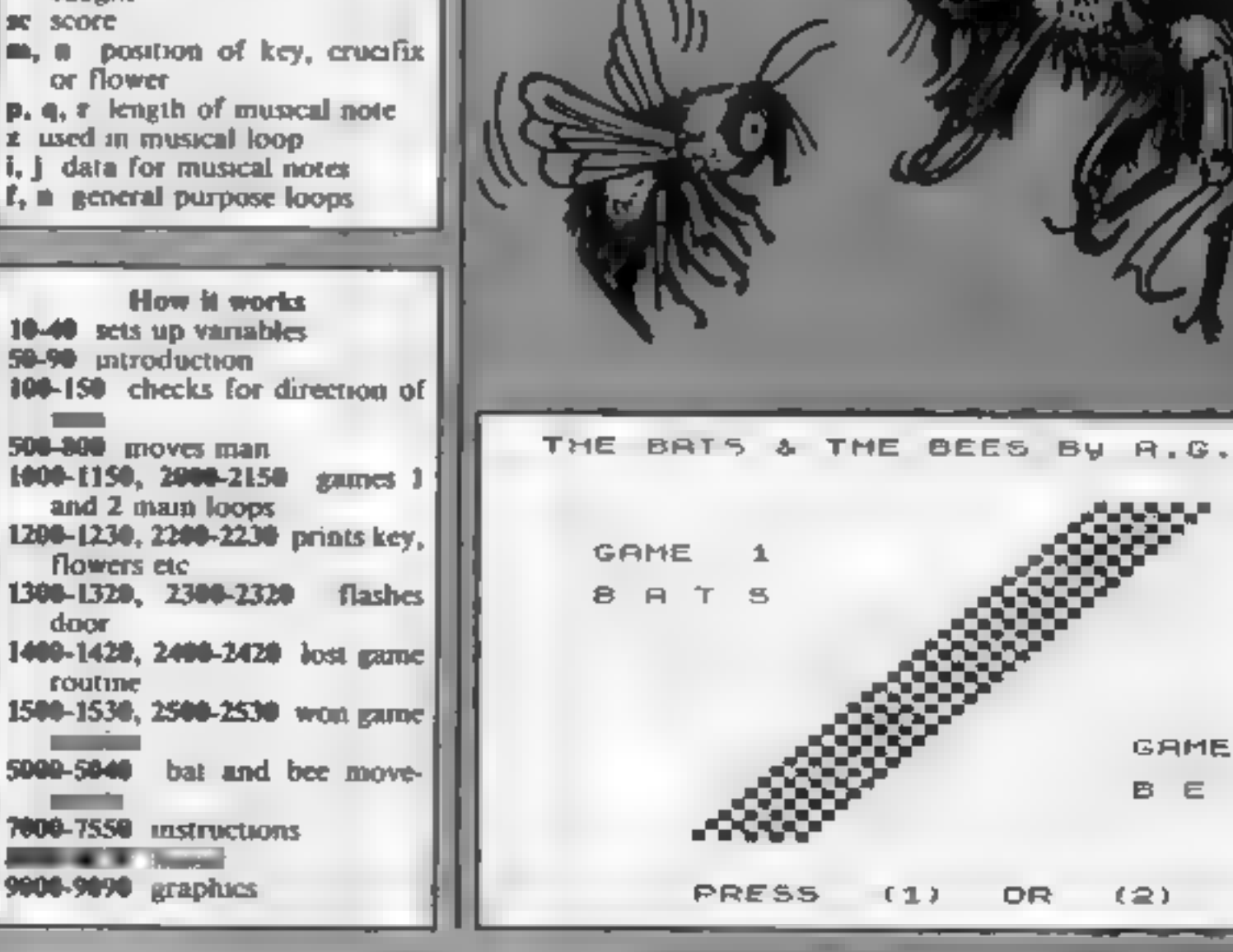

### HOME COMPUTING WEEKLY 4 September 1984 Page 29

.BIRD.

a

E S

Ľ.

### **SPECTRU**

```
(a+1,b)=attr THEN BEEP .01,40Score 0
             BATS
 G ame.
        \mathbf{1}: LET sc=sc+1520 IF b<2 THEN LET b=b+1
                                       530 PRINT AT a, b+2; "; AT a+1,
                                      b+2: "
                       ٠
                                       540 PRINT AT a, b; INK i1; a$; AT
                                       a+1, b; INK iz; c$
                                       550 BEEP . 02,10: RETURN
                                       600 LET b$="KL": LET c$="IJ"
                    Ť.
                                       610 LET a=a+1
                              责
                                       615 IF ATTR (a+1,b)=attr OR AT
                                      TR (a+1,b+1) = attr THEN BEEP .0
                                       1.40: LET sc=sc+1
   1 REM
        The bats & the bees
                                       620 IF a>19 THEN LET a=a-1
   2 REM By A.G. Bird 1984
                                       430 PRINT AT a-1, b; ^{\circ}3 PRINT AT 10,10; Please Wai
                                       640 PRINT AT a, b; INK il; a$; AT
t.": 60 SUB 9000
                                        a+1, b; INK i2; c*
   3 BORDER O: PAPER O: INK 7:
                                       650 BEEP . 02.10: RETURN
CLS
                                        700 LET b$="IJ": LET c$="KL"
 10 LET as="AB": LET b$="CD"
                                        710 LET a=a-120 LET speed=. 95: LET a=19: L
                                        715 IF ATTR (a,b)=attr DR ATTR
ET b=28: LET sc=0(a, b+1) = attr THEN BEEP .01,40
  30 LET xi=4: LET x2=4: LET x3
                                       s LET sc=sc+1
=4: LET y1=15: LET y2=15: LET y
                                        720 IF a<3 THEN LET a=a+1
3 = 15730 PRINT AT a+2,b;"
  40 LET p=4: LET q=2: LET r=6
                                        740 PRINT AT a, b; INK il; a$; AT
  50 PRINT ; "THE BATS & THE BEE
                                        a+1, b; INK i2; c$
S By A.G. BIRD."
                                        750 BEEP . 02,10: RETURN
  55 FOR n=6 TO 10: FOR f=18 TO
                                        BOO LET b$="CD": LET c$="EF"
 3 STEP -1: PRINT AT f, n+18-f;
                                        810 LET b=b+1INK n-3; ".": NEXT f: NEXT n
                                        815 IF ATTR (a,b+1)=attr DR AT
  60 PRINT AT 4,1; INK 5; FLASH
                                       TR (a+1,b+1)=attr THEN BEEP.0
             "; AT 5,1; " GAME 1
 1.11.40: LET sc=sc+1
                     ";ATZ, 1;"
 ";AT 6,1;"
                                        820 IF b>28 THEN LET b=b-1
BATS "; AT 8,1;"
                                        B30 PRINT AT a, b-1;" "; AT a+1.
  65 PRINT AT 13,22; INK 4; FLA
                                       b-1:" "
SH 1;" ";AT 14,22;" GAM
                                        B40 PRINT AT a, b; INK i1; a$; AT
                           ":AT
E = 2 "; AT 15,22; "
                                        a+1, b; INK 12; c$
16,22; BEES ";AT 17,22;"
                                        850 BEEP . 02, 10: RETURN
                                        999 REM Game 1 BATS
      a militar
  70 PRINT AT 21,6; "PRESS (1)
                                       1000 BORDER O: PAPER O: CLS
 OR (2) "
                                       1005 PRINT AT 0.0; INK 6; "Game
  80 IF INKEY *= "1" THEN 60 TO
                                              BATS Score";AT 19
                                         \mathbf{1},0; PAPER 1;" ";AT 20,0;"
7000
  85 IF INKEY *= "2" THEN GO TO
                                       1010 LET i1=5: LET i2=4: LET at
                                       tr=6: LET bite=0
7500
  90 BEEP .01, RND*5: 60 TO 80
                                       1020 PAPER B: INK O: PRINT AT x
 100 IF INKEY *= "5" THEN
                                       1, y1; " "; AT x2, y2; " "; AT x3, y3;GO SUB
 500
                                       11 10
 110 IF INKEY$="6" THEN
                          GO SUB
                                       1030 IF RND>speed THEN GO SUB
 600
                                       5000
 120 IF INKEY$="7" THEN
                                       1040 LET speed=speed-.0012
                          GO SUB
                                       1050 IF RND>.95 THEN GO SUB 12
 700
 130 IF INKEY$="8" THEN GO SUB
                                       00<sub>1</sub>1060 LET x2=x1+INT (RND#3)-INT
 800
                                       (RND*3): LET y2=y1+INT (RND*3)-
 150 RETURN
 499 REM Man Movements
                                       INT (RND*3)500 LET b$="CD": LET c$="GH"
                                       1070 LET x3=x1+INT (RND#3)-INT
 510 LET b=b-1(RND*3): LET y3=y1+INT (RND*3)-
 515 IF ATTR (a,b)=attr OR ATTR
                                       INT (RND#3)
```
### **PROGRAM**

```
1080 IF ATTR (x1,y1)=5 OR ATTR<br>
(x2,y2)=5 OR ATTR<br>
N'LET bite=1<br>
N'LET bite=1<br>
1090 PRINT AT x1,y1; INK INT (R<br>
ND#3)+1; "Q"; AT x2,y2; INK INT (RND#3)+1; "Q"<br>
RND#3)+1; "Q"; AT x2,y2; INK INT (<br>
RND#3)+1; "Q"<br>
CRND#3)+1;
collect "3sc;''"Keys and crosse 
s before you were"' "bitten on 
 a before you were differention<br>the neck by a ......."''" V<br>A M P I R E B A T '"
1420 GO SUB 8000: GO TO 5S 
1499 REM Won 
1500 PAPER 6: FOR f=21 TO O STE 
P -1: PRINT AT f, O;"
": BEEP .0<br>1,f: NEXT f<br>1510 BORDER 6: PAPER 6: INK 0:<br>CLS<br>1520 PRINT " WELL D<br>ONE !"''"You have managed to<br>escape from"' "the bats of evi
```
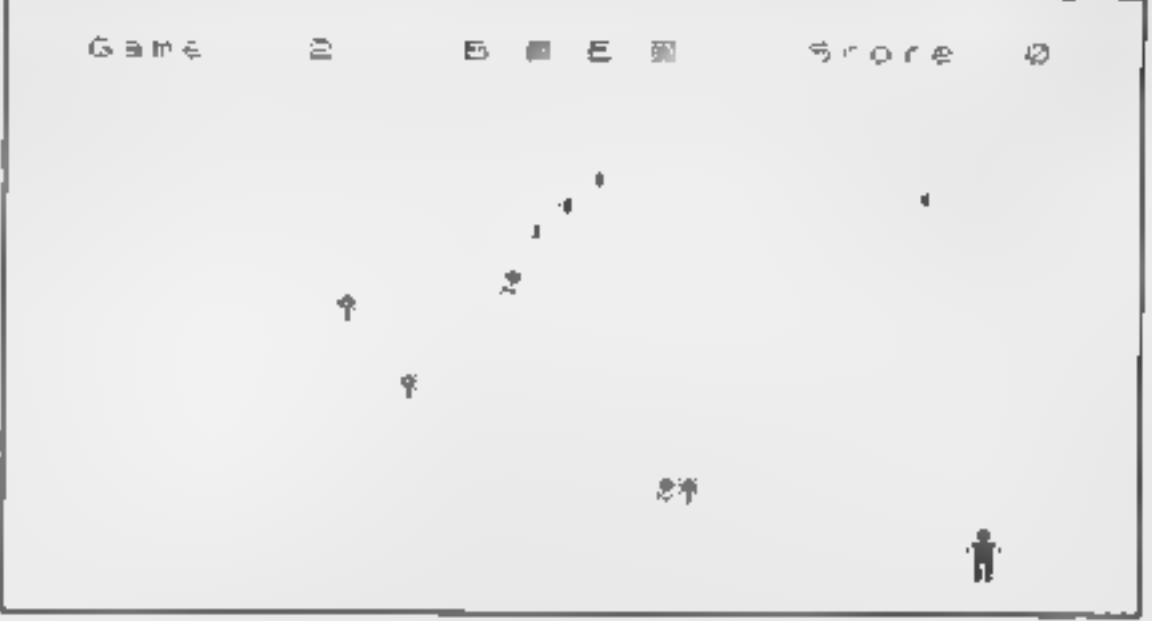

I Count Dracula."<br>1530 GO SUB 8000: GO TO 5<br>1999 REM Game 2 BEES<br>2000 BORDER 4: PAPER 4: CLS<br>2005 PRINT AT 0,0; INK 0; "Game<br>2 B E E S Score"; AT 19,<br>0; PAPER 5; " "; AT 20,0;" "<br>2010 LET il=1: LET i2=7: LET at<br>tr=38: LET  $0 - 01$ 

```
2030 IF RND>speed THEN 60 SUB<br>
5000<br>
2040 LET speed=speed-.0012<br>
2050 IF RND>.95 THEN 60 SUB 22<br>
2060 LET x2=x1+INT (RND*3)-INT<br>
(RND*3) LET y2=y1+INT (RND*3)-<br>
INT (RND*3)<br>
2070 LET x3=x1+INT (RND*3)-INT<br>
INT (RND*3)<br>
20
```
**SPECTRU** 

 $K$  O;" Use keys 5, 6, 7 & 8 to 2299 REM Exit 2300 PRINT AT 19,0; PAPER 5; IN move  $^{\prime\prime}$ K 3; FLASH 1;" ";AT 20,0;" " 7050 GO SUB 8000: GO TO 1000 7500 BORDER 5: PAPER 5: INK 0: 2310 IF  $a=19$  AND  $b=2$  THEN FOR  $f=1$  TO 40: NEXT  $f$ : PRINT AT 19, **CLS** 7510 FRINT ; PAPER O; INK 7;" B 2: INK 11; "B "; AT 20, 2; INK 12; "H ": BEEP . 02,10: FOR f=1 TO 4 EES " 7520 PRINT AT 1,9; "Before you g O: NEXT f: PRINT AT 19,2;" ";AT 20,2;" ": FOR f=1 TO 100: NEXT o to the"''"hospital to visit y our sick"'""friend you decide t f: 60 TO 2500 o pick a few"''"flowers to take 2320 RETURN . About 20 should"''"make a nic 2399 REM Lost e bunch you think."""" However 2400 PAPER 5: FOR f=21 TO 0 STE the bees living in the"  $P - 1$ : PRINT AT  $f_*0$ :" 7530 PRINT '"garden do not take  $"$ : BEEP  $\triangle$  O kindly to you"''"stealing thie  $1.51$  NEXT  $f$ r property and try"''"very hard 2410 BORDER 5: PAPER 5: INK 0: CLS : PRINT " You managed to to stop you leaving." collect ";sc;''"flowers before 7540 PRINT AT 21,0; PAPER 3; IN  $K$   $7$ ;" Use keys 5, 6, 7 & 8 to you were stung by"''"the ..... move **B** E E S" 7550 60 SUB 8500: GO TO 2000 2420 GD SUB 8500: GO TO 5 7999 REM Music 2499 REM Won 8000 FOR f=1 TO 100: NEXT f 2500 PAPER 6: FOR f=21 TO 0 STE 8010 RESTORE 8100  $P - \lambda$ : PRINT AT  $f$ , 0; " BO20 FOR  $z=1$  TO 62: READ 1, J  $"$ : BEEP  $\sqrt{0}$ 8030 FOR n=1 TO i: BEEP .03.j  $1.41$  NEXT  $\pm$ 8040 PAUSE 1: NEXT n: PAUSE i 2510 BORDER 6: PAPER 6: INK 0: 8050 IF INKEY\$<>"" THEN RETURN CLS. 8060 NEXT z 2520 PRINT "  $W E L L$ B070 PRINT AT 21,0; PAPER 5; IN O N E !"'''"You have managed to Press any key K Oz" – pick a bunch"''"of flowers wit  $\mathbb{R}$ hout being stung."""You can no 8090 GO TO 8010 w visit your friend in"""hospi 8100 DATA  $r, 12, r, 19, q, 7, q, 9, q, 1$  $tan.$ "  $1, r, 12, r, 19, q, 7, q, 9, q, 11$ 2530 60 SUB 8500: GO TO 5 8110 DATA p, 12, q, 15, p, 12, q, 15, q 4999 REM Bat & Bee movements  $, 14, q, 12, q, 11$ 5000 IF  $a > x1$  THEN LET  $x1=x1+1$ B120 DATA p, 12, q, 15, p, 12, q, 15, q

```
5010 IF a \ltimes xI THEN LET x1=x1-1, 14, q, 12, q, 115020 IF b>y1 THEN LET y1=y1+1
                                       8130 DATA q, 12, q, 15, q, 14, q, 12, q5030 IF b < y1 THEN LET y1=y1-1.15.9.145040 RETURN
                                       8140 DATA q, 14, q, 17, q, 15, p, 14, q
6999 REM Instructions
                                        ,19,p,12,q,157000 BORDER 1: PAPER 1: INK 7:
                                       8150 DATA q, 14, q, 17, q, 15, q, 14, qCLS.
                                        ,17, q, 157010 PRINT ; PAPER O; " BATS "
                                       8160 DATA p, 14, q, 19, p, 12, q, 15, q7020 PRINT AT 1.9; "is a game in
                                        ,14,q,15,q,17,q,19,q,19,q,19,q,which you"''"are trapped in th
                                        19
e courtyard of"''"Dracula's cas
                                       8170 DATA q, 17, q, 15, q, 14, q, 14, q
tle. Your task is"''"to collect
                                        , 14, q, 14, q, 12, q, 1020 Magical keys and"'""crusifi
                                       8500 FOR f=1 TO 50: NEXT f
xes, before you can get"
                                       8510 RESTORE 8600
7030 PRINT '"out through the do
                                       8520 FOR z=1 TO 82: READ i, j
or'at the"''"bottom left of you
                                       8530 FOR n=1 TO 2: BEEP i/80, j:
r screen."''" It all sounds ve
                                        BEEP i/200, j-1: NEXT n
ry easy, but"'"with three vamp
                                       8540 PAUSE i
ire bats after"<sup>****</sup>you escape is
                                        8550 IF INKEY *< >"" THEN RETURN
almost impossible."
                                        8560 IF z=16 OR z=19 OR z=35 OR
7040 PRINT AT 21,0; PAPER 6; IN
```
### PROGRAM

 $z = 3B$  OR  $z = 45$  OR  $z = 52$  OR  $z = 61$  O R z=79 THEN FOR f=1 TO i\*5: NE  $XT +$ 8 CLARE DRIVE. 8570 NEXT  $z$ **THRAPSTON:** 8580 PRINT AT 21,0; PAPER 2; IN **NORTHANTS NN14 4TA** TEL. (08012) 3404 (24 hours)  $K$   $7:$  " Press any key **SOFTWARE FROM BRITAIN'S** NO. 1 MAIL ORDER CO. AT DISCOUNT PRICES 8590 GD TO 8500 AND GET FREE MEMBERSHIP OF THE B600 DATA p, 24, q, 24, q, 23, p, 21, p **SOFT TOUCH CLUBII**  $, 21, q, 19, q, 21, q, 19, q, 17, p, 16, q,$ **TOP 25 CHART TITLES**  $16, q, 17$ **TORAADO SPF** 4.85 **MOUSE OF USHER SPE** 5.99 8410 DATA p, 19, p, 12, p, 14, p, 17, q **SABRE WULF** SPE 8.95  $\mathbf{H}$ **JACK BEANSTALK SPE** 4.95 ARABIAN NIGHTS **CBM**  $, 16, q, 14, p, 12$ 5.99 **15 KOSMIC KANGA** SPF 4.85 LORDS MIDNIGHT SPE 0.95 15 AIR TRAFFIC SPE. **BB** 8620 DATA p, 24, q, 24, q, 23, p, 21, p **BEACHHEAD** CBM **1.95** 17 ENCOUNTER CMD. II. SIN  $, 21, q, 19, q, 21, q, 19, q, 17, p, 16, q,$ **E VALHALLA 64 CBM 12.95 18 SHEEP IN SPACE CBM** 1.50 WAR OF WORLDS SPE 4.99 **19 BEAKY/SMATCHERS SPE** 5.58  $16, q, 17$ SPE 5 95 **B MORSY 20 MULK** CBM. 0.95 8430 DATA p, 19, p, 12, p, 14, p, 17, q **S MULK SPE 0.95** 21 TITABIC SPE. 6.99 10 WORLD CUP SPE 5.91 **22 FIGHTER PILOT** SPF. 8.95  $16, q, 14, p, 12$ **11 PSYTRON** SPF 5.95 23 STAATROOPER CMD. 5.99 8640 DATA g, 24, g, 26, g, 24, g, 21, g 12 SOB OF BLAGGER **CBM 6.95 24 FULL THROTTLE SPE** 5.91  $, 23, q, 21, q, 19, q, 24, q, 26, q, 24, q,$ 25 TRASHMAN 64 CBM 4.99  $21, q, 23, q, 21, q, 19$ 100's MORE TITLES IN STOCK - WRITE OR PHONE FOR FREE **CATALOGUE OF SOFTWARE & ACCESSORIES FOR THE** 8650 DATA p, 24, q, 24, q, 23, p, 21, p ATARI, BBC, COMMODORE 64, DRAGON, ORIC, SPECTRUM,  $, 26, p, 23, q, 23, q, 21, q, 1, q, 21, q, 2$ **ZX81 + ELECTRON, VIC20, TI99a & TRS80** 3. 8660 DATA p.24,q.24,q.23,p.21.p. Name Computer ,21,q,19,q,21,q,19,q,17,p,16,q, **Address**  $16, q, 17$ fenclose chaque PO for £ ...... ...... . payable to SOFT TOUCH for 8670 DATA p, 19, p, 12, p, 14, p, 17, q  $, 16, q, 14, p, 12$ 8999 REM Graphics POSTAGE & PACKING FREE (OVERSEAS PLEASE ADD E1) 9000 RESTORE 9010: FOR g=65368 POSITIVE IMAGE, dares, you to enter-TO 65511: READ h: POKE g, h: NEX T a: RETURN RENOUSE 9010 DATA 3, 3, 3, 1, 15, 23, 23, 23, 1 28,128,128,0,224,208,208,208 **bv.Tom Cannavan** 9020 DATA 23,7,6,6,6,6,2,6,208, 192,192,192,192,192,128,192 An enjoyable game which you if 9030 DATA 23,7,6,6,14,60,32,0,2 went to play agent and again

08, 192, 224, 96, 48, 48, 16, 24 9040 DATA 23, 7, 14, 12, 24, 24, 16, 4 8,208,192,192,192,224,120,8,0 9050 DATA 23,7,6,2,6,0,0,0,208, 192,192,192,192,192,128,192 9060 DATA 23,7,6,6,6,6,2,6,208, 192,192,128,192,0,0,0 9070 DATA 24, 24, 126, 126, 24, 24, 2 4,24,0,64,160,191,229,65,0,0 9080 DATA 84,56,108,56,84,16,16  $, 16, 6, 15, 15, 102, 20, 9, 22, 32$ 9090 DATA 36, 153, 153, 219, 255, 25  $5,255,165,0,66,24,90,24,24,0,0$ 

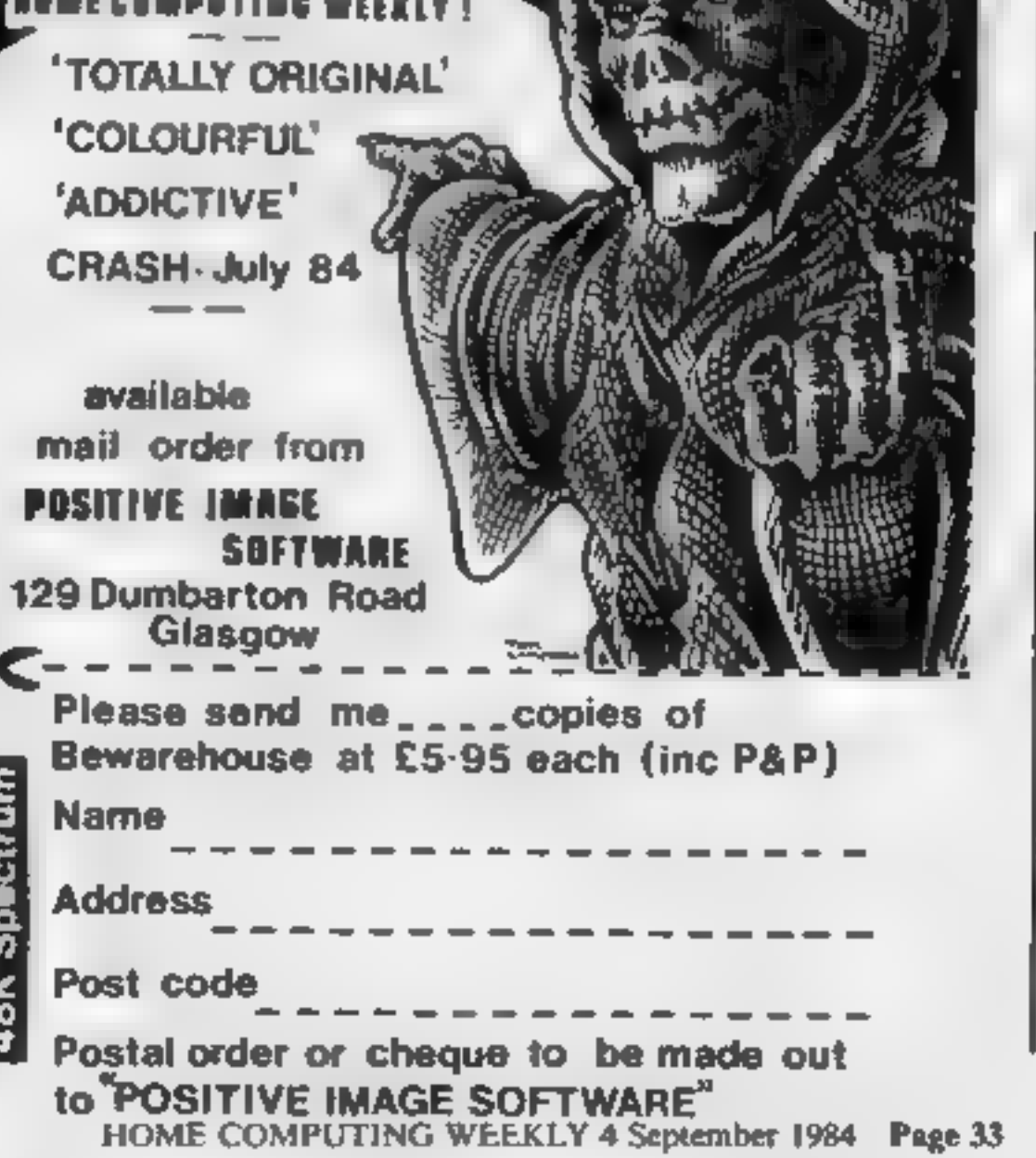

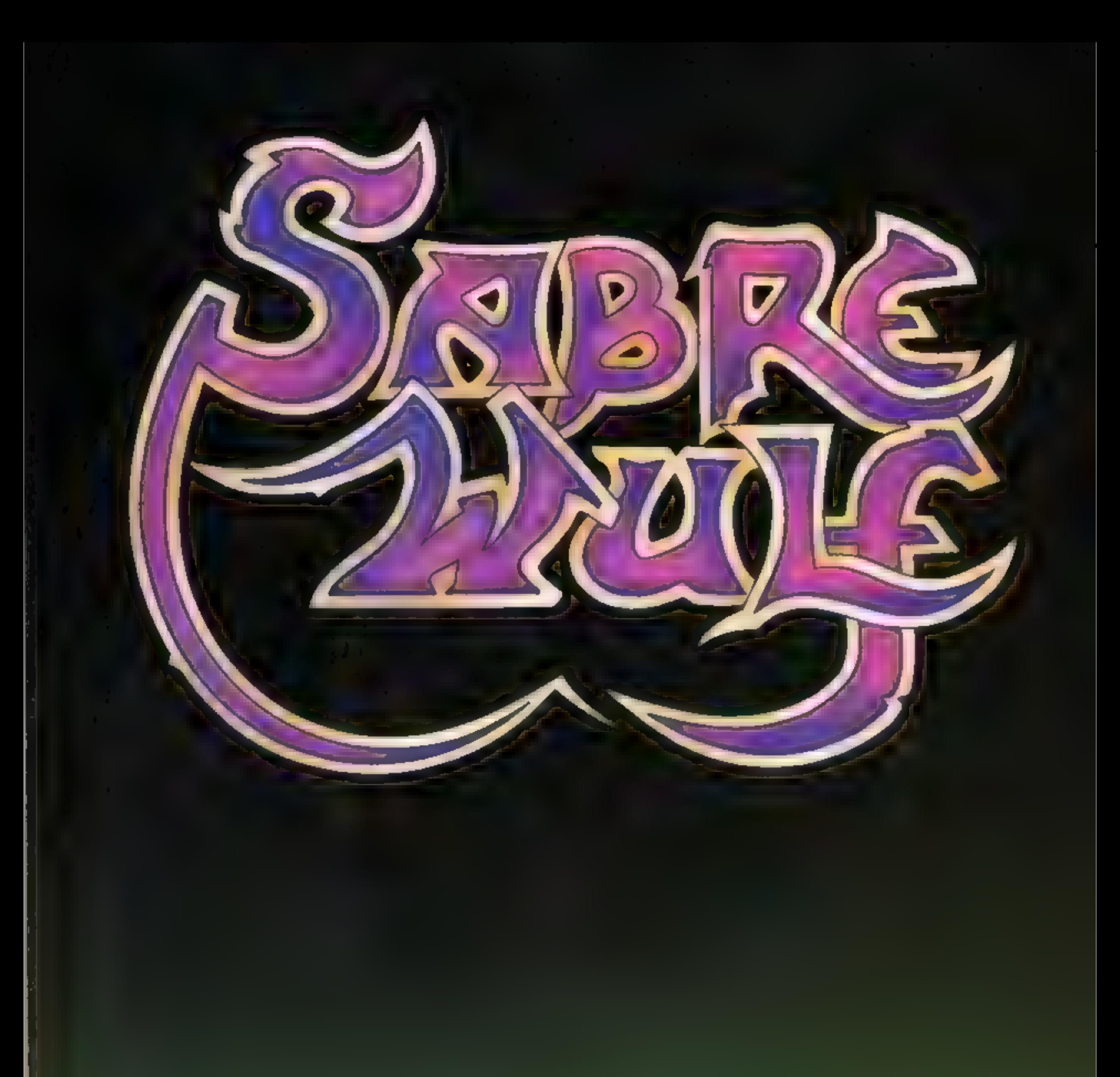

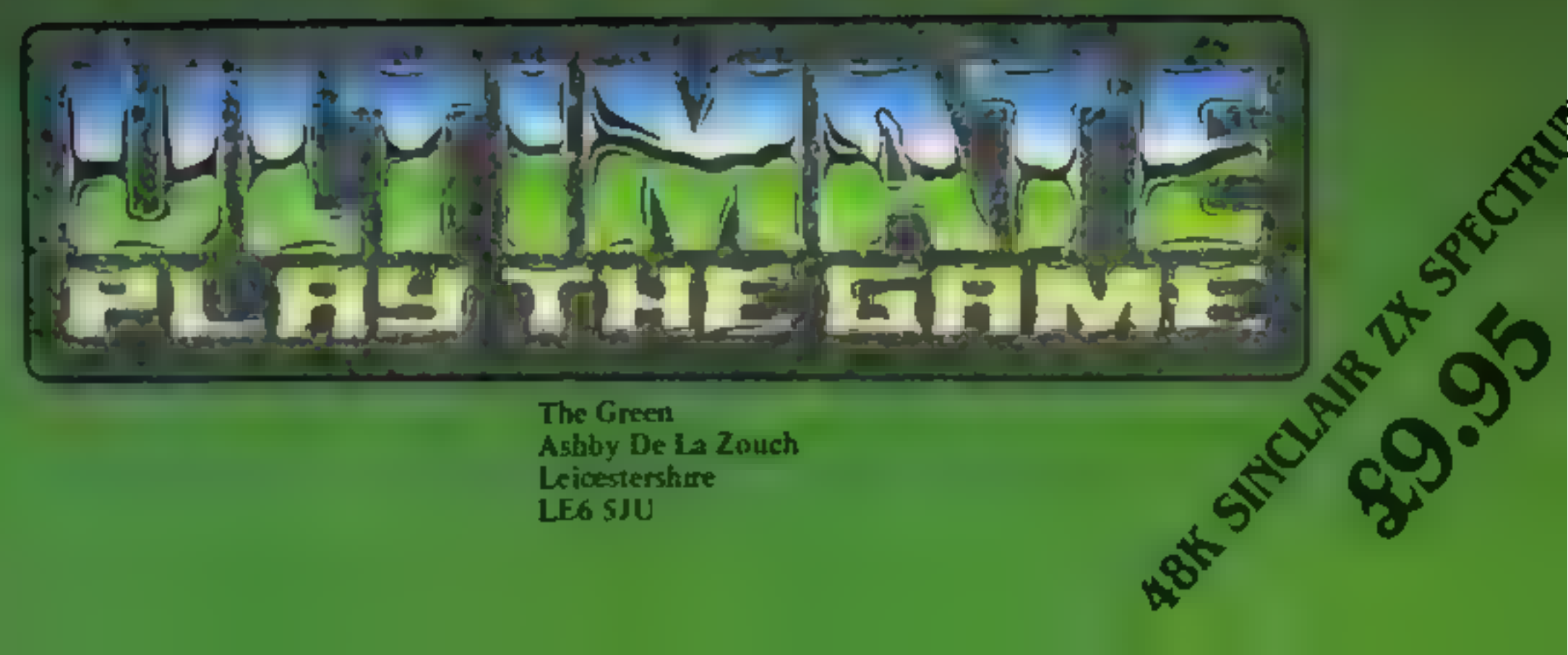

The Green<br>Ashby De La Zouch<br>Leioestershire<br>LE6 SJU

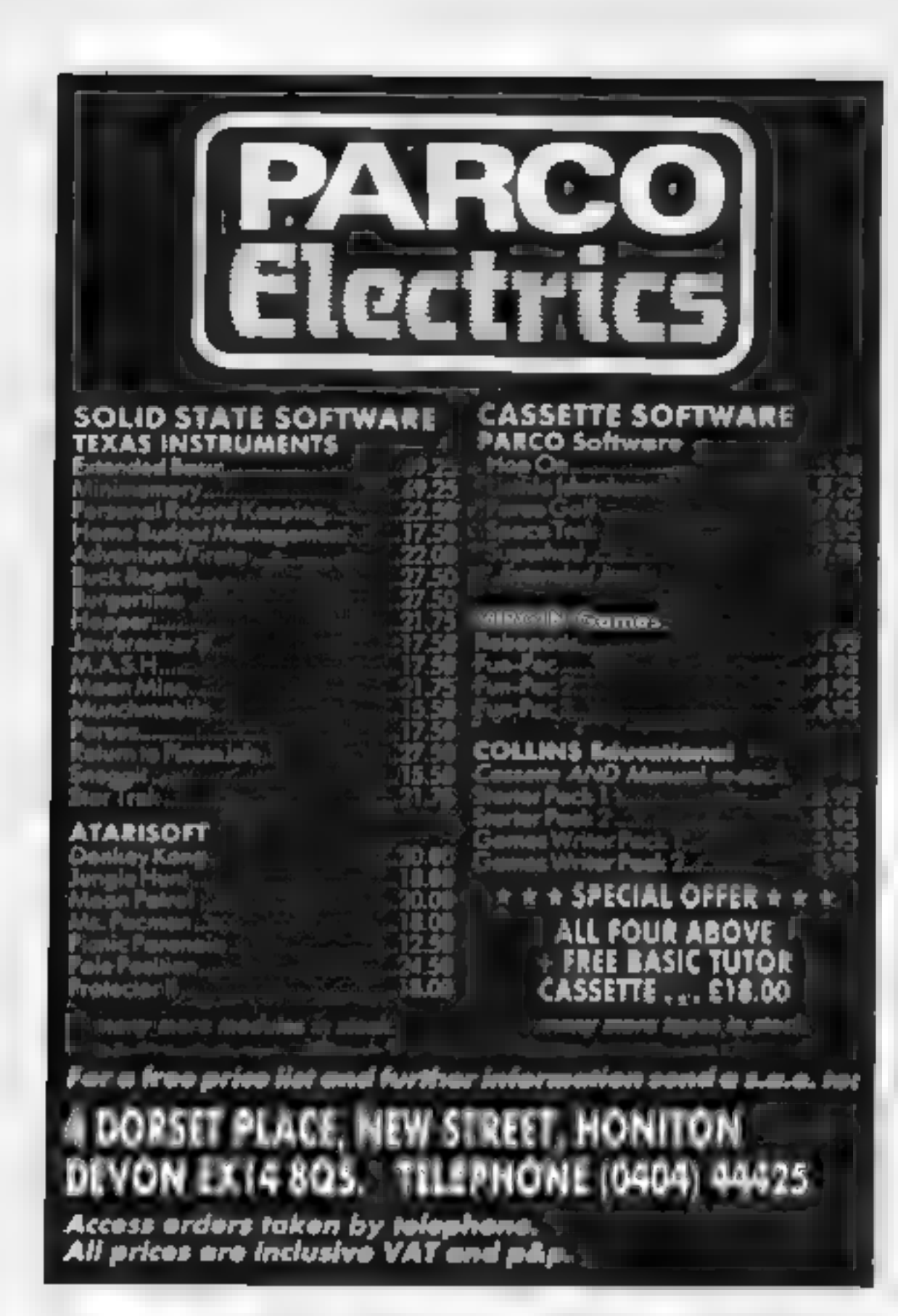

HDOUR THE cassette illinnary type:<br>malazilla illa

10 SWIT FROM jeme playk **CASSETTE** people of a will provide ombartalmen il fraction of kmaluker gi

a, taci

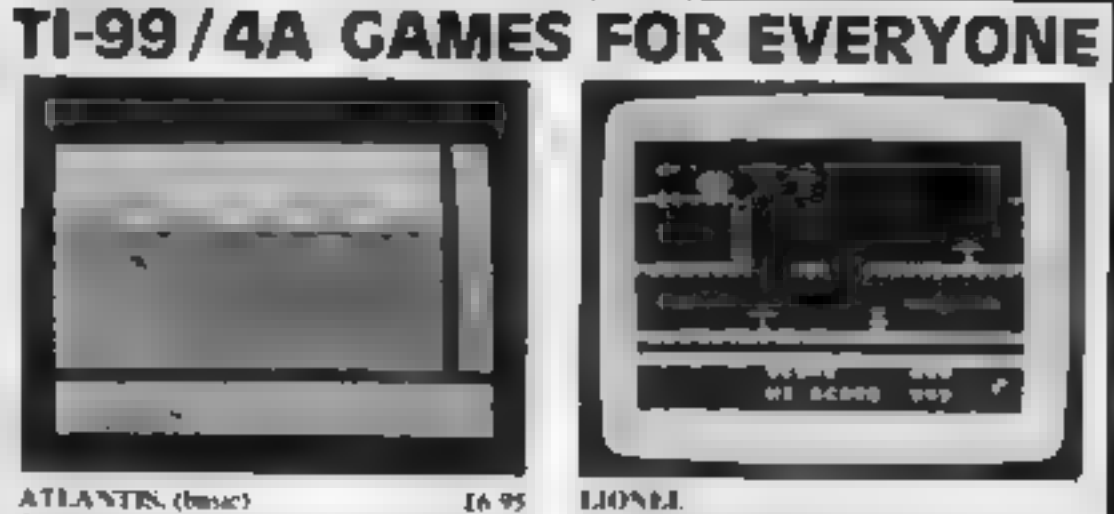

**ATLANTIS, (basic)** 

**MANIA (base)** 

5 Stat review HCW

graphics with test.

4 Star review HCW

Send PO-CHEQUES to:

Splash not on our large game 24 scenes of paix the ker free animation. With a £50 prize to the first person to discover the secret A good streament!

For pure adventurementars who don't like

sleep Full graphs: and test Loads of

30 different screen locations full of sheet

frastration. A classic adventure. Full

We mad your orders fast return post free.

**INTRIGUE** 

locations. Talk to the characters!

The sale game in Software Today.

**ADVENTUREMANIA (base)** 

4 Star review Software Today.

 $\sqrt{2}$ 

13.95

11.95

**A MAY** 

A wr w a 1 1 1 1 1

н.

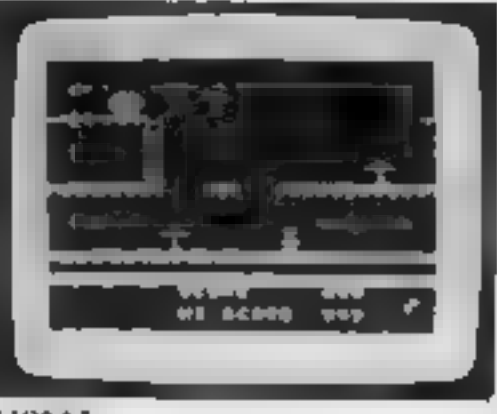

### LIONEL

**A THE LADDERS (cu banc)** 户外 Keep I soach runging to the resear of his Princess. Screen after scream of pure sprite. ргарди: апивалов. 4 Star review Ht W 5 Stars for addiction PCT

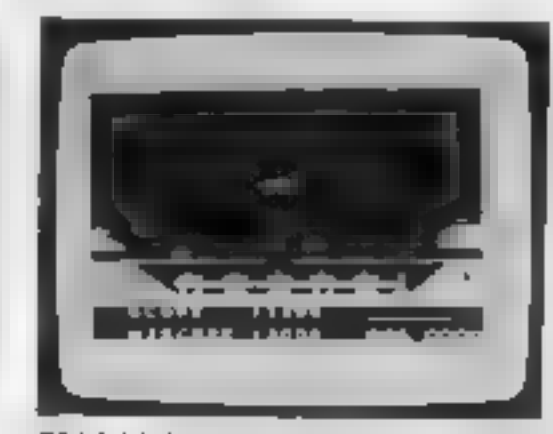

**BENEATH THE STARS. (base)** 45.95 Master (aster our super blaster. Pore arcade action to Zap the night away. Hour after hour of addictive fun. Reviews due out in-August and September

### A VERY SPECIAL OFFER.

Buy two games from us, one order & claim a free Intrigue Tee Shirt. Or buy a Tee Shirfor just 2.2.99 (size 5 M or 1.) Add 20.50. mand and £1.50 overseas per lee Shirt (postage & packing)

Comes Catalogues with pictures 50p + SAE

AB games are packaged in FULL COLOUR. Audio Wallets with separate interactions.

Drafers Tel: 05806 4726

**WARE** Cranbrook Road, Tenterden, Kent TN30 6UJ

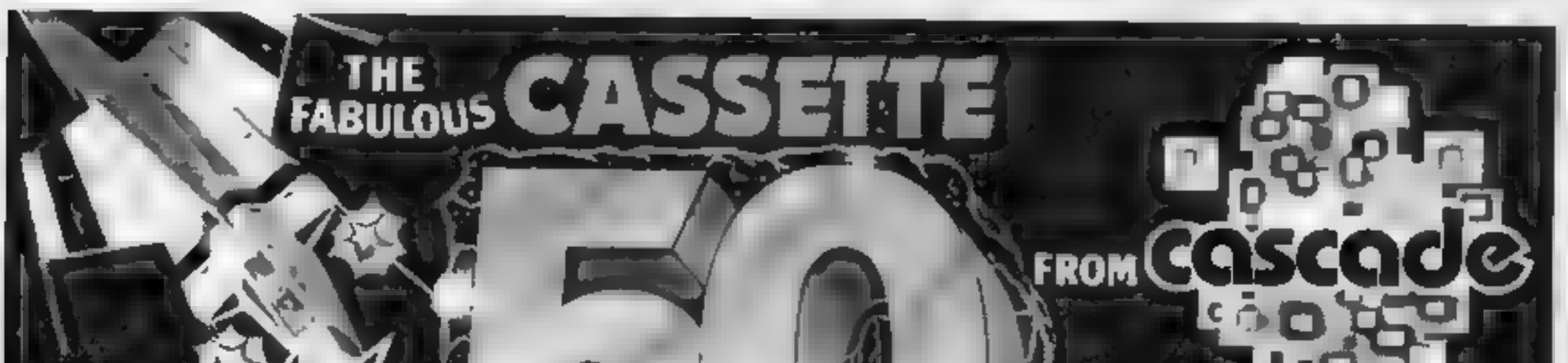

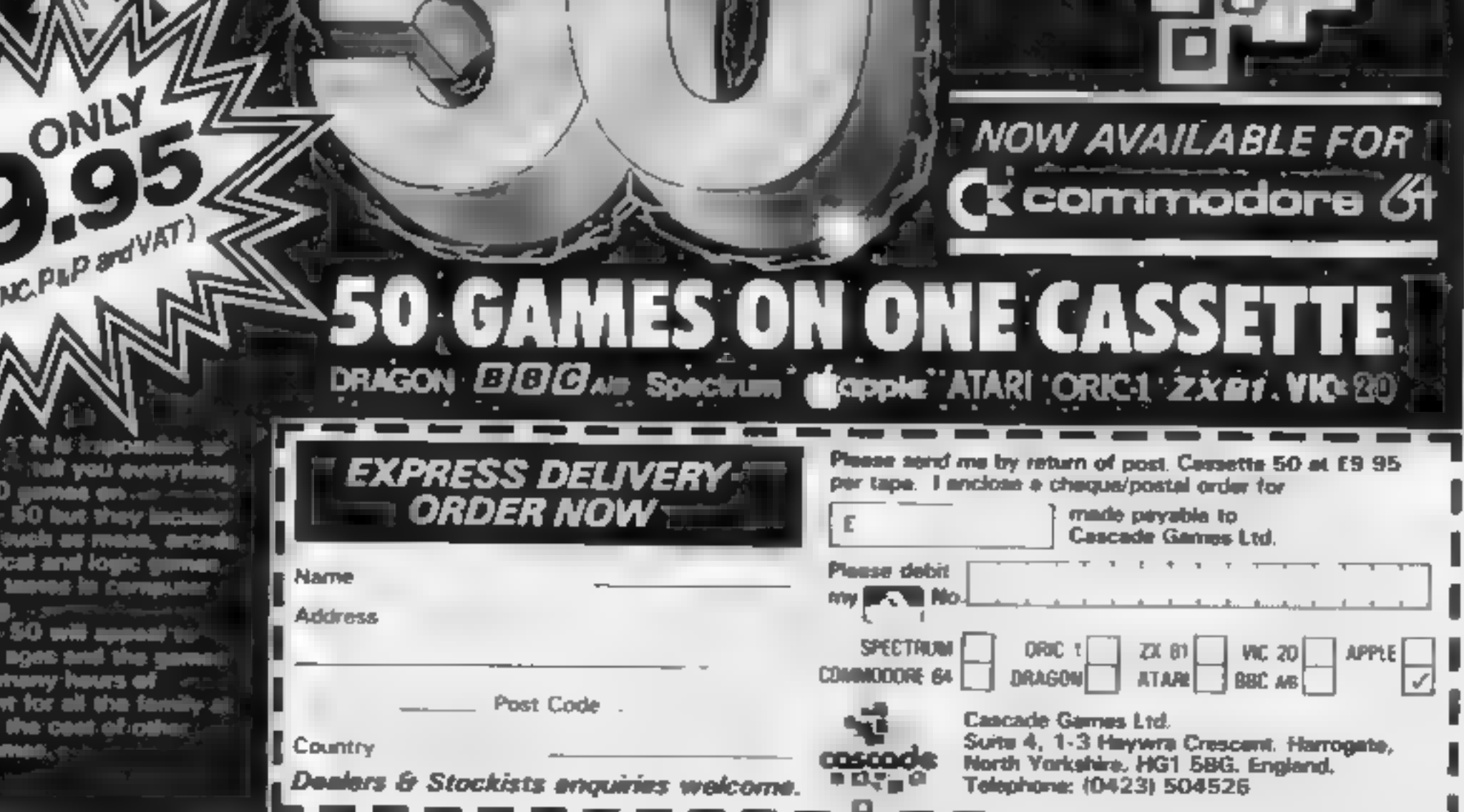

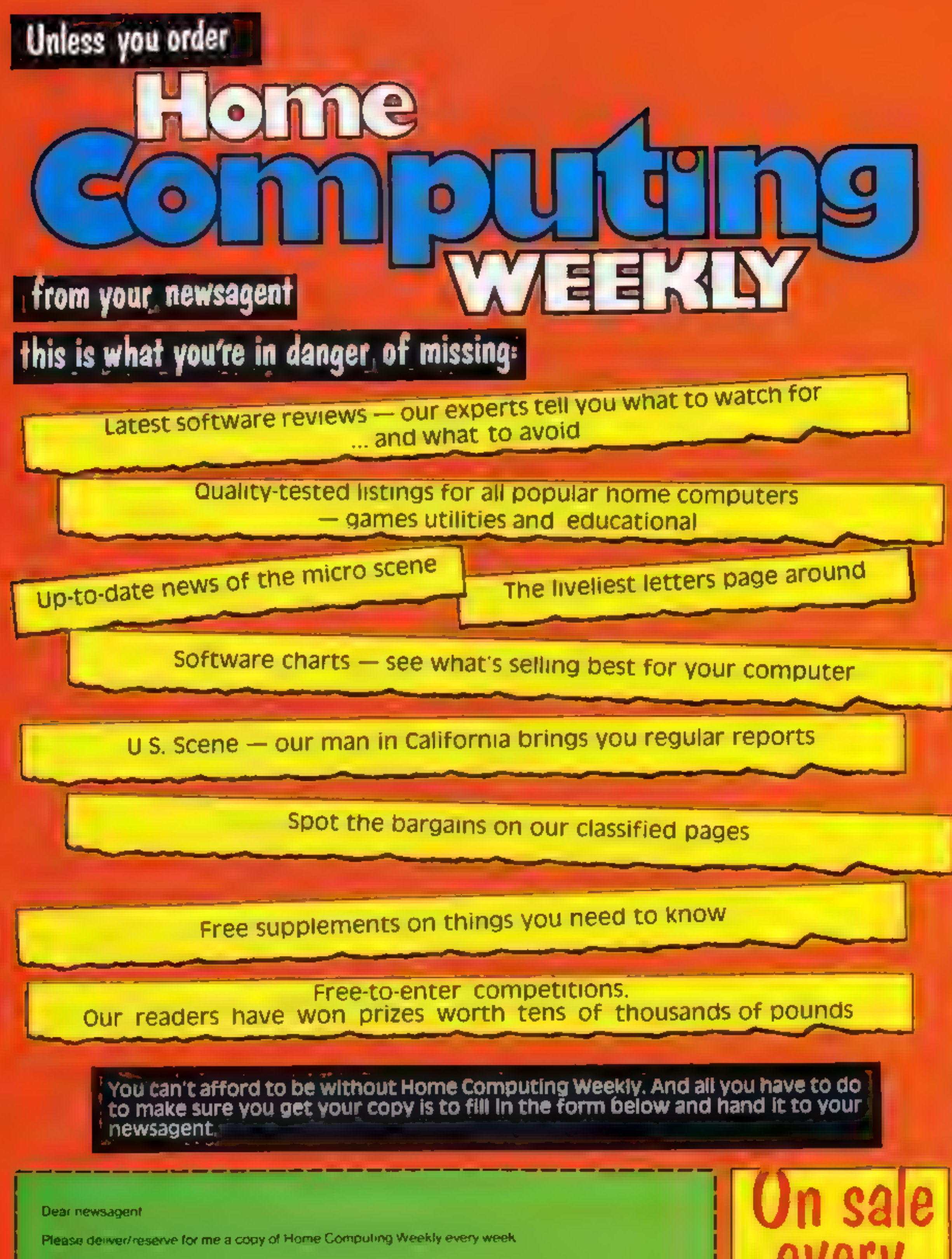

Name

**Address** 

Newsagent, trade distribution of Home Computing Weekly is by Argus Press Sales and Distribution, 12-14 PaulStreet, London EC2A 4JS, Phone: 01:247 8233

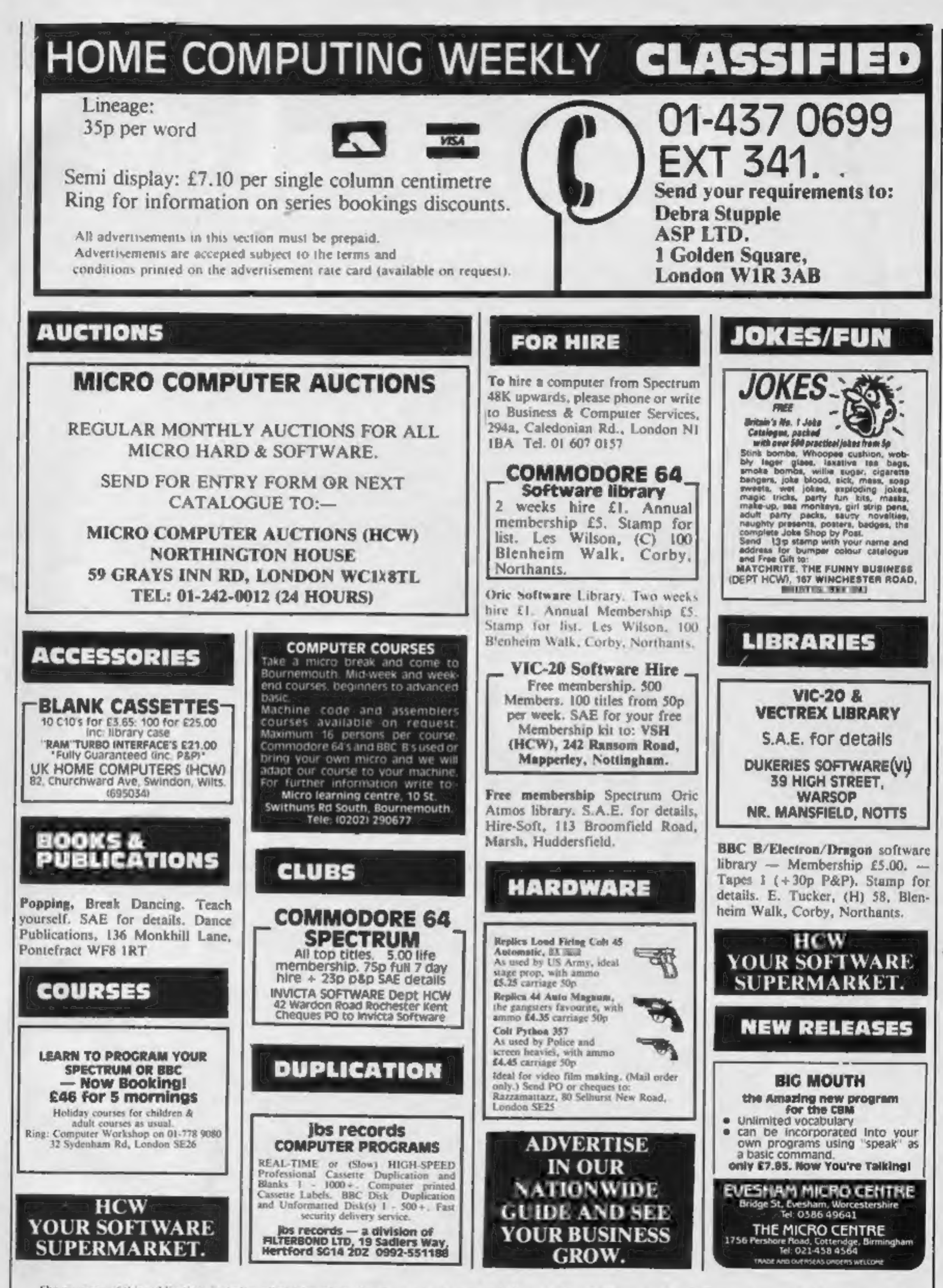

The contents of this publication, including all articles, plans, drawings and programs and all copyright and all other intellectual property rights therein belong to Argus Specialist Publications Ltd. All rights conferred C 1984 Argus Specialist Publications Ltd

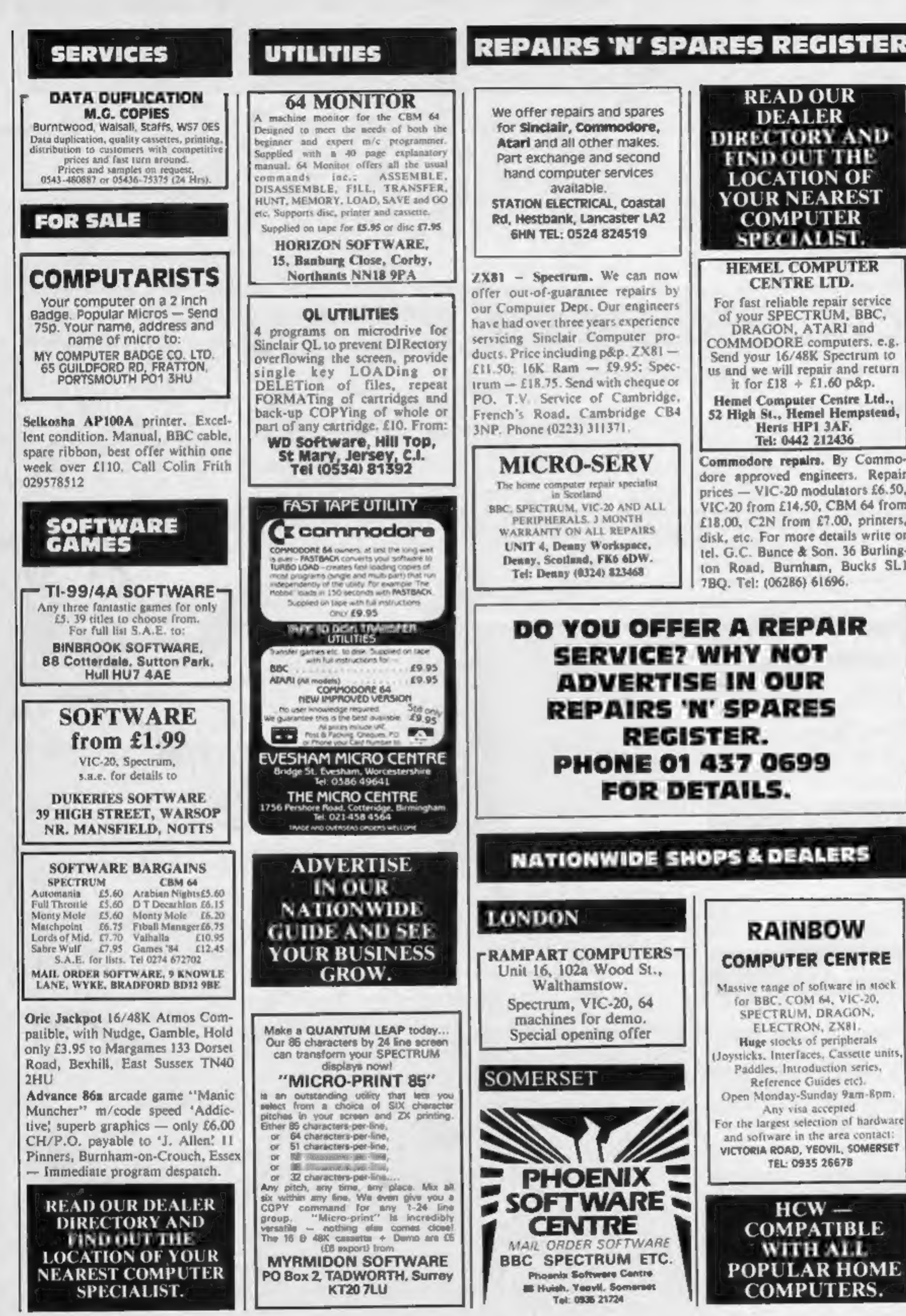

### **REPAIRS 'N' SPARES REGISTER**

DO YOU OFFER A REPAIR SERVICE? WHY NOT ADVERTISE IN OUR REPAIRS 'N' SPARES REGISTER. FOR DETAILS. **PHONE 01 437 0699** 

 $\mathbf{r}$ 

# READ OUR DEALER DIRECTORY AND FIND OUT THE<br>LOCATION OF<br>YOUR NEAREST<br>COMPUTER SPECIALIST. MEL COMPUTER CENTRE LTD.

For fast reliable repair service<br>of your SPECTRUM, BBC,<br>DRAGON, ATARI and<br>COMMODORE computers, e.g.<br>Send your 16/48K Spectrum to<br>us and we will repair and return<br>it for £18 + £1.60 p&p.<br>Hemel Computer Centre Ltd.,<br>52 High

Tel: 0442 212436

Commodore repairs. By Commodore approved engineers. Repair<br>prices — VIC-20 modulators £6.50,<br>VIC-20 from £14.50, CBM 64 from<br>£18.00, C2N from £7.00, printers,<br>disk, etc. For more details write or<br>tel. G.C. Bunce & Son. 36

Any visa accepted.

NATIONWIDE SHOPS & DEALERS

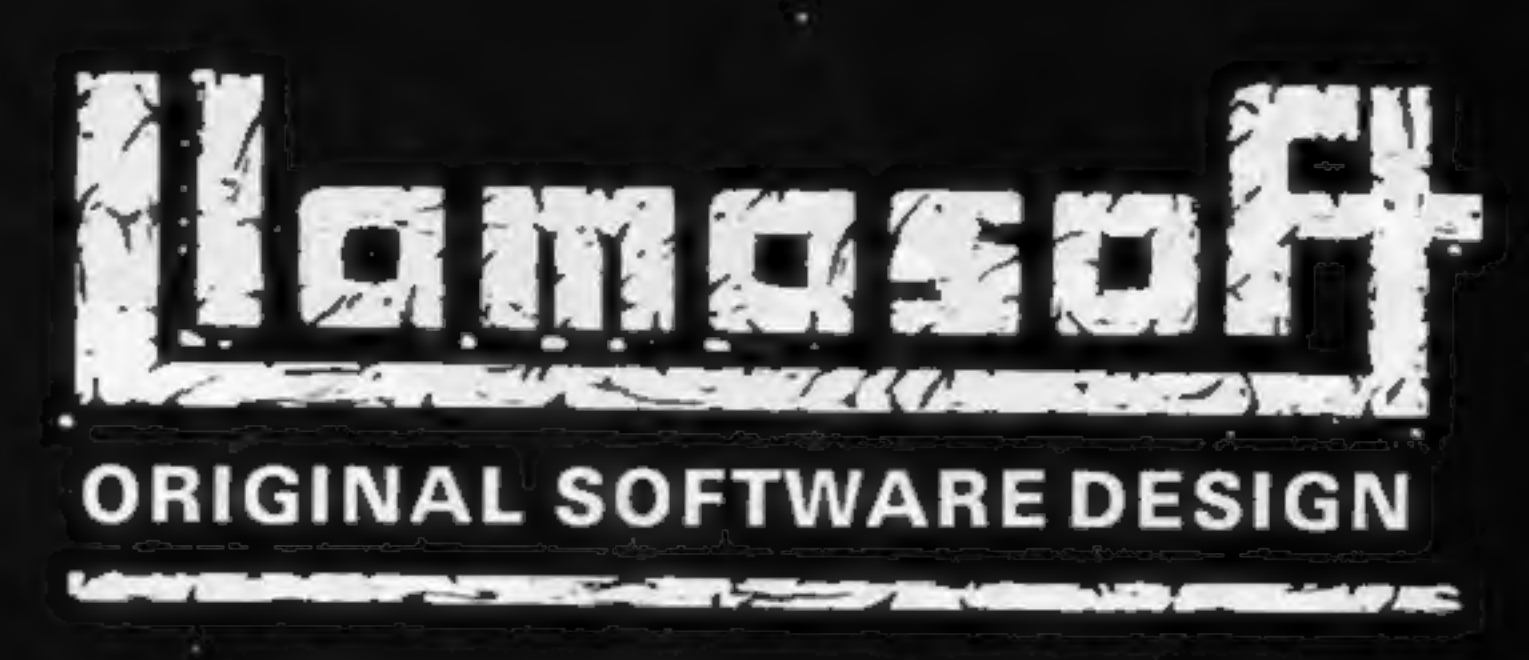

49 MOUNT PLEASANT, TADLEY, HANTS, RG26 6BN.

### SEND S.A.E. FOR (FREE NEWS LETTER) "THE NATURE OF THE BEAST".

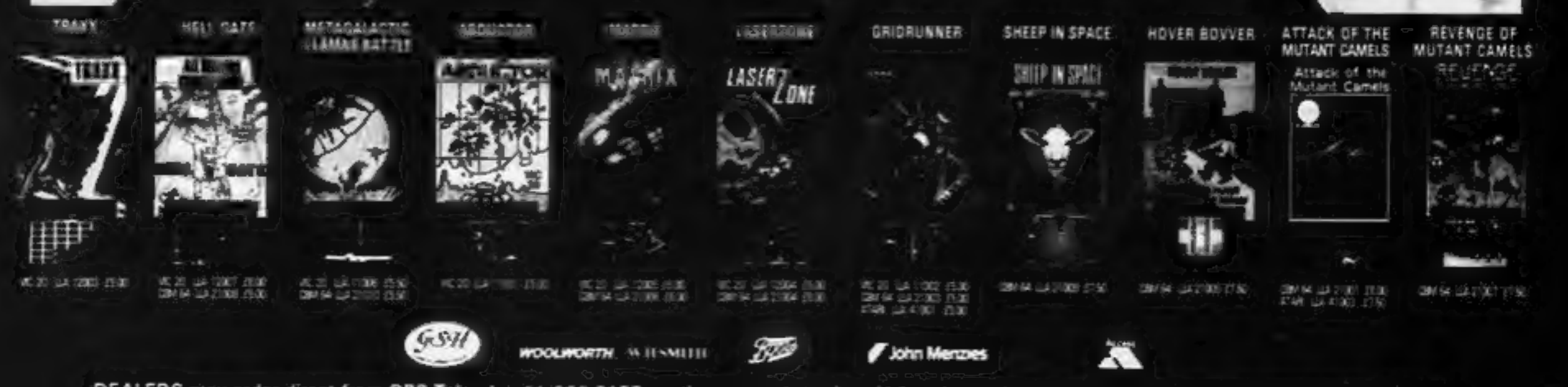

DEALERS may order direct from CBS Telesales 01-960 2155 quoting account number. LLA code number and quantities. Goods delivered within 48 hours.

An exciting venture into the depths of the unknown.

Journey through the catacomps of rooms killing Snakes, Oafs, Snappers and the Ghost that guards each set of doors to yet another deathly dungeon. You must enter and leave each terrifying room within a limited time but avoid killing your own "Clone" or you lose your life. One Joystick Required **CASSETTE £8 DISK £9.95** 

Available for<br>TANDY COLOUR 16K

**Mircleon** 

**Mail Order Sales from** Microdeal Mail Order 41 Truro Rd. St. Austell Comwall PL25 5JE

Credit Card Sales Phone 0726 3456

**Dealers Contact INCRODEAL DISTRIBUTION** 0726-3456 or WEBSTERS SOFTWARE 0483 62222

s nationwide or from larger branches of

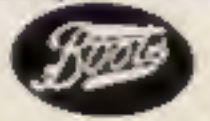